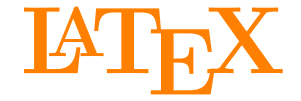

<span id="page-0-1"></span>Johannes und Malte auf der MetaNook 2014

<span id="page-0-0"></span>18:00 Uhr **[Grundlagen](#page-0-0)** 19:15 Uhr **[Zeichnen mit Ti](#page-87-0)kZ** 20:30 Uhr **[Präsentationen mit](#page-166-0) BEAMER** 21:30 Uhr **[Abschlussarbeiten setzen](#page-229-0)**

## <span id="page-1-0"></span>**Ziele dieses Vortrags**

- 1. LAT<sub>EX</sub> kennen lernen.
- 2. Aufbau von LAT<sub>EX</sub>-Dokumenten, -Befehlen und -Umgebungen kennen.
- **3.** LATEX verwenden können.
- **4.** Verstehen, wofür man LAT<sub>F</sub>X einsetzen kann und wofür nicht.

## **Inhalt dieses Vortrags**

## **[Was ist L](#page-4-0)ATEX?**

[Einordnung](#page-5-0) [Installation](#page-14-0) [Verwendung](#page-18-0)

## **LA[TEX verwenden](#page-24-0)**

[Befehle und Umgebungen](#page-26-0) [Aufbau und Präambel](#page-37-0) [Gliederung und Titel](#page-46-0) [Detailtypographie](#page-52-0)

## **[Elemente](#page-57-0)**

[Farbe](#page-58-0) [Formeln](#page-61-0) [Listen und Tabellen](#page-68-0) [Abbildungen und Verweise](#page-74-0)

## **Website**

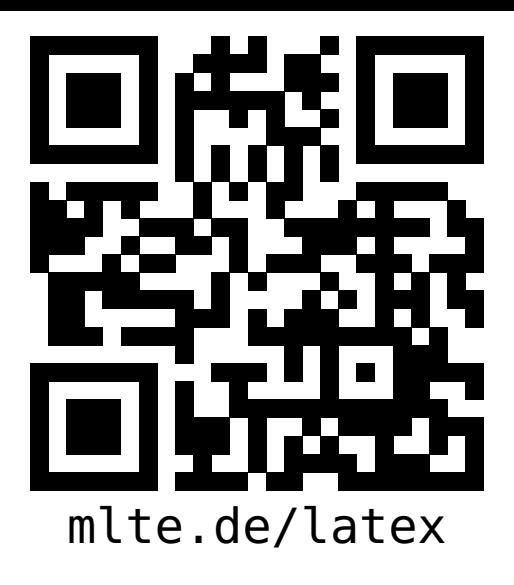

### **LATEX [Grundlagen](#page-0-1)**

**Malte & Johannes**

### **[Ziele und Inhalt](#page-1-0)**

[Was ist L](#page-4-0)AT<sub>F</sub>X? **[Einordnung](#page-5-0) [Installation](#page-14-0) [Verwendung](#page-18-0)**

### **LA[TEX verwenden](#page-24-0)**

**[Befehle und Umgebungen](#page-26-0) [Aufbau und Präambel](#page-37-0) [Gliederung und Titel](#page-46-0) [Detailtypographie](#page-52-0)**

**[Elemente](#page-57-0) [Farbe](#page-58-0) [Formeln](#page-61-0) [Listen und Tabellen](#page-68-0) [Abbildungen und Verweise](#page-74-0)**

- diese Präsentation, das Skript zum Vortrag,
- Beispieldokumente, Links zu weiteren Quellen und
- $\blacktriangleright$  der Link zum Github-Repository

# <span id="page-4-0"></span>**[Was ist L](#page-4-0)ATEX?**

**Johannes**

## <span id="page-5-0"></span>**Dimensionen eines Dokumentes**

#### **LATEX [Grundlagen](#page-0-1)**

**Malte & Johannes**

**[Ziele und Inhalt](#page-1-0)**

**[Was ist L](#page-4-0)ATEX?** 

**[Einordnung](#page-5-0)**

**[Installation](#page-14-0) [Verwendung](#page-18-0)**

### **LA[TEX verwenden](#page-24-0)**

**[Befehle und Umgebungen](#page-26-0) [Aufbau und Präambel](#page-37-0) [Gliederung und Titel](#page-46-0) [Detailtypographie](#page-52-0)**

**[Elemente](#page-57-0)**

**[Farbe](#page-58-0) [Formeln](#page-61-0) [Listen und Tabellen](#page-68-0) [Abbildungen und Verweise](#page-74-0)**

**[Zusammenfassung](#page-84-0)**

## Inhalt ist die Bedeutung eines Textes.

## **Dimensionen eines Dokumentes**

## Inhalt ist die Bedeutung eines Textes. Struktur ist der Aufbau eines Textes.

#### **LATEX [Grundlagen](#page-0-1)**

**Malte & Johannes**

**[Ziele und Inhalt](#page-1-0)**

**[Was ist L](#page-4-0)ATEX?** 

**[Einordnung](#page-5-0)**

**[Installation](#page-14-0) [Verwendung](#page-18-0)**

### **LA[TEX verwenden](#page-24-0)**

**[Befehle und Umgebungen](#page-26-0) [Aufbau und Präambel](#page-37-0) [Gliederung und Titel](#page-46-0) [Detailtypographie](#page-52-0)**

**[Elemente](#page-57-0)**

**[Farbe](#page-58-0) [Formeln](#page-61-0) [Listen und Tabellen](#page-68-0) [Abbildungen und Verweise](#page-74-0)**

## **Dimensionen eines Dokumentes**

## **Inhalt** ist die Bedeutung eines Textes. **Struktur** ist der Aufbau eines Textes. **Form** ist das Aussehen eines Textes.

#### **LATEX [Grundlagen](#page-0-1)**

**Malte & Johannes**

**[Ziele und Inhalt](#page-1-0)**

[Was ist L](#page-4-0)AT<sub>F</sub>X?

**[Einordnung](#page-5-0)**

**[Installation](#page-14-0) [Verwendung](#page-18-0)**

#### **LA[TEX verwenden](#page-24-0)**

**[Befehle und Umgebungen](#page-26-0) [Aufbau und Präambel](#page-37-0) [Gliederung und Titel](#page-46-0) [Detailtypographie](#page-52-0)**

**[Elemente](#page-57-0)**

**[Farbe](#page-58-0) [Formeln](#page-61-0) [Listen und Tabellen](#page-68-0) [Abbildungen und Verweise](#page-74-0)**

## **Struktur vs. Form**

## **Beispiele (Struktur)**

- $\blacktriangleright$  Überschrift
- $\blacktriangleright$  Listeneintrag
- $\blacktriangleright$  Tabellenzelle

## **Beispiele (Form)**

- $\blacktriangleright$  16 pt, Arial, fett, 2 em Abstand
- ► 2 cm Einzug, Bullet-Zeichen am Zeilenanfang
- $\triangleright$  3 cm breiter umrandeter Kasten

#### **LATEX [Grundlagen](#page-0-1)**

**Malte & Johannes**

**[Ziele und Inhalt](#page-1-0)**

#### [Was ist L](#page-4-0)AT<sub>F</sub>X?

**[Einordnung](#page-5-0)**

**[Installation](#page-14-0) [Verwendung](#page-18-0)**

### **LA[TEX verwenden](#page-24-0)**

**[Befehle und Umgebungen](#page-26-0) [Aufbau und Präambel](#page-37-0) [Gliederung und Titel](#page-46-0) [Detailtypographie](#page-52-0)**

#### **[Elemente](#page-57-0)**

**[Farbe](#page-58-0) [Formeln](#page-61-0) [Listen und Tabellen](#page-68-0) [Abbildungen und Verweise](#page-74-0)**

## **Seitenbeschreibungssprachen**

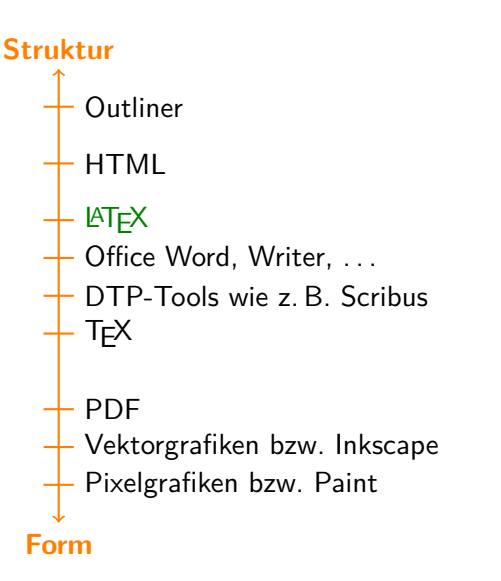

**LATEX [Grundlagen](#page-0-1)**

**Malte & Johannes**

**[Ziele und Inhalt](#page-1-0)**

[Was ist L](#page-4-0)AT<sub>F</sub>X?

**[Einordnung](#page-5-0) [Installation](#page-14-0)**

**[Verwendung](#page-18-0)**

**LA[TEX verwenden](#page-24-0)**

**[Befehle und Umgebungen](#page-26-0) [Aufbau und Präambel](#page-37-0) [Gliederung und Titel](#page-46-0) [Detailtypographie](#page-52-0)**

**[Elemente](#page-57-0)**

**[Farbe](#page-58-0) [Formeln](#page-61-0) [Listen und Tabellen](#page-68-0) [Abbildungen und Verweise](#page-74-0)**

Office Word

Aufwand und Zeitbedarf

Aufwand und Zeitbedarf

### **LATEX [Grundlagen](#page-0-1)**

**Malte & Johannes**

**[Ziele und Inhalt](#page-1-0)**

[Was ist L](#page-4-0)AT<sub>F</sub>X?

**[Einordnung](#page-5-0)**

**[Installation](#page-14-0) [Verwendung](#page-18-0)**

### **LA[TEX verwenden](#page-24-0)**

**[Befehle und Umgebungen](#page-26-0) [Aufbau und Präambel](#page-37-0) [Gliederung und Titel](#page-46-0) [Detailtypographie](#page-52-0)**

**[Elemente](#page-57-0)**

**[Farbe](#page-58-0) [Formeln](#page-61-0) [Listen und Tabellen](#page-68-0) [Abbildungen und Verweise](#page-74-0)**

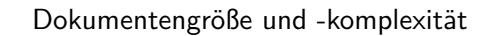

**LATEX [Grundlagen](#page-0-1)**

**Malte & Johannes**

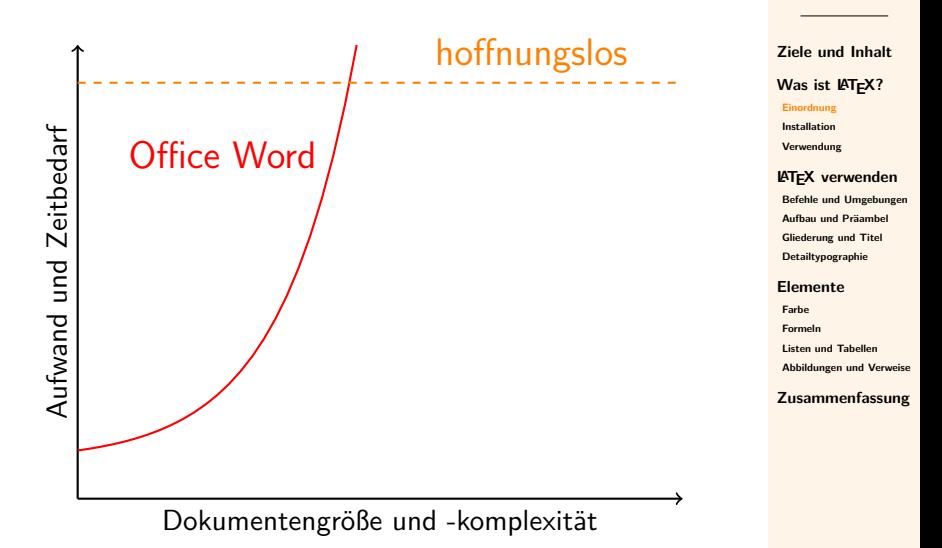

#### **LATEX [Grundlagen](#page-0-1)**

**Malte & Johannes**

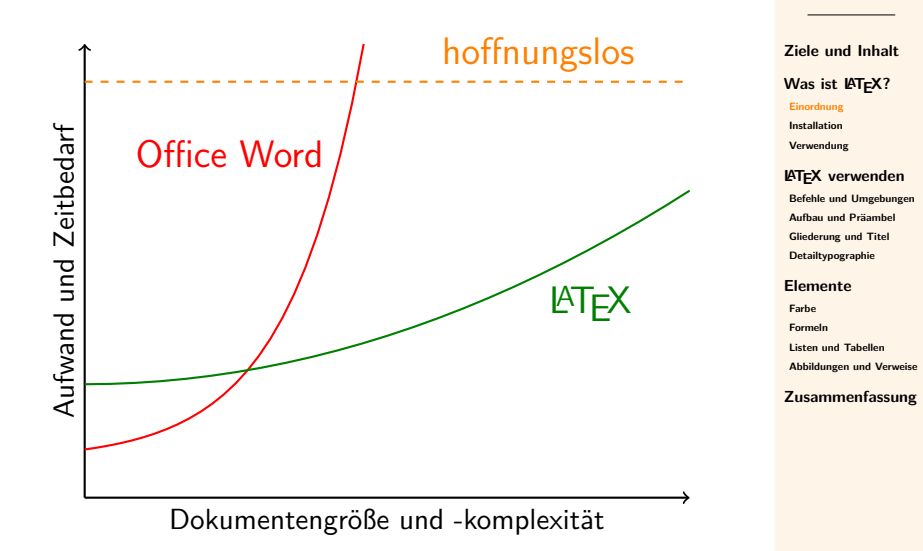

#### **LATEX [Grundlagen](#page-0-1)**

**Malte & Johannes**

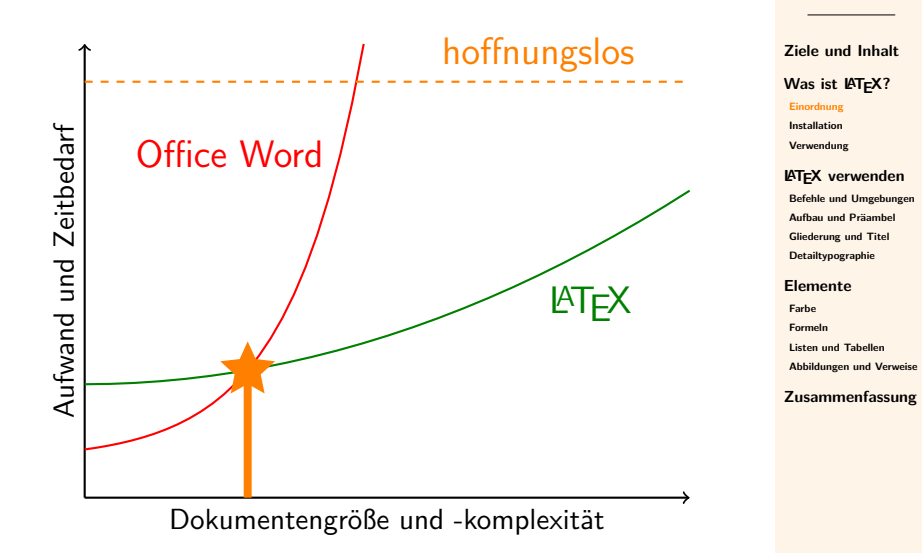

## <span id="page-14-0"></span>**Distributionen**

## **Windows**

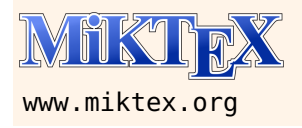

installiert Pakete bei erster Verwendung automatisch

# **Linux TEX Live** mit Installer als

<www.tug.org/texlive>

# DVD-Image verfügbar

### **Mac**

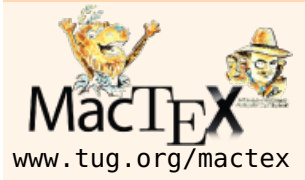

T<sub>F</sub>X Live und Tools für Mac OS

#### **LATEX [Grundlagen](#page-0-1)**

**Malte & Johannes**

**[Ziele und Inhalt](#page-1-0)**

[Was ist L](#page-4-0)AT<sub>F</sub>X? **[Einordnung](#page-5-0) [Installation](#page-14-0)**

**[Verwendung](#page-18-0)**

**LA[TEX verwenden](#page-24-0) [Befehle und Umgebungen](#page-26-0) [Aufbau und Präambel](#page-37-0) [Gliederung und Titel](#page-46-0) [Detailtypographie](#page-52-0)**

**[Elemente](#page-57-0)**

**[Farbe](#page-58-0) [Formeln](#page-61-0) [Listen und Tabellen](#page-68-0) [Abbildungen und Verweise](#page-74-0)**

## **Pakete installieren und aktualisieren Windows**

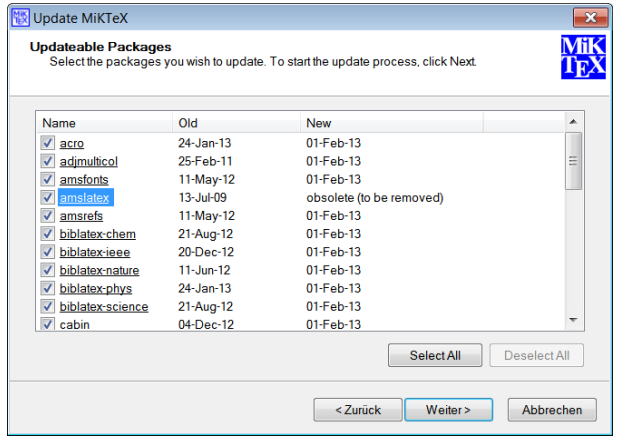

## MiKTEX Updater

**LATEX [Grundlagen](#page-0-1)**

**Malte & Johannes**

**[Ziele und Inhalt](#page-1-0)**

**[Was ist L](#page-4-0)ATEX?** 

**[Einordnung](#page-5-0)**

**[Installation](#page-14-0)**

**[Verwendung](#page-18-0)**

**LA[TEX verwenden](#page-24-0)**

**[Befehle und Umgebungen](#page-26-0) [Aufbau und Präambel](#page-37-0) [Gliederung und Titel](#page-46-0) [Detailtypographie](#page-52-0)**

**[Elemente](#page-57-0)**

**[Farbe](#page-58-0) [Formeln](#page-61-0) [Listen und Tabellen](#page-68-0) [Abbildungen und Verweise](#page-74-0)**

# **Pakete installieren und aktualisieren**

### **Linux**

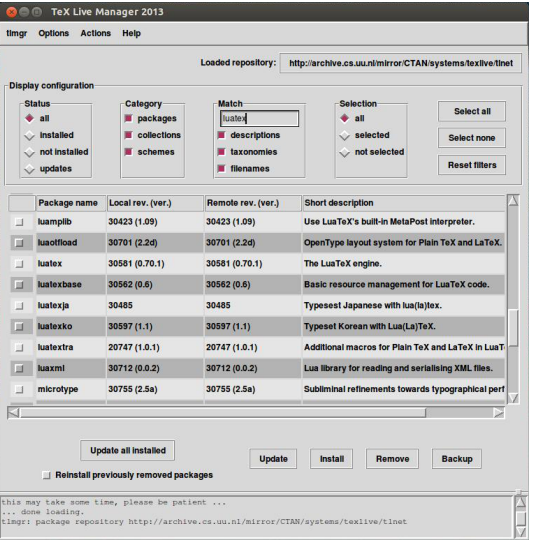

**LATEX [Grundlagen](#page-0-1)**

**Malte & Johannes**

**[Ziele und Inhalt](#page-1-0)**

**[Was ist L](#page-4-0)ATEX? [Einordnung](#page-5-0)**

**[Installation](#page-14-0)**

**[Verwendung](#page-18-0)**

**LA[TEX verwenden](#page-24-0) [Befehle und Umgebungen](#page-26-0) [Aufbau und Präambel](#page-37-0) [Gliederung und Titel](#page-46-0) [Detailtypographie](#page-52-0)**

**[Elemente](#page-57-0) [Farbe](#page-58-0) [Formeln](#page-61-0) [Listen und Tabellen](#page-68-0) [Abbildungen und Verweise](#page-74-0)**

**[Zusammenfassung](#page-84-0)**

**T<sub>F</sub>X** Live Manager

## **Pakete installieren und aktualisieren Mac**

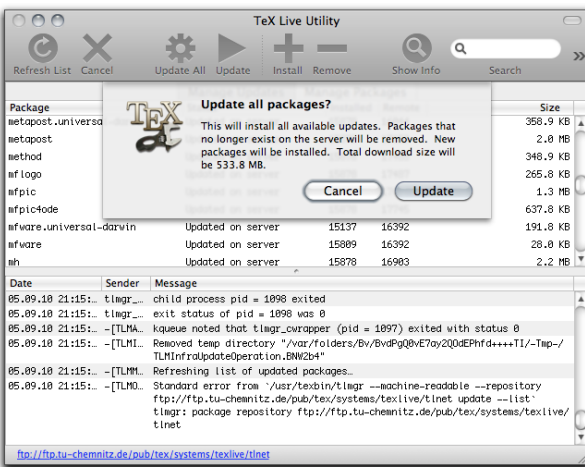

**LATEX [Grundlagen](#page-0-1)**

**Malte & Johannes**

**[Ziele und Inhalt](#page-1-0)**

**[Was ist L](#page-4-0)ATEX?** 

**[Einordnung](#page-5-0)**

**[Installation](#page-14-0)**

**[Verwendung](#page-18-0)**

### **LA[TEX verwenden](#page-24-0)**

**[Befehle und Umgebungen](#page-26-0) [Aufbau und Präambel](#page-37-0) [Gliederung und Titel](#page-46-0) [Detailtypographie](#page-52-0)**

**[Elemente](#page-57-0)**

**[Farbe](#page-58-0) [Formeln](#page-61-0) [Listen und Tabellen](#page-68-0) [Abbildungen und Verweise](#page-74-0)**

**[Zusammenfassung](#page-84-0)**

**T<sub>F</sub>X** Live Utiliy

# <span id="page-18-0"></span>**LATEX**

- Ein LAT<sub>E</sub>X-Dokument ist ein reines Textdokument.
- Das LAT<sub>E</sub>X-Dokument enthält Inhalt und Struktur.
- **IAT<sub>E</sub>X** setzt den Inhalt und kümmert sich um gute Form.

**\documentclass{scrartcl} \title{**Die Ermordung Iulius Caesars**} \author{**Marcus Iunius Brutus**} \date{**Iden des März**} \begin{document} \maketitle \section{**Einleitung**}** Vor dem Senatsgebäude stieß Caesar nochmals auf den Seher Spurinna und stellte abschätzig fest **\enquote{**Die Iden des März sind da!**}**, worauf dieser entgegnete: **\enquote{**Da sind sie, aber noch nicht vorbei.**} \end{document}**

**LATEX**

### **Die Ermordung Iulius Caesars**

Marcus Iunius Brutus

Iden des März

#### **1 Einleitung**

Vor dem Senatsgebäude stieß Caesar nochmals auf den Seher Spurinna und stellte abschätzig fest "Die Iden des März sind da!", worauf dieser entgegnete: "Da sind sie, aber noch nicht vorbei."

Dokument formatiertes

#### **LATEX [Grundlagen](#page-0-1)**

**Malte & Johannes**

**[Ziele und Inhalt](#page-1-0)**

[Was ist L](#page-4-0)AT<sub>F</sub>X? **[Einordnung](#page-5-0) [Installation](#page-14-0) [Verwendung](#page-18-0)**

### **LA[TEX verwenden](#page-24-0)**

**[Befehle und Umgebungen](#page-26-0) [Aufbau und Präambel](#page-37-0) [Gliederung und Titel](#page-46-0) [Detailtypographie](#page-52-0)**

**[Elemente](#page-57-0)**

**[Farbe](#page-58-0) [Formeln](#page-61-0) [Listen und Tabellen](#page-68-0) [Abbildungen und Verweise](#page-74-0)**

**[Zusammenfassung](#page-84-0)**

Inhalt & Struktur

## **Ein LATEX-Dokument**

**hello.tex**

## **\documentclass{scrartcl}**

## **\begin{document}**

Franz jagt im komplett verwahrlosten Taxi quer durch Bayern.

**\end{document}**

### **LATEX [Grundlagen](#page-0-1)**

**Malte & Johannes**

**[Ziele und Inhalt](#page-1-0)**

[Was ist L](#page-4-0)AT<sub>F</sub>X? **[Einordnung](#page-5-0) [Installation](#page-14-0) [Verwendung](#page-18-0)**

**LA[TEX verwenden](#page-24-0) [Befehle und Umgebungen](#page-26-0) [Aufbau und Präambel](#page-37-0) [Gliederung und Titel](#page-46-0) [Detailtypographie](#page-52-0)**

**[Elemente](#page-57-0)**

**[Farbe](#page-58-0) [Formeln](#page-61-0) [Listen und Tabellen](#page-68-0) [Abbildungen und Verweise](#page-74-0)**

## **Ein LATEX-Dokument**

## **hello.tex**

## **\documentclass{scrartcl}**

## **\begin{document}**

Franz jagt im komplett verwahrlosten Taxi quer durch Bayern.

**\end{document}**

### **Kompilieren**

**pdflatex** hello

#### **LATEX [Grundlagen](#page-0-1)**

**Malte & Johannes**

**[Ziele und Inhalt](#page-1-0)**

[Was ist L](#page-4-0)AT<sub>F</sub>X? **[Einordnung](#page-5-0) [Installation](#page-14-0) [Verwendung](#page-18-0)**

### **LA[TEX verwenden](#page-24-0) [Befehle und Umgebungen](#page-26-0) [Aufbau und Präambel](#page-37-0) [Gliederung und Titel](#page-46-0)**

**[Detailtypographie](#page-52-0) [Elemente](#page-57-0)**

**[Farbe](#page-58-0) [Formeln](#page-61-0) [Listen und Tabellen](#page-68-0) [Abbildungen und Verweise](#page-74-0)**

## **Ein LATEX-Dokument**

## **hello.tex**

## **\documentclass{scrartcl}**

## **\begin{document}**

Franz jagt im komplett verwahrlosten Taxi quer durch Bayern.

**\end{document}**

### **Kompilieren**

**pdflatex** hello

## **hello.pdf**

Franz jagt im komplett verwahrlosten Taxi quer durch Bayern.

#### **LATEX [Grundlagen](#page-0-1)**

**Malte & Johannes**

**[Ziele und Inhalt](#page-1-0)**

[Was ist L](#page-4-0)AT<sub>F</sub>X? **[Einordnung](#page-5-0) [Installation](#page-14-0) [Verwendung](#page-18-0)**

#### **LA[TEX verwenden](#page-24-0) [Befehle und Umgebungen](#page-26-0) [Aufbau und Präambel](#page-37-0) [Gliederung und Titel](#page-46-0) [Detailtypographie](#page-52-0)**

#### **[Elemente](#page-57-0)**

**[Farbe](#page-58-0) [Formeln](#page-61-0) [Listen und Tabellen](#page-68-0) [Abbildungen und Verweise](#page-74-0)**

## **Editoren und IDEs**

### **Editoren**

- $\blacktriangleright$  Notepad++ (Windows)
- $\triangleright$  GEdit (Linux)
- $\triangleright$  Sublime Text (Windows, Linux, Mac)

#### **LATEX [Grundlagen](#page-0-1)**

**Malte & Johannes**

**[Ziele und Inhalt](#page-1-0)**

**[Was ist L](#page-4-0)ATEX? [Einordnung](#page-5-0) [Installation](#page-14-0) [Verwendung](#page-18-0)**

**LA[TEX verwenden](#page-24-0) [Befehle und Umgebungen](#page-26-0) [Aufbau und Präambel](#page-37-0) [Gliederung und Titel](#page-46-0) [Detailtypographie](#page-52-0)**

**[Elemente](#page-57-0)**

**[Farbe](#page-58-0) [Formeln](#page-61-0) [Listen und Tabellen](#page-68-0) [Abbildungen und Verweise](#page-74-0)**

## **Editoren und IDEs**

## **Editoren**

- $\triangleright$  Notepad + + (Windows)
- $\triangleright$  GEdit (Linux)
- $\triangleright$  Sublime Text (Windows, Linux, Mac)

## **IDEs**

- $\blacktriangleright$  T<sub>F</sub>Xworks
	- $\triangleright$  in MiKT<sub>E</sub>X, T<sub>E</sub>X Live und MacT<sub>E</sub>X enthalten
- $\blacktriangleright$  T<sub>F</sub>XShop
	- $\triangleright$  in MacT<sub>F</sub>X enthalten
- $\triangleright$  Kile (Linux)
- $\blacktriangleright$  TeXstudio (Windows, Linux, Mac)

### **LATEX [Grundlagen](#page-0-1)**

**Malte & Johannes**

**[Ziele und Inhalt](#page-1-0)**

[Was ist L](#page-4-0)AT<sub>F</sub>X? **[Einordnung](#page-5-0) [Installation](#page-14-0) [Verwendung](#page-18-0)**

#### **LA[TEX verwenden](#page-24-0) [Befehle und Umgebungen](#page-26-0) [Aufbau und Präambel](#page-37-0)**

**[Gliederung und Titel](#page-46-0) [Detailtypographie](#page-52-0)**

### **[Elemente](#page-57-0)**

**[Farbe](#page-58-0) [Formeln](#page-61-0) [Listen und Tabellen](#page-68-0) [Abbildungen und Verweise](#page-74-0)**

<span id="page-24-0"></span>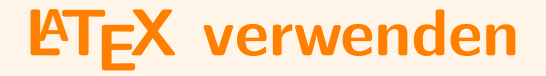

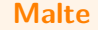

## **Leerzeichen und Umbrüche**

- ▶ Zusätzliche Leerzeichen werden ignoriert.
- ► Zeilenumbrüche werden ignoriert.

### **Absatz**

- ▶ Absatz: leere Zeile in der Eingabe
- $\blacktriangleright$  Aussehen variiert je nach Einstellungen.

## **Manueller Zeilenumbruch**

- $\blacktriangleright$  Zeilenumbruch: \\
- $\blacktriangleright$  Ist hässlich und stört den Lesefluss.

#### **LATEX [Grundlagen](#page-0-1)**

#### **Malte & Johannes**

**[Ziele und Inhalt](#page-1-0)**

[Was ist L](#page-4-0)AT<sub>F</sub>X? **[Einordnung](#page-5-0) [Installation](#page-14-0) [Verwendung](#page-18-0)**

### **LA[TEX verwenden](#page-24-0)**

**[Befehle und Umgebungen](#page-26-0) [Aufbau und Präambel](#page-37-0) [Gliederung und Titel](#page-46-0) [Detailtypographie](#page-52-0)**

**[Elemente](#page-57-0)**

**[Farbe](#page-58-0) [Formeln](#page-61-0) [Listen und Tabellen](#page-68-0) [Abbildungen und Verweise](#page-74-0)**

## <span id="page-26-0"></span>**Befehle**

**Hervorheben von Text**

- ▶ **\emph{hervor}** hebt Text *hervor*
- ▶ **\textbf{**fett} macht Text fett

Vorm **\textbf{**Senatsgebäude**}** stieß Caesar auf den **\emph{**Seher Spurinna**}**.

Vorm **Senatsgebäude** stieß Caesar auf den Seher Spurinna.

#### **LATEX [Grundlagen](#page-0-1)**

**Malte & Johannes**

**[Ziele und Inhalt](#page-1-0)**

[Was ist L](#page-4-0)AT<sub>F</sub>X? **[Einordnung](#page-5-0) [Installation](#page-14-0) [Verwendung](#page-18-0)**

### **LA[TEX verwenden](#page-24-0)**

**[Befehle und Umgebungen](#page-26-0) [Aufbau und Präambel](#page-37-0) [Gliederung und Titel](#page-46-0) [Detailtypographie](#page-52-0)**

**[Elemente](#page-57-0)**

**[Farbe](#page-58-0) [Formeln](#page-61-0) [Listen und Tabellen](#page-68-0) [Abbildungen und Verweise](#page-74-0)**

## **Befehle**

**Hervorheben von Text**

- ▶ **\emph{hervor}** hebt Text *hervor*
- ▶ **\textbf{**fett} macht Text fett

Vorm **\textbf{**Senatsgebäude**}** stieß Caesar auf den **\emph{**Seher Spurinna**}**.

Vorm **Senatsgebäude** stieß Caesar auf den Seher Spurinna.

## **Weitere Auszeichnungen**

<sup>I</sup> . . .

- ▶ **\texttt{**nichtproportional} setzt nichtproportional
- **>** \textsc{in Kapitälchen} setzt IN KAPITÄLCHEN

### **LATEX [Grundlagen](#page-0-1)**

**Malte & Johannes**

**[Ziele und Inhalt](#page-1-0)**

[Was ist L](#page-4-0)AT<sub>F</sub>X? **[Einordnung](#page-5-0) [Installation](#page-14-0) [Verwendung](#page-18-0)**

### **LA[TEX verwenden](#page-24-0)**

**[Befehle und Umgebungen](#page-26-0) [Aufbau und Präambel](#page-37-0) [Gliederung und Titel](#page-46-0) [Detailtypographie](#page-52-0)**

**[Elemente](#page-57-0)**

**[Farbe](#page-58-0) [Formeln](#page-61-0) [Listen und Tabellen](#page-68-0) [Abbildungen und Verweise](#page-74-0)**

## **komplexere Befehle**

**Farbe und Fußnote**

### **Mehrere Argumente**

**\textcolor{**red**}{**Rosen**}** sind rot, **\textcolor{**blue**}{**Veilchen**}** sind blau.

Rosen sind rot, Veilchen sind blau.

#### **LATEX [Grundlagen](#page-0-1)**

**Malte & Johannes**

**[Ziele und Inhalt](#page-1-0)**

[Was ist L](#page-4-0)AT<sub>F</sub>X? **[Einordnung](#page-5-0) [Installation](#page-14-0) [Verwendung](#page-18-0)**

**LA[TEX verwenden](#page-24-0)**

**[Befehle und Umgebungen](#page-26-0) [Aufbau und Präambel](#page-37-0) [Gliederung und Titel](#page-46-0) [Detailtypographie](#page-52-0)**

**[Elemente](#page-57-0)**

**[Farbe](#page-58-0) [Formeln](#page-61-0) [Listen und Tabellen](#page-68-0) [Abbildungen und Verweise](#page-74-0)**

## **komplexere Befehle**

**Farbe und Fußnote**

### **Mehrere Argumente**

**\textcolor{**red**}{**Rosen**}** sind rot, **\textcolor{**blue**}{**Veilchen**}** sind blau.

Rosen sind rot, Veilchen sind blau.

### **Optionale Parameter**

Vorm Senatsgebäude stieß Caesar**\footnote{** geb. 13. Juli 100 v. Chr. in Rom; gest. 15. März 44 v. Chr. ebenda**}** auf den Seher Spurinna.

Vorm Senatsgebäude stieß Caesar<sup>1</sup> auf den Seher Spurinna.

 $^{1}$ geb. 13. Juli 100 v. Chr. in Rom; gest. 15. März 44 v. Chr. ebenda

#### **LATEX [Grundlagen](#page-0-1)**

**Malte & Johannes**

**[Ziele und Inhalt](#page-1-0)**

[Was ist L](#page-4-0)AT<sub>F</sub>X? **[Einordnung](#page-5-0) [Installation](#page-14-0) [Verwendung](#page-18-0)**

**LA[TEX verwenden](#page-24-0) [Befehle und Umgebungen](#page-26-0) [Aufbau und Präambel](#page-37-0) [Gliederung und Titel](#page-46-0) [Detailtypographie](#page-52-0)**

**[Elemente](#page-57-0)**

**[Farbe](#page-58-0) [Formeln](#page-61-0) [Listen und Tabellen](#page-68-0) [Abbildungen und Verweise](#page-74-0)**

## **komplexere Befehle**

**Farbe und Fußnote**

### **Mehrere Argumente**

**\textcolor{**red**}{**Rosen**}** sind rot, **\textcolor{**blue**}{**Veilchen**}** sind blau.

Rosen sind rot, Veilchen sind blau.

### **Optionale Parameter**

Vorm Senatsgebäude stieß Caesar**\footnote[**42**]{** geb. 13. Juli 100 v. Chr. in Rom; gest. 15. März 44 v. Chr. ebenda**}** auf den Seher Spurinna.

Vorm Senatsgebäude stieß Caesar<sup>42</sup> auf den Seher Spurinna.

#### **LATEX [Grundlagen](#page-0-1)**

**Malte & Johannes**

**[Ziele und Inhalt](#page-1-0)**

[Was ist L](#page-4-0)AT<sub>F</sub>X? **[Einordnung](#page-5-0) [Installation](#page-14-0) [Verwendung](#page-18-0)**

**LA[TEX verwenden](#page-24-0) [Befehle und Umgebungen](#page-26-0) [Aufbau und Präambel](#page-37-0) [Gliederung und Titel](#page-46-0) [Detailtypographie](#page-52-0)**

**[Elemente](#page-57-0)**

**[Farbe](#page-58-0) [Formeln](#page-61-0) [Listen und Tabellen](#page-68-0) [Abbildungen und Verweise](#page-74-0)**

 $42$ geb. 13. Juli 100 v. Chr. in Rom; gest. 15. März 44 v. Chr. ebenda

- **Befehle beginnen mit einem Backslash.** z. B. **\emph**
- ▶ Parameter stehen in geschweiften Klammern. z. B. **\emph{**hervor**}**
- ▶ Weitere Parameter folgen in geschweiften Klammern. z. B. **\textcolor{**red**}{**Rosen**}**
- ▶ Optionale Paramter stehen in eckigen Klammern. z. B. **\footnote[**42**]{**geb.**}**

#### **LATEX [Grundlagen](#page-0-1)**

**Malte & Johannes**

**[Ziele und Inhalt](#page-1-0)**

[Was ist L](#page-4-0)AT<sub>F</sub>X? **[Einordnung](#page-5-0) [Installation](#page-14-0) [Verwendung](#page-18-0)**

### **LA[TEX verwenden](#page-24-0)**

**[Befehle und Umgebungen](#page-26-0) [Aufbau und Präambel](#page-37-0) [Gliederung und Titel](#page-46-0) [Detailtypographie](#page-52-0)**

**[Elemente](#page-57-0) [Farbe](#page-58-0) [Formeln](#page-61-0) [Listen und Tabellen](#page-68-0) [Abbildungen und Verweise](#page-74-0)**

### **Zentrieren**

Normaler Text im Blocksatz.

**\begin{center}** Ich bin zentriert. **\end{center}**

Normaler Text im Blocksatz. Auch in der zweiten Zeile. Lorem ipsum dolor sit amet, consectetur, adipisci velit, . . .

Ich bin zentriert. Auch in der zweiten Zeile. Lorem ipsum dolor sit amet, consectetur, adipisci velit, . . .

#### **LATEX [Grundlagen](#page-0-1)**

**Malte & Johannes**

**[Ziele und Inhalt](#page-1-0)**

[Was ist L](#page-4-0)AT<sub>F</sub>X? **[Einordnung](#page-5-0) [Installation](#page-14-0) [Verwendung](#page-18-0)**

### **LA[TEX verwenden](#page-24-0)**

**[Befehle und Umgebungen](#page-26-0) [Aufbau und Präambel](#page-37-0) [Gliederung und Titel](#page-46-0) [Detailtypographie](#page-52-0)**

**[Elemente](#page-57-0) [Farbe](#page-58-0) [Formeln](#page-61-0) [Listen und Tabellen](#page-68-0) [Abbildungen und Verweise](#page-74-0)**

### **Zentrieren**

Normaler Text im Blocksatz.

**\begin{center}** Ich bin zentriert. **\end{center}**

Normaler Text im Blocksatz. Auch in der zweiten Zeile. Lorem ipsum dolor sit amet, consectetur, adipisci velit, . . .

Ich bin zentriert. Auch in der zweiten Zeile. Lorem ipsum dolor sit amet, consectetur, adipisci velit, . . .

### **Weitere Ausrichtungen**

- **Flushleft** erzeugt linksbündigen Flattersatz.
- **flushright** erzeugt rechtsbündigen Flattersatz.

#### **LATEX [Grundlagen](#page-0-1)**

**Malte & Johannes**

**[Ziele und Inhalt](#page-1-0)**

[Was ist L](#page-4-0)AT<sub>F</sub>X? **[Einordnung](#page-5-0) [Installation](#page-14-0) [Verwendung](#page-18-0)**

### **LA[TEX verwenden](#page-24-0)**

**[Befehle und Umgebungen](#page-26-0) [Aufbau und Präambel](#page-37-0) [Gliederung und Titel](#page-46-0) [Detailtypographie](#page-52-0)**

**[Elemente](#page-57-0) [Farbe](#page-58-0) [Formeln](#page-61-0) [Listen und Tabellen](#page-68-0) [Abbildungen und Verweise](#page-74-0) [Zusammenfassung](#page-84-0)**

**Zitieren**

**\begin{quote}** Ich bin ein Zitat. **\end{quote}**

Normaler Text im Blocksatz. Auch in der zweiten Zeile. Lorem ipsum dolor sit amet, consectetur, adipisci velit....

Ich bin ein Zitat. Auch in der zweiten Zeile. Lorem ipsum dolor sit amet, consectetur, adipisci velit, . . .

#### **LATEX [Grundlagen](#page-0-1)**

#### **Malte & Johannes**

**[Ziele und Inhalt](#page-1-0)**

[Was ist L](#page-4-0)AT<sub>F</sub>X? **[Einordnung](#page-5-0) [Installation](#page-14-0) [Verwendung](#page-18-0)**

### **LA[TEX verwenden](#page-24-0)**

**[Befehle und Umgebungen](#page-26-0) [Aufbau und Präambel](#page-37-0) [Gliederung und Titel](#page-46-0) [Detailtypographie](#page-52-0)**

**[Elemente](#page-57-0) [Farbe](#page-58-0) [Formeln](#page-61-0) [Listen und Tabellen](#page-68-0) [Abbildungen und Verweise](#page-74-0)**

**Zitieren**

**\begin{quote}** Ich bin ein Zitat. **\end{quote}**

Normaler Text im Blocksatz. Auch in der zweiten Zeile. Lorem ipsum dolor sit amet, consectetur, adipisci velit, . . .

Ich bin ein Zitat. Auch in der zweiten Zeile. Lorem ipsum dolor sit amet, consectetur, adipisci velit, . . .

## **Weitere Zitationen**

- **P** quote für kurze Zitate.
- **quotation** für lange Zitate über mehrere Absätze.
- <sup>I</sup> **verse** für Zitate von Gedichten u. ä.

#### **LATEX [Grundlagen](#page-0-1)**

#### **Malte & Johannes**

**[Ziele und Inhalt](#page-1-0)**

[Was ist L](#page-4-0)AT<sub>F</sub>X? **[Einordnung](#page-5-0) [Installation](#page-14-0) [Verwendung](#page-18-0)**

### **LA[TEX verwenden](#page-24-0)**

**[Befehle und Umgebungen](#page-26-0) [Aufbau und Präambel](#page-37-0) [Gliederung und Titel](#page-46-0) [Detailtypographie](#page-52-0)**

**[Elemente](#page-57-0) [Farbe](#page-58-0) [Formeln](#page-61-0) [Listen und Tabellen](#page-68-0) [Abbildungen und Verweise](#page-74-0)**
#### **LATEX [Grundlagen](#page-0-0)**

### **Malte & Johannes**

**[Ziele und Inhalt](#page-1-0)**

[Was ist L](#page-4-0)AT<sub>F</sub>X? **[Einordnung](#page-5-0) [Installation](#page-14-0) [Verwendung](#page-18-0)**

### **LA[TEX verwenden](#page-24-0)**

**[Befehle und Umgebungen](#page-26-0) [Aufbau und Präambel](#page-37-0) [Gliederung und Titel](#page-46-0) [Detailtypographie](#page-52-0)**

**[Elemente](#page-57-0)**

**[Farbe](#page-58-0) [Formeln](#page-61-0) [Listen und Tabellen](#page-68-0) [Abbildungen und Verweise](#page-74-0)**

**[Zusammenfassung](#page-84-0)**

### **I** Umgebungen beginnen mit **\begin** z. B. **\begin{center}**

- ► und enden mit **\end**. z. B. **\end{center}**
- **Erster Parameter ist jeweils der Name der Umgebung.**
- ▶ Weitere Parameter nur nach **\begin**. z. B. **\begin{tabular}{**ll**}**

## **Umgebungen**

<span id="page-37-0"></span>**\documentclass {scrartcl }**

**\usepackage [**ngerman **] {babel } \usepackage [**utf8 **] {inputenc } \usepackage [**T1 **] {fontenc }**

**\KOMAoptions {** % parskip=full, % fontsize=12pt **}**

### **\begin {document }**

Franz jagt im komplett verwahrlosten Taxi quer durch Bayern. **\end {document }**

#### **LATEX [Grundlagen](#page-0-0)**

**Malte & Johannes**

**[Ziele und Inhalt](#page-1-0)**

[Was ist L](#page-4-0)AT<sub>F</sub>X? **[Einordnung](#page-5-0) [Installation](#page-14-0) [Verwendung](#page-18-0)**

**LA[TEX verwenden](#page-24-0) [Befehle und Umgebungen](#page-26-0) [Aufbau und Präambel](#page-37-0)**

**[Gliederung und Titel](#page-46-0) [Detailtypographie](#page-52-0)**

**[Elemente](#page-57-0)**

**[Farbe](#page-58-0) [Formeln](#page-61-0) [Listen und Tabellen](#page-68-0) [Abbildungen und Verweise](#page-74-0)**

**\documentclass{scrartcl}**

**\usepackage[**ngerman**]{babel} \usepackage[**utf8**]{inputenc} \usepackage[**T1**]{fontenc}**

**\KOMAoptions{**% parskip=full,% fontsize=12pt**}**

### **\begin{document}**

Franz jagt im komplett verwahrlosten Taxi quer durch Bayern. **\end{document}**

### Dokumentenklasse

#### **LATEX [Grundlagen](#page-0-0)**

**Malte & Johannes**

**[Ziele und Inhalt](#page-1-0)**

[Was ist L](#page-4-0)AT<sub>F</sub>X? **[Einordnung](#page-5-0) [Installation](#page-14-0) [Verwendung](#page-18-0)**

**LA[TEX verwenden](#page-24-0) [Befehle und Umgebungen](#page-26-0) [Aufbau und Präambel](#page-37-0) [Gliederung und Titel](#page-46-0) [Detailtypographie](#page-52-0)**

**[Elemente](#page-57-0)**

**[Farbe](#page-58-0) [Formeln](#page-61-0) [Listen und Tabellen](#page-68-0) [Abbildungen und Verweise](#page-74-0)**

**\documentclass{scrartcl}**

**\usepackage[**ngerman**]{babel} \usepackage[**utf8**]{inputenc} \usepackage[**T1**]{fontenc}**

**\KOMAoptions{**% parskip=full,% fontsize=12pt**}**

### **\begin{document}**

Franz jagt im komplett verwahrlosten Taxi quer durch Bayern. **\end{document}**

### Dokumentenklasse

Pakete laden

#### **LATEX [Grundlagen](#page-0-0)**

**Malte & Johannes**

**[Ziele und Inhalt](#page-1-0)**

[Was ist L](#page-4-0)AT<sub>F</sub>X? **[Einordnung](#page-5-0) [Installation](#page-14-0) [Verwendung](#page-18-0)**

**LA[TEX verwenden](#page-24-0) [Befehle und Umgebungen](#page-26-0) [Aufbau und Präambel](#page-37-0) [Gliederung und Titel](#page-46-0) [Detailtypographie](#page-52-0)**

**[Elemente](#page-57-0)**

**[Farbe](#page-58-0) [Formeln](#page-61-0) [Listen und Tabellen](#page-68-0) [Abbildungen und Verweise](#page-74-0)**

**\documentclass{scrartcl}**

**\usepackage[**ngerman**]{babel} \usepackage[**utf8**]{inputenc} \usepackage[**T1**]{fontenc}**

**\KOMAoptions{**% parskip=full,% fontsize=12pt**}**

Einstellungen

**\begin{document}**

Franz jagt im komplett verwahrlosten Taxi quer durch Bayern. **\end{document}**

### Dokumentenklasse

Pakete laden

#### **LATEX [Grundlagen](#page-0-0)**

**Malte & Johannes**

**[Ziele und Inhalt](#page-1-0)**

[Was ist L](#page-4-0)AT<sub>F</sub>X? **[Einordnung](#page-5-0) [Installation](#page-14-0) [Verwendung](#page-18-0)**

**LA[TEX verwenden](#page-24-0) [Befehle und Umgebungen](#page-26-0) [Aufbau und Präambel](#page-37-0) [Gliederung und Titel](#page-46-0) [Detailtypographie](#page-52-0)**

**[Elemente](#page-57-0) [Farbe](#page-58-0) [Formeln](#page-61-0) [Listen und Tabellen](#page-68-0) [Abbildungen und Verweise](#page-74-0)**

**\documentclass{scrartcl}**

**LATEX [Grundlagen](#page-0-0)**

**Malte & Johannes**

**[Ziele und Inhalt](#page-1-0)**

[Was ist L](#page-4-0)AT<sub>F</sub>X? **[Einordnung](#page-5-0) [Installation](#page-14-0) [Verwendung](#page-18-0)**

**LA[TEX verwenden](#page-24-0) [Befehle und Umgebungen](#page-26-0) [Aufbau und Präambel](#page-37-0) [Gliederung und Titel](#page-46-0) [Detailtypographie](#page-52-0)**

**[Elemente](#page-57-0) [Farbe](#page-58-0) [Formeln](#page-61-0) [Listen und Tabellen](#page-68-0) [Abbildungen und Verweise](#page-74-0)**

**[Zusammenfassung](#page-84-0)**

## **\usepackage[**ngerman**]{babel} \usepackage[**utf8**]{inputenc} \usepackage[**T1**]{fontenc}** Pakete laden

**\KOMAoptions{**% parskip=full,% fontsize=12pt**}**

Einstellungen

Dokumentenklasse

Präambel

### **\begin{document}**

Franz jagt im komplett verwahrlosten Taxi quer durch Bayern. **\end{document}**

**\documentclass{scrartcl}**

**LATEX [Grundlagen](#page-0-0)**

**Malte & Johannes**

**[Ziele und Inhalt](#page-1-0)**

[Was ist L](#page-4-0)AT<sub>F</sub>X? **[Einordnung](#page-5-0) [Installation](#page-14-0) [Verwendung](#page-18-0)**

**LA[TEX verwenden](#page-24-0) [Befehle und Umgebungen](#page-26-0) [Aufbau und Präambel](#page-37-0) [Gliederung und Titel](#page-46-0) [Detailtypographie](#page-52-0)**

**[Elemente](#page-57-0) [Farbe](#page-58-0) [Formeln](#page-61-0) [Listen und Tabellen](#page-68-0) [Abbildungen und Verweise](#page-74-0)**

**[Zusammenfassung](#page-84-0)**

### **\usepackage[**ngerman**]{babel} \usepackage[**utf8**]{inputenc} \usepackage[**T1**]{fontenc} \KOMAoptions{**% parskip=full,% fontsize=12pt**} \begin{document}** Franz jagt im komplett verwahrlosten Taxi quer durch Bayern. **\end{document}** Pakete laden Einstellungen Präambel Dokumentenkörper

Dokumentenklasse

## **Dokumentenklassen**

**\documentclass{scrartcl}** kurzer Artikel

**\documentclass{scrreprt}** Bericht mit Titelseite und Kapiteln

**\documentclass{scrbook}** doppelseitiges Buch mit Teilen, Kapiteln und Kopfzeile

### **amerikanische Dokumentenklassen**

Wir verwenden die deutschen Dokumentenklassen aus KOMA-Script statt der amerikanischen **article**, **report** und **book**.

#### **LATEX [Grundlagen](#page-0-0)**

**Malte & Johannes**

**[Ziele und Inhalt](#page-1-0)**

[Was ist L](#page-4-0)AT<sub>F</sub>X? **[Einordnung](#page-5-0) [Installation](#page-14-0) [Verwendung](#page-18-0)**

**LA[TEX verwenden](#page-24-0) [Befehle und Umgebungen](#page-26-0)**

**[Aufbau und Präambel](#page-37-0) [Gliederung und Titel](#page-46-0)**

**[Detailtypographie](#page-52-0)**

**[Elemente](#page-57-0)**

**[Farbe](#page-58-0) [Formeln](#page-61-0) [Listen und Tabellen](#page-68-0) [Abbildungen und Verweise](#page-74-0)**

## **Präambel: KOMA-Script-Optionen**

### **\KOMAoptions{**

### parskip=full,

% full - Absätze haben großen Abstand % half - Absätze haben kleinen Abstand

% off - Absätze haben Einzug (default)

### fontsize=12pt,

% Grundschriftgröße (10pt default) headings=small,

% small - kleine Überschriften

% normal - normale Überschriften (default)

% big - große Überschriften

### paper=a5,

**}**

% Papierformat (a4 default)

### pagesize=auto

% Papierformat auch für PDF verwenden

#### **LATEX [Grundlagen](#page-0-0)**

**Malte & Johannes**

**[Ziele und Inhalt](#page-1-0)**

[Was ist L](#page-4-0)AT<sub>F</sub>X? **[Einordnung](#page-5-0) [Installation](#page-14-0) [Verwendung](#page-18-0)**

**LA[TEX verwenden](#page-24-0) [Befehle und Umgebungen](#page-26-0) [Aufbau und Präambel](#page-37-0) [Gliederung und Titel](#page-46-0) [Detailtypographie](#page-52-0)**

**[Elemente](#page-57-0)**

**[Farbe](#page-58-0) [Formeln](#page-61-0) [Listen und Tabellen](#page-68-0) [Abbildungen und Verweise](#page-74-0)**

## **Präambel: Pakete**

### **\usepackage[**ngerman**]{babel}**

deutsche Silbentrennung und deutsche Übersetzung

**\usepackage[**utf8**]{inputenc}** UTF-8 als Zeichenkodierung verwenden

**\usepackage[**T1**]{fontenc} \usepackage{lmodern}** schönere Schriftarten

### **\usepackage[**breaklinks=true**]{hyperref}** bessere Unterstützung der PDF-Ausgabe

#### **LATEX [Grundlagen](#page-0-0)**

**Malte & Johannes**

**[Ziele und Inhalt](#page-1-0)**

[Was ist L](#page-4-0)AT<sub>F</sub>X? **[Einordnung](#page-5-0) [Installation](#page-14-0) [Verwendung](#page-18-0)**

**LA[TEX verwenden](#page-24-0)**

**[Befehle und Umgebungen](#page-26-0) [Aufbau und Präambel](#page-37-0)**

**[Gliederung und Titel](#page-46-0) [Detailtypographie](#page-52-0)**

**[Elemente](#page-57-0)**

**[Farbe](#page-58-0) [Formeln](#page-61-0) [Listen und Tabellen](#page-68-0) [Abbildungen und Verweise](#page-74-0)**

### <span id="page-46-0"></span>**Strukturbefehle**

- <sup>I</sup> **\part{**name**}** für Teile (nur in Büchern)
- **> \chapter{name}** für Kapitel (nicht in Artikeln)
- ▶ **\section{**name} für Abschnitte
- ▶ **\subsection{**name} für Unterabschnitte

### **LATEX [Grundlagen](#page-0-0)**

### **Malte & Johannes**

**[Ziele und Inhalt](#page-1-0)**

[Was ist L](#page-4-0)AT<sub>F</sub>X? **[Einordnung](#page-5-0) [Installation](#page-14-0) [Verwendung](#page-18-0)**

**LA[TEX verwenden](#page-24-0) [Befehle und Umgebungen](#page-26-0) [Aufbau und Präambel](#page-37-0) [Gliederung und Titel](#page-46-0)**

**[Detailtypographie](#page-52-0)**

**[Elemente](#page-57-0)**

**[Farbe](#page-58-0) [Formeln](#page-61-0) [Listen und Tabellen](#page-68-0) [Abbildungen und Verweise](#page-74-0)**

### **Strukturbefehle**

- ▶ **\part[**kurz**]{**name} für Teile (nur in Büchern)
- ▶ **\chapter[kurz]** {name} für Kapitel (nicht in Artikeln)
- ▶ **\section[kurz]{name}** für Abschnitte
- ▶ **\subsection[kurz]{name}** für Unterabschnitte

Optionaler Parameter setzt Kurztitel für Inhaltsverzeichnis.

### **LATEX [Grundlagen](#page-0-0)**

### **Malte & Johannes**

**[Ziele und Inhalt](#page-1-0)**

[Was ist L](#page-4-0)AT<sub>F</sub>X? **[Einordnung](#page-5-0) [Installation](#page-14-0) [Verwendung](#page-18-0)**

**LA[TEX verwenden](#page-24-0) [Befehle und Umgebungen](#page-26-0) [Aufbau und Präambel](#page-37-0) [Gliederung und Titel](#page-46-0) [Detailtypographie](#page-52-0)**

**[Elemente](#page-57-0)**

**[Farbe](#page-58-0) [Formeln](#page-61-0) [Listen und Tabellen](#page-68-0) [Abbildungen und Verweise](#page-74-0)**

### **Strukturbefehle**

- ▶ **\part[**kurz**]{**name} für Teile (nur in Büchern)
- <sup>I</sup> **\chapter[**kurz**]{**name**}** für Kapitel (nicht in Artikeln)
- ▶ **\section[kurz]{name}** für Abschnitte
- ▶ **\subsection[kurz]{name}** für Unterabschnitte

Optionaler Parameter setzt Kurztitel für Inhaltsverzeichnis.

### **\tableofcontents**

setzt das zugehörige Inhaltsverzeichnis.

### **LATEX [Grundlagen](#page-0-0)**

### **Malte & Johannes**

**[Ziele und Inhalt](#page-1-0)**

[Was ist L](#page-4-0)AT<sub>F</sub>X? **[Einordnung](#page-5-0) [Installation](#page-14-0) [Verwendung](#page-18-0)**

**LA[TEX verwenden](#page-24-0) [Befehle und Umgebungen](#page-26-0) [Aufbau und Präambel](#page-37-0) [Gliederung und Titel](#page-46-0) [Detailtypographie](#page-52-0)**

**[Elemente](#page-57-0)**

**[Farbe](#page-58-0) [Formeln](#page-61-0) [Listen und Tabellen](#page-68-0) [Abbildungen und Verweise](#page-74-0)**

### **Strukturbefehle**

- <sup>I</sup> **\part\*{**name**}** für Teile (nur in Büchern)
- ▶ **\chapter\*{**name} für Kapitel (nicht in Artikeln)
- ▶ **\section\*{**name} für Abschnitte
- ▶ **\subsection\*{**name} für Unterabschnitte

Variante mit \* erscheint nicht im Inhaltsverzeichnis

### **\tableofcontents**

setzt das zugehörige Inhaltsverzeichnis.

### **LATEX [Grundlagen](#page-0-0)**

**Malte & Johannes**

**[Ziele und Inhalt](#page-1-0)**

[Was ist L](#page-4-0)AT<sub>F</sub>X? **[Einordnung](#page-5-0) [Installation](#page-14-0) [Verwendung](#page-18-0)**

**LA[TEX verwenden](#page-24-0) [Befehle und Umgebungen](#page-26-0) [Aufbau und Präambel](#page-37-0) [Gliederung und Titel](#page-46-0) [Detailtypographie](#page-52-0)**

**[Elemente](#page-57-0)**

**[Farbe](#page-58-0) [Formeln](#page-61-0) [Listen und Tabellen](#page-68-0) [Abbildungen und Verweise](#page-74-0)**

## **Titelseite**

### **Automatisch**

### **In der Präambel**

**\title{**Die Ermordung Iulius Caesars**} \author{**Marcus Iunius Brutus**} \date{**Iden des März**}** % aktuelles Datum bei Auslassung

**Am Anfang des Dokuments**

**\maketitle**

## **Die Ermordung Iulius Caesars**

Marcus Iunius Brutus

Iden des März

#### **LATEX [Grundlagen](#page-0-0)**

**Malte & Johannes**

**[Ziele und Inhalt](#page-1-0)**

[Was ist L](#page-4-0)AT<sub>F</sub>X? **[Einordnung](#page-5-0) [Installation](#page-14-0) [Verwendung](#page-18-0)**

**LA[TEX verwenden](#page-24-0) [Befehle und Umgebungen](#page-26-0) [Aufbau und Präambel](#page-37-0) [Gliederung und Titel](#page-46-0) [Detailtypographie](#page-52-0)**

**[Elemente](#page-57-0) [Farbe](#page-58-0) [Formeln](#page-61-0) [Listen und Tabellen](#page-68-0) [Abbildungen und Verweise](#page-74-0)**

## **Titelseite**

### **Manuell**

**\begin{titlepage} \begin{center} \textsf{\textbf{\Huge** Die Ermordung Iulius Caesars**}}**

**\Large** Marcus Iunius Brutus **\end{center} \end{titlepage}**

## **Die Ermordung Iulius Caesars**

Marcus Iunius Brutus

### **LATEX [Grundlagen](#page-0-0)**

**Malte & Johannes**

**[Ziele und Inhalt](#page-1-0)**

[Was ist L](#page-4-0)AT<sub>F</sub>X? **[Einordnung](#page-5-0) [Installation](#page-14-0) [Verwendung](#page-18-0)**

**LA[TEX verwenden](#page-24-0) [Befehle und Umgebungen](#page-26-0) [Aufbau und Präambel](#page-37-0) [Gliederung und Titel](#page-46-0)**

**[Detailtypographie](#page-52-0)**

**[Elemente](#page-57-0)**

**[Farbe](#page-58-0) [Formeln](#page-61-0) [Listen und Tabellen](#page-68-0) [Abbildungen und Verweise](#page-74-0)**

## <span id="page-52-0"></span>**Sonderzeichen**

### **LATEX [Grundlagen](#page-0-0)**

**Malte & Johannes**

**[Ziele und Inhalt](#page-1-0)**

**[Was ist L](#page-4-0)ATEX? [Einordnung](#page-5-0) [Installation](#page-14-0) [Verwendung](#page-18-0)**

**LA[TEX verwenden](#page-24-0) [Befehle und Umgebungen](#page-26-0) [Aufbau und Präambel](#page-37-0) [Gliederung und Titel](#page-46-0) [Detailtypographie](#page-52-0)**

**[Elemente](#page-57-0) [Farbe](#page-58-0) [Formeln](#page-61-0) [Listen und Tabellen](#page-68-0) [Abbildungen und Verweise](#page-74-0)** ung

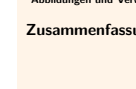

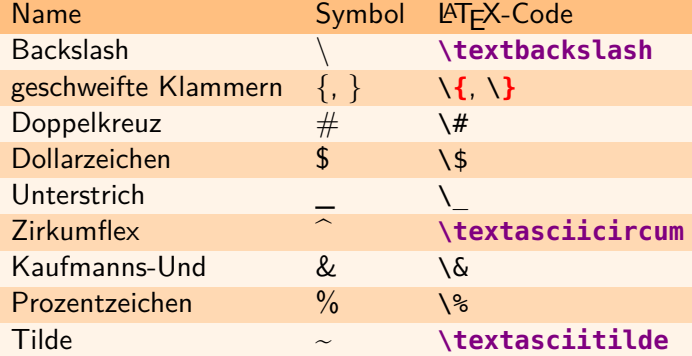

## **Binde- und sonstige Striche**

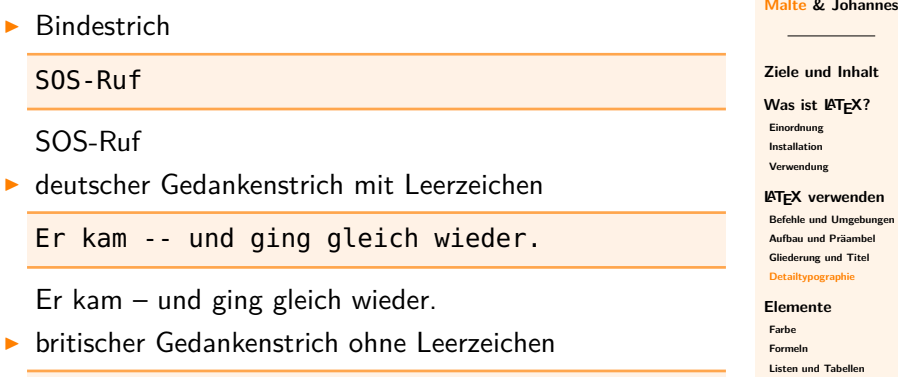

He came---and went.

He came—and went.

 $\blacktriangleright$  Gedankenstrich für Bereiche ohne Leerzeichen

Das Buch darf 10--12 Euro kosten.

Das Buch darf 10–12 Euro kosten.

**[Abbildungen und Verweise](#page-74-0) [Zusammenfassung](#page-84-0)**

**LATEX [Grundlagen](#page-0-0)**

## **Leerzeichen**

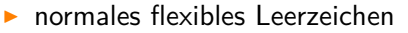

Leerzeichen stehen zwischen Worten.

 $\blacktriangleright$  geschütztes flexibles Leerzeichen

Hier~wird~nicht~umgebrochen.

 $\triangleright$  Abstand in der Breite eines Ms (1 quad)

Ein Satz.**\quad** Noch ein Satz.**\qquad** Ende.

Ein Satz. Noch ein Satz. Ende.

 $\blacktriangleright$  Zwischenräume (3/18 bis 6/18 quad)

z.\,B. / z.\:B. / z.\;B. / z.\ B.

z. B. / z. B. / z. B. / z. B.

### **LATEX [Grundlagen](#page-0-0)**

#### **Malte & Johannes**

**[Ziele und Inhalt](#page-1-0)**

[Was ist L](#page-4-0)AT<sub>F</sub>X? **[Einordnung](#page-5-0) [Installation](#page-14-0) [Verwendung](#page-18-0)**

**LA[TEX verwenden](#page-24-0) [Befehle und Umgebungen](#page-26-0) [Aufbau und Präambel](#page-37-0) [Gliederung und Titel](#page-46-0) [Detailtypographie](#page-52-0)**

**[Elemente](#page-57-0)**

**[Farbe](#page-58-0) [Formeln](#page-61-0) [Listen und Tabellen](#page-68-0) [Abbildungen und Verweise](#page-74-0)**

## **Abkürzungen**

### **Mehrgliedrige Abkürzungen**

- **mehrgliedrige Abkürzungen eng zusammen setzen**
- $\rightarrow$  3/18 quad Abstand verwenden Beispiel: Abkürzungen, z.\, B. diese

### **Umbrüche vermeiden**

- ▶ Zusammenhängende Kürzel nicht trennen
- Maß- und Währungszeichen nicht von der Zahl trennen
- ▶ geschütztes Leerzeichen ~ verwenden Beispiele: Seite~5, 4~km, S.~5~ff.

### **LATEX [Grundlagen](#page-0-0)**

#### **Malte & Johannes**

**[Ziele und Inhalt](#page-1-0)**

[Was ist L](#page-4-0)AT<sub>F</sub>X? **[Einordnung](#page-5-0) [Installation](#page-14-0) [Verwendung](#page-18-0)**

**LA[TEX verwenden](#page-24-0) [Befehle und Umgebungen](#page-26-0) [Aufbau und Präambel](#page-37-0) [Gliederung und Titel](#page-46-0) [Detailtypographie](#page-52-0)**

#### **[Elemente](#page-57-0)**

**[Farbe](#page-58-0) [Formeln](#page-61-0) [Listen und Tabellen](#page-68-0) [Abbildungen und Verweise](#page-74-0) [Zusammenfassung](#page-84-0)**

## **Anführungszeichen**

### **Verwendung**

Anführungszeichen sind nur für wörtliche Zitate.

### **In der Präambel**

**\usepackage[**german=guillemets**]{csquotes}**

% oder german=quotes % oder english=british oder english=american

Hans sagt: **\enquote{**Er habe **\enquote{**Franz' Auto!**}** gerufen.**}**

Hans sagt: »Er habe ›Franz' Auto!‹ gerufen.«

### **LATEX [Grundlagen](#page-0-0)**

**Malte & Johannes**

**[Ziele und Inhalt](#page-1-0)**

[Was ist L](#page-4-0)AT<sub>F</sub>X? **[Einordnung](#page-5-0) [Installation](#page-14-0) [Verwendung](#page-18-0)**

**LA[TEX verwenden](#page-24-0) [Befehle und Umgebungen](#page-26-0) [Aufbau und Präambel](#page-37-0) [Gliederung und Titel](#page-46-0) [Detailtypographie](#page-52-0)**

**[Elemente](#page-57-0)**

**[Farbe](#page-58-0) [Formeln](#page-61-0) [Listen und Tabellen](#page-68-0) [Abbildungen und Verweise](#page-74-0)**

# <span id="page-57-0"></span>**[Elemente](#page-57-0)**

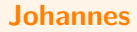

## <span id="page-58-0"></span>**Farben verwenden**

**In der Präambel \usepackage{xcolor}**

In diesem **\colorbox{**orange**}{**Text**}** sind **\textcolor{**orange**}{**Worte**}** hervorgehoben.

In diesem Text sind Worte hervorgehoben.

#### **LATEX [Grundlagen](#page-0-0)**

**Malte & Johannes**

**[Ziele und Inhalt](#page-1-0)**

[Was ist L](#page-4-0)AT<sub>F</sub>X? **[Einordnung](#page-5-0) [Installation](#page-14-0) [Verwendung](#page-18-0)**

#### **LA[TEX verwenden](#page-24-0)**

**[Befehle und Umgebungen](#page-26-0) [Aufbau und Präambel](#page-37-0) [Gliederung und Titel](#page-46-0) [Detailtypographie](#page-52-0)**

#### **[Elemente](#page-57-0)**

#### **[Farbe](#page-58-0)**

**[Formeln](#page-61-0) [Listen und Tabellen](#page-68-0) [Abbildungen und Verweise](#page-74-0)**

## **Vorhandene Farben**

### **LATEX [Grundlagen](#page-0-0)**

**Malte & Johannes**

**[Ziele und Inhalt](#page-1-0)**

**[Was ist L](#page-4-0)ATEX? [Einordnung](#page-5-0) [Installation](#page-14-0) [Verwendung](#page-18-0)**

### **LA[TEX verwenden](#page-24-0)**

**[Befehle und Umgebungen](#page-26-0) [Aufbau und Präambel](#page-37-0) [Gliederung und Titel](#page-46-0) [Detailtypographie](#page-52-0)**

#### **[Elemente](#page-57-0)**

#### **[Farbe](#page-58-0)**

**[Formeln](#page-61-0) [Listen und Tabellen](#page-68-0) [Abbildungen und Verweise](#page-74-0)**

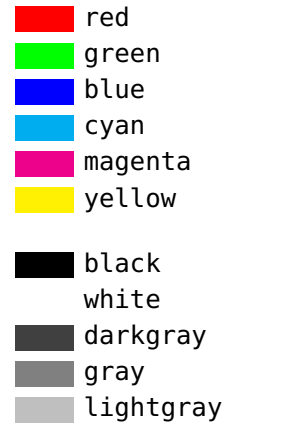

## **Farben mischen**

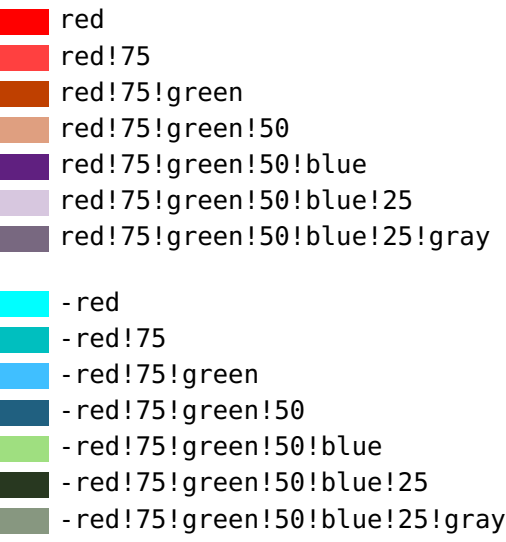

### **LATEX [Grundlagen](#page-0-0)**

**Malte & Johannes**

**[Ziele und Inhalt](#page-1-0)**

**[Was ist L](#page-4-0)ATEX? [Einordnung](#page-5-0) [Installation](#page-14-0) [Verwendung](#page-18-0)**

### **LA[TEX verwenden](#page-24-0)**

**[Befehle und Umgebungen](#page-26-0) [Aufbau und Präambel](#page-37-0) [Gliederung und Titel](#page-46-0) [Detailtypographie](#page-52-0)**

**[Elemente](#page-57-0)**

#### **[Farbe](#page-58-0)**

**[Formeln](#page-61-0) [Listen und Tabellen](#page-68-0) [Abbildungen und Verweise](#page-74-0)**

## <span id="page-61-0"></span>**Formelsatz in Matheumgebungen**

### **In der Präambel**

**\usepackage{amsmath} \usepackage{amssymb}**

- $\blacktriangleright$  in normalen Text: \$x^y\$ erzeugt  $x^y$
- $\triangleright$  abgesetzt:  $\left[\right]$  x<sup>^</sup>3  $\left[\right]$  erzeugt

### *x* 3

**If** mehrzeilig: **align**, ausgerichtet an &, neue Zeile mit \\

**\begin{align}** % ohne Nummerierung mit align\*  $f(x) = x^3 \lambda$  $\&= x \cdot \cdot \text{cdot } x \cdot \text{cdot } x$ **\end{align}**

$$
f(x) = x3
$$
  
= x \cdot x \cdot x (1)  
(2)

#### **LATEX [Grundlagen](#page-0-0)**

**Malte & Johannes**

**[Ziele und Inhalt](#page-1-0)**

[Was ist L](#page-4-0)AT<sub>F</sub>X? **[Einordnung](#page-5-0) [Installation](#page-14-0) [Verwendung](#page-18-0)**

### **LA[TEX verwenden](#page-24-0)**

**[Befehle und Umgebungen](#page-26-0) [Aufbau und Präambel](#page-37-0) [Gliederung und Titel](#page-46-0) [Detailtypographie](#page-52-0)**

#### **[Elemente](#page-57-0)**

**[Farbe](#page-58-0)**

#### **[Formeln](#page-61-0)**

**[Listen und Tabellen](#page-68-0) [Abbildungen und Verweise](#page-74-0)**

**[Zusammenfassung](#page-84-0)**

**1-41**

**\alpha**^**{**22**}** + **\beta**\_**{**12**}** <sup>=</sup> **\gamma**^2\_a *<sup>α</sup>*

#### **LATEX [Grundlagen](#page-0-0)**

**Malte & Johannes**

**[Ziele und Inhalt](#page-1-0)**

 $^{22} + \beta_{12} = \gamma_a^2$ 

### **[Was ist L](#page-4-0)ATEX? [Einordnung](#page-5-0) [Installation](#page-14-0) [Verwendung](#page-18-0)**

### **LA[TEX verwenden](#page-24-0)**

**[Befehle und Umgebungen](#page-26-0) [Aufbau und Präambel](#page-37-0) [Gliederung und Titel](#page-46-0) [Detailtypographie](#page-52-0)**

#### **[Elemente](#page-57-0)**

**[Farbe](#page-58-0)**

#### **[Formeln](#page-61-0)**

**[Listen und Tabellen](#page-68-0) [Abbildungen und Verweise](#page-74-0)**

**\alpha**^**{**22**}** + **\beta**\_**{**12**}** <sup>=</sup> **\gamma**^2\_a *<sup>α</sup>*

**\sum**\_**{**i=1**}**^**{**n**}** i = **\frac{**n (n+1)**}{**2**}**

$$
\alpha^{22} + \beta_{12} = \gamma_a^2
$$

$$
\sum_{i=1}^{n} i = \frac{n(n+1)}{2}
$$

#### **LATEX [Grundlagen](#page-0-0)**

**Malte & Johannes**

**[Ziele und Inhalt](#page-1-0)**

**[Was ist L](#page-4-0)ATEX? [Einordnung](#page-5-0) [Installation](#page-14-0) [Verwendung](#page-18-0)**

### **LA[TEX verwenden](#page-24-0)**

**[Befehle und Umgebungen](#page-26-0) [Aufbau und Präambel](#page-37-0) [Gliederung und Titel](#page-46-0) [Detailtypographie](#page-52-0)**

**[Elemente](#page-57-0)**

**[Farbe](#page-58-0)**

**[Formeln](#page-61-0)**

**[Listen und Tabellen](#page-68-0) [Abbildungen und Verweise](#page-74-0)**

**\alpha**^**{**22**}** + **\beta**\_**{**12**} a a a** *a* **<b>***a* **<b>a** *a a a a a a a a a a a a* 

**\sum**\_**{**i=1**}**^**{**n**}** i = **\frac{**n (n+1)**}{**2**}**

**\sqrt{**x^**{**4**}}** = x^**{**2**}**

$$
\alpha^{22} + \beta_{12} = \gamma_a^2
$$

$$
\sum_{i=1}^{n} i = \frac{n(n+1)}{2}
$$

 $x^4 = x^2$ 

√

**LATEX [Grundlagen](#page-0-0)**

**Malte & Johannes**

**[Ziele und Inhalt](#page-1-0)**

**[Was ist L](#page-4-0)ATEX? [Einordnung](#page-5-0) [Installation](#page-14-0) [Verwendung](#page-18-0)**

### **LA[TEX verwenden](#page-24-0)**

**[Befehle und Umgebungen](#page-26-0) [Aufbau und Präambel](#page-37-0) [Gliederung und Titel](#page-46-0) [Detailtypographie](#page-52-0)**

**[Elemente](#page-57-0)**

**[Farbe](#page-58-0)**

#### **[Formeln](#page-61-0)**

**[Listen und Tabellen](#page-68-0) [Abbildungen und Verweise](#page-74-0)**

**\alpha**^**{**22**}** + **\beta**\_**{**12**}** <sup>=</sup> **\gamma**^2\_a *<sup>α</sup>*

**\sum**\_**{**i=1**}**^**{**n**}** i = **\frac{**n (n+1)**}{**2**}**

**\sqrt{**x^**{**4**}}** = x^**{**2**}**

**\lim**\_**{**n**\to\infty}**  $\frac{1}{n^{2}} = 0$ 

$$
\lim_{n \to \infty} \frac{1}{n^2} = 0
$$

 $x^4 = x^2$ 

 $^{22} + \beta_{12} = \gamma_a^2$ 

 $\sum_{i=1}^{n} i = \frac{n(n+1)}{2}$ 

2

*i*=1

√

**LATEX [Grundlagen](#page-0-0)**

**Malte & Johannes**

**[Ziele und Inhalt](#page-1-0)**

[Was ist L](#page-4-0)AT<sub>F</sub>X? **[Einordnung](#page-5-0) [Installation](#page-14-0) [Verwendung](#page-18-0)**

#### **LA[TEX verwenden](#page-24-0)**

**[Befehle und Umgebungen](#page-26-0) [Aufbau und Präambel](#page-37-0) [Gliederung und Titel](#page-46-0) [Detailtypographie](#page-52-0)**

**[Elemente](#page-57-0)**

**[Farbe](#page-58-0)**

**[Formeln](#page-61-0)**

**[Listen und Tabellen](#page-68-0)**

**[Abbildungen und Verweise](#page-74-0)**

**\alpha**^**{**22**}** + **\beta**\_**{**12**}** <sup>=</sup> **\gamma**^2\_a *<sup>α</sup>*

**\sum**\_**{**i=1**}**^**{**n**}** i = **\frac{**n (n+1)**}{**2**}**

**\sqrt{**x^**{**4**}}** = x^**{**2**}**

**\lim**\_**{**n**\to\infty}**  $\frac{1}{n^{2}} = 0$ 

1  $\frac{1}{n^2} = 0$ 

 $x^4 = x^2$ 

 $^{22} + \beta_{12} = \gamma_a^2$ 

 $\sum_{i=1}^{n} i = \frac{n(n+1)}{2}$ 

2

*i*=1

√

.)

**\int**\_**{**-1**}**^**{**2**}**  $x\lambda$ , \mathrm{d} $x = \lambda$ **left[ \frac{**1**}{**2**}**x^**{**2**} \right]**\_**{**1**}**^**{**2**}**

$$
\frac{\text{IAT}_{\text{E}}\text{X}}{\text{Grundlagen}}
$$

**Malte & Johannes**

**[Ziele und Inhalt](#page-1-0)**

**[Was ist L](#page-4-0)ATEX? [Einordnung](#page-5-0) [Installation](#page-14-0) [Verwendung](#page-18-0)**

#### **LA[TEX verwenden](#page-24-0)**

**[Befehle und Umgebungen](#page-26-0) [Aufbau und Präambel](#page-37-0) [Gliederung und Titel](#page-46-0) [Detailtypographie](#page-52-0)**

**[Elemente](#page-57-0)**

**[Farbe](#page-58-0)**

**[Formeln](#page-61-0)**

**[Listen und Tabellen](#page-68-0) [Abbildungen und Verweise](#page-74-0)**

$$
\int_{-1}^{2} x \, dx = \left[\frac{1}{2}x^2\right]_{1}^{2}
$$

$$
1-42
$$

## **Dezimaltrennzeichen in Zahlen**

### **Amerikanisches Format**

\**[** 23,456.78 - 23\,456.78 + 23456.78 \**]**

23*,*456*.*78−23 456*.*78+23456*.*78

**Deutsches Format**

\**[** 23.456**{**,**}**78 - 23\,456**{**,**}**78 + 23456**{**,**}**78 \**]**

23*.*456*,*78−23 456*,*78+23456*,*78

#### **LATEX [Grundlagen](#page-0-0)**

**Malte & Johannes**

**[Ziele und Inhalt](#page-1-0)**

[Was ist L](#page-4-0)AT<sub>F</sub>X? **[Einordnung](#page-5-0) [Installation](#page-14-0) [Verwendung](#page-18-0)**

**LA[TEX verwenden](#page-24-0)**

**[Befehle und Umgebungen](#page-26-0) [Aufbau und Präambel](#page-37-0) [Gliederung und Titel](#page-46-0) [Detailtypographie](#page-52-0)**

**[Elemente](#page-57-0)**

**[Farbe](#page-58-0)**

**[Formeln](#page-61-0)**

**[Listen und Tabellen](#page-68-0) [Abbildungen und Verweise](#page-74-0)**

## <span id="page-68-0"></span>**Listen**

**\begin{itemize} \item** Apfel **\begin{itemize} \item** Elstar **\item** Braeburn **\end{itemize} \item** Birne **\end{itemize}**

### **\begin{enumerate}**

**\item** Begrüßung **\item** Anträge **\item** Verabschiedung **\end{enumerate}**

- $\blacktriangleright$  Apfel
	- $\blacktriangleright$  Elstar
	- $\blacktriangleright$  Braeburn
- <sup>I</sup> Birne

#### **LATEX [Grundlagen](#page-0-0)**

**Malte & Johannes**

**[Ziele und Inhalt](#page-1-0)**

[Was ist L](#page-4-0)AT<sub>F</sub>X? **[Einordnung](#page-5-0) [Installation](#page-14-0) [Verwendung](#page-18-0)**

**LA[TEX verwenden](#page-24-0) [Befehle und Umgebungen](#page-26-0) [Aufbau und Präambel](#page-37-0) [Gliederung und Titel](#page-46-0) [Detailtypographie](#page-52-0)**

**[Elemente](#page-57-0)**

**[Farbe](#page-58-0)**

**[Formeln](#page-61-0)**

**[Listen und Tabellen](#page-68-0)**

**[Abbildungen und Verweise](#page-74-0)**

- **1.** Begrüßung
- **2.** Anträge
- **3.** Verabschiedung

### **Listen Definitionslisten**

**\begin{description}**

**\item[**Das Schlagwort**]** steht am Anfang einer Zeile und wird hervorgehoben, während der zugehörige **\item[**Text**]** dahinter in normaler Schrift erscheint. **\end{description}**

**Das Schlagwort** steht am Anfang einer Zeile und wird hervorgehoben, während der zugehörige

**Text** dahinter in normaler Schrift erscheint.

#### **LATEX [Grundlagen](#page-0-0)**

**Malte & Johannes**

**[Ziele und Inhalt](#page-1-0)**

[Was ist L](#page-4-0)AT<sub>F</sub>X? **[Einordnung](#page-5-0) [Installation](#page-14-0) [Verwendung](#page-18-0)**

**LA[TEX verwenden](#page-24-0) [Befehle und Umgebungen](#page-26-0) [Aufbau und Präambel](#page-37-0) [Gliederung und Titel](#page-46-0) [Detailtypographie](#page-52-0)**

**[Elemente](#page-57-0) [Farbe](#page-58-0) [Formeln](#page-61-0) [Listen und Tabellen](#page-68-0) [Abbildungen und Verweise](#page-74-0)**

## **Tabellen**

```
\begin{tabular}{l|lr}
  \textbf{Jahr} & \textbf{Prozessor} &
     \textbf{MHz} \\
  \hline
  1975 & 6502 (C64) & 1 \\
  1985 & 80386 & 16 \\
  2005 & Pentium 4 & 2\,800 \\
  2030 & Phoenix 3 & 7\,320\,000
\end{tabular}
```
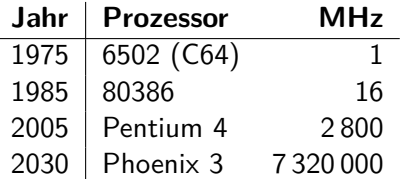

### **LATEX [Grundlagen](#page-0-0)**

**Malte & Johannes**

**[Ziele und Inhalt](#page-1-0)**

[Was ist L](#page-4-0)AT<sub>F</sub>X? **[Einordnung](#page-5-0) [Installation](#page-14-0) [Verwendung](#page-18-0)**

**LA[TEX verwenden](#page-24-0)**

**[Befehle und Umgebungen](#page-26-0) [Aufbau und Präambel](#page-37-0) [Gliederung und Titel](#page-46-0) [Detailtypographie](#page-52-0)**

**[Elemente](#page-57-0)**

**[Farbe](#page-58-0)**

**[Formeln](#page-61-0)**

**[Listen und Tabellen](#page-68-0)**

**[Abbildungen und Verweise](#page-74-0)**

## **Zebratabellen**

**Option in der Präambel setzen**

```
\usepackage[table]{xcolor}
```

```
\rowcolors{1}{orange!25}{orange!5}
\begin{tabular}{llr}
  \rowcolor{orange!50}
  Jahr & Prozessor & MHz \\
  1975 & 6502 (C64) & 1 \\
  1985 & 80386 & 16 \\
  2005 & Pentium 4 & 2\,800
\end{tabular}
```
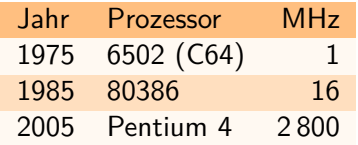

### **LATEX [Grundlagen](#page-0-0)**

**Malte & Johannes**

**[Ziele und Inhalt](#page-1-0)**

[Was ist L](#page-4-0)AT<sub>F</sub>X? **[Einordnung](#page-5-0) [Installation](#page-14-0) [Verwendung](#page-18-0)**

**LA[TEX verwenden](#page-24-0)**

**[Befehle und Umgebungen](#page-26-0) [Aufbau und Präambel](#page-37-0) [Gliederung und Titel](#page-46-0) [Detailtypographie](#page-52-0)**

**[Elemente](#page-57-0)**

**[Farbe](#page-58-0)**

**[Formeln](#page-61-0)**

**[Listen und Tabellen](#page-68-0)**

**[Abbildungen und Verweise](#page-74-0)**
# **Fließumgebungen**

### **Fließumgebungen**

- $\triangleright$  werden automatisch im Dokument positioniert.
- $\triangleright$  erhalten Nummerierung und Beschriftung.
- <sup>I</sup> können referenziert werden.
- $\triangleright$  werden in Verzeichnisse aufgenommen.

```
\begin{table} % Fließumgebung
  \begin{tabular}{ll} % eigentliche Tabelle
   Schafgarbe & gelb \\
    Ochsenzunge & violett
  \end{tabular}
  \caption{Färberpflanzen} % Beschriftung
\end{table}
```
### **LATEX [Grundlagen](#page-0-0)**

**Malte & Johannes**

**[Ziele und Inhalt](#page-1-0)**

[Was ist L](#page-4-0)AT<sub>F</sub>X? **[Einordnung](#page-5-0) [Installation](#page-14-0) [Verwendung](#page-18-0)**

**LA[TEX verwenden](#page-24-0)**

**[Befehle und Umgebungen](#page-26-0) [Aufbau und Präambel](#page-37-0) [Gliederung und Titel](#page-46-0) [Detailtypographie](#page-52-0)**

**[Elemente](#page-57-0) [Farbe](#page-58-0) [Formeln](#page-61-0) [Listen und Tabellen](#page-68-0) [Abbildungen und Verweise](#page-74-0)**

# **Positionierungshinweise**

```
\begin{table}[htb]
  \begin{tabular}{ll}
   % ...
  \end{tabular}
  \caption{Färberpflanzen}
```

```
\end{table}
```
### Element platzieren

- h an Position im Quelltext
- b am Ende einer Seite
- t am Anfang einer Seite
- p auf einer eigenen Abbildungsseite
- ! LATEXs Bewertung der Platzierung abschalten

#### **LATEX [Grundlagen](#page-0-0)**

### **Malte & Johannes**

**[Ziele und Inhalt](#page-1-0)**

[Was ist L](#page-4-0)AT<sub>F</sub>X? **[Einordnung](#page-5-0) [Installation](#page-14-0) [Verwendung](#page-18-0)**

### **LA[TEX verwenden](#page-24-0)**

**[Befehle und Umgebungen](#page-26-0) [Aufbau und Präambel](#page-37-0) [Gliederung und Titel](#page-46-0) [Detailtypographie](#page-52-0)**

**[Elemente](#page-57-0)**

**[Farbe](#page-58-0)**

**[Formeln](#page-61-0)**

**[Listen und Tabellen](#page-68-0)**

**[Abbildungen und Verweise](#page-74-0)**

### <span id="page-74-0"></span>**Grafiken**

#### **LATEX [Grundlagen](#page-0-0)**

**Malte & Johannes**

**[Ziele und Inhalt](#page-1-0)**

**[Was ist L](#page-4-0)ATEX? [Einordnung](#page-5-0) [Installation](#page-14-0) [Verwendung](#page-18-0)**

### **LA[TEX verwenden](#page-24-0)**

**[Befehle und Umgebungen](#page-26-0) [Aufbau und Präambel](#page-37-0) [Gliederung und Titel](#page-46-0) [Detailtypographie](#page-52-0)**

**[Elemente](#page-57-0)**

**[Farbe](#page-58-0) [Formeln](#page-61-0) [Listen und Tabellen](#page-68-0) [Abbildungen und Verweise](#page-74-0)**

**[Zusammenfassung](#page-84-0)**

**In der Präambel**

**\usepackage{**graphicx**}**

**\includegraphics**% **[**width=3.5cm**]{**miktex**}**

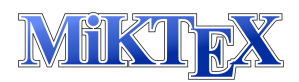

# **Grafiken rotieren und zuschneiden**

**\includegraphics**% **[**width=3.5cm,% angle=20**]{**miktex**}**

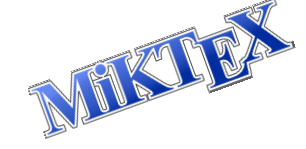

### **\includegraphics**%

**[**width=3.5cm,trim=% 3cm 5mm 4cm 12mm,% clip=true**]{**miktex**}**

schneidet links 3 cm, unten 5 mm, rechts 4 cm und oben 12 mm ab

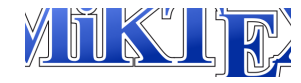

#### **LATEX [Grundlagen](#page-0-0)**

**Malte & Johannes**

**[Ziele und Inhalt](#page-1-0)**

**[Was ist L](#page-4-0)ATEX? [Einordnung](#page-5-0) [Installation](#page-14-0) [Verwendung](#page-18-0)**

**LA[TEX verwenden](#page-24-0)**

**[Befehle und Umgebungen](#page-26-0) [Aufbau und Präambel](#page-37-0) [Gliederung und Titel](#page-46-0) [Detailtypographie](#page-52-0)**

**[Elemente](#page-57-0)**

**[Farbe](#page-58-0) [Formeln](#page-61-0) [Listen und Tabellen](#page-68-0) [Abbildungen und Verweise](#page-74-0)**

# **Fließumgebungen**

Fließumgebungen für Abbildungen funktionieren wie Fließumgebungen für Tabellen.

```
\begin{figure} % Fließumgebung
 % Grafik zentrieren
  \centering
 % eigentliche Grafik
  \includegraphics[width=3.5cm]{miktex}
 % Beschriftung
  \caption{Färberpflanzen}
\end{figure}
```
#### **LATEX [Grundlagen](#page-0-0)**

**Malte & Johannes**

**[Ziele und Inhalt](#page-1-0)**

[Was ist L](#page-4-0)AT<sub>F</sub>X? **[Einordnung](#page-5-0) [Installation](#page-14-0) [Verwendung](#page-18-0)**

### **LA[TEX verwenden](#page-24-0)**

**[Befehle und Umgebungen](#page-26-0) [Aufbau und Präambel](#page-37-0) [Gliederung und Titel](#page-46-0) [Detailtypographie](#page-52-0)**

**[Elemente](#page-57-0)**

**[Farbe](#page-58-0) [Formeln](#page-61-0) [Listen und Tabellen](#page-68-0) [Abbildungen und Verweise](#page-74-0)**

### **Verzeichnisse**

**Inhaltsverzeichnis**

**\tableofcontents**

**Abbildungsverzeichnis**

**\listoffigures**

**Tabellenverzeichnis**

**\listoftables**

### **Warnung**

Welchen Nutzen haben Abbildungs- und Tabellenverzeichnis?

### **LATEX [Grundlagen](#page-0-0)**

**Malte & Johannes**

**[Ziele und Inhalt](#page-1-0)**

[Was ist L](#page-4-0)AT<sub>F</sub>X? **[Einordnung](#page-5-0) [Installation](#page-14-0) [Verwendung](#page-18-0)**

**LA[TEX verwenden](#page-24-0)**

**[Befehle und Umgebungen](#page-26-0) [Aufbau und Präambel](#page-37-0) [Gliederung und Titel](#page-46-0) [Detailtypographie](#page-52-0)**

**[Elemente](#page-57-0) [Farbe](#page-58-0) [Formeln](#page-61-0) [Listen und Tabellen](#page-68-0) [Abbildungen und Verweise](#page-74-0)**

### **Verweise**

▶ Nach Strukturbefehl oder Beschriftung Label angeben

```
\section{Verzeichnisse und Verweise}
\label{sec-verweise}
% ...
\begin{figure} % oder auch table
  %...
  \caption{MiKTeX-Logo}
  \label{fig-miktex}
\end{figure}
```
 $\blacktriangleright$  Label referenzieren

MiK**\TeX**-Logo auf **\autoref{**fig-miktex**}** in **\autoref{**sec-verweise**}**

MiKTEX-Logo auf Abbildung 5 in Abschnitt 3.2

### **LATEX [Grundlagen](#page-0-0)**

**Malte & Johannes**

**[Ziele und Inhalt](#page-1-0)**

[Was ist L](#page-4-0)AT<sub>F</sub>X? **[Einordnung](#page-5-0) [Installation](#page-14-0) [Verwendung](#page-18-0)**

**LA[TEX verwenden](#page-24-0)**

**[Befehle und Umgebungen](#page-26-0) [Aufbau und Präambel](#page-37-0) [Gliederung und Titel](#page-46-0) [Detailtypographie](#page-52-0)**

**[Elemente](#page-57-0) [Farbe](#page-58-0) [Formeln](#page-61-0) [Listen und Tabellen](#page-68-0) [Abbildungen und Verweise](#page-74-0)**

**Rerun to get cross-references right.**

# <u>TEX</u>

#### **LATEX [Grundlagen](#page-0-0)**

**Malte & Johannes**

**[Ziele und Inhalt](#page-1-0)**

**[Was ist L](#page-4-0)ATEX? [Einordnung](#page-5-0) [Installation](#page-14-0) [Verwendung](#page-18-0)**

### **LA[TEX verwenden](#page-24-0)**

**[Befehle und Umgebungen](#page-26-0) [Aufbau und Präambel](#page-37-0) [Gliederung und Titel](#page-46-0) [Detailtypographie](#page-52-0)**

**[Elemente](#page-57-0)**

**[Farbe](#page-58-0) [Formeln](#page-61-0) [Listen und Tabellen](#page-68-0) [Abbildungen und Verweise](#page-74-0)**

**Rerun to get cross-references right.**

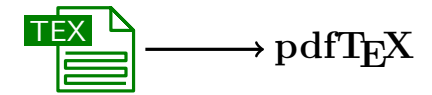

#### **LATEX [Grundlagen](#page-0-0)**

**Malte & Johannes**

**[Ziele und Inhalt](#page-1-0)**

**[Was ist L](#page-4-0)ATEX? [Einordnung](#page-5-0) [Installation](#page-14-0) [Verwendung](#page-18-0)**

### **LA[TEX verwenden](#page-24-0)**

**[Befehle und Umgebungen](#page-26-0) [Aufbau und Präambel](#page-37-0) [Gliederung und Titel](#page-46-0) [Detailtypographie](#page-52-0)**

**[Elemente](#page-57-0)**

**[Farbe](#page-58-0) [Formeln](#page-61-0) [Listen und Tabellen](#page-68-0) [Abbildungen und Verweise](#page-74-0)**

**Rerun to get cross-references right.**

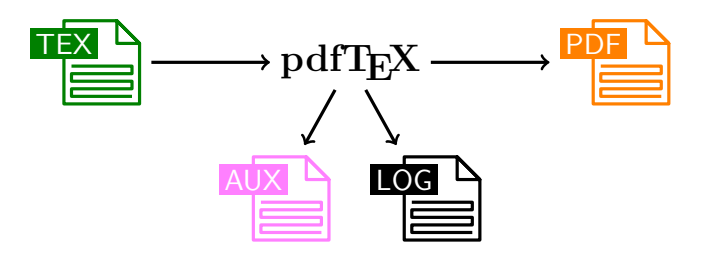

#### **LATEX [Grundlagen](#page-0-0)**

**Malte & Johannes**

**[Ziele und Inhalt](#page-1-0)**

[Was ist L](#page-4-0)AT<sub>E</sub>X? **[Einordnung](#page-5-0) [Installation](#page-14-0) [Verwendung](#page-18-0)**

**LA[TEX verwenden](#page-24-0) [Befehle und Umgebungen](#page-26-0) [Aufbau und Präambel](#page-37-0) [Gliederung und Titel](#page-46-0) [Detailtypographie](#page-52-0)**

**[Elemente](#page-57-0)**

**[Farbe](#page-58-0) [Formeln](#page-61-0)**

**[Listen und Tabellen](#page-68-0)**

**[Abbildungen und Verweise](#page-74-0)**

**Rerun to get cross-references right.**

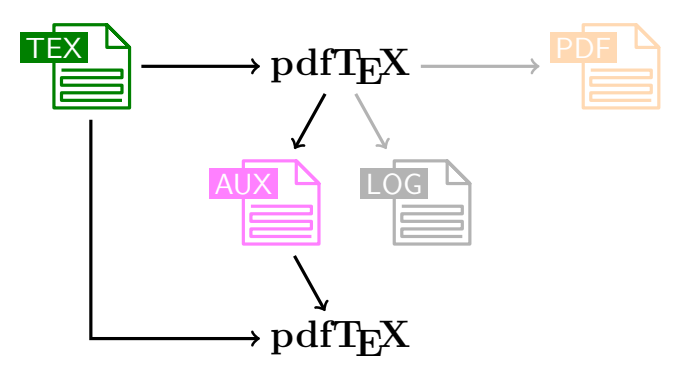

#### **LATEX [Grundlagen](#page-0-0)**

**Malte & Johannes**

**[Ziele und Inhalt](#page-1-0)**

[Was ist L](#page-4-0)AT<sub>E</sub>X? **[Einordnung](#page-5-0) [Installation](#page-14-0) [Verwendung](#page-18-0)**

**LA[TEX verwenden](#page-24-0) [Befehle und Umgebungen](#page-26-0) [Aufbau und Präambel](#page-37-0) [Gliederung und Titel](#page-46-0) [Detailtypographie](#page-52-0)**

**[Elemente](#page-57-0) [Farbe](#page-58-0) [Formeln](#page-61-0) [Listen und Tabellen](#page-68-0) [Abbildungen und Verweise](#page-74-0)**

**Rerun to get cross-references right.**

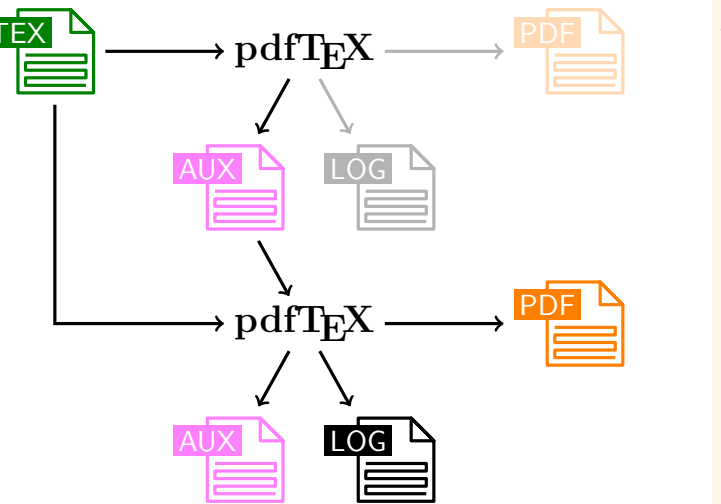

### **LATEX [Grundlagen](#page-0-0)**

**Malte & Johannes**

**[Ziele und Inhalt](#page-1-0)**

[Was ist L](#page-4-0)AT<sub>E</sub>X? **[Einordnung](#page-5-0) [Installation](#page-14-0) [Verwendung](#page-18-0)**

**LA[TEX verwenden](#page-24-0) [Befehle und Umgebungen](#page-26-0) [Aufbau und Präambel](#page-37-0) [Gliederung und Titel](#page-46-0) [Detailtypographie](#page-52-0)**

**[Elemente](#page-57-0)**

**[Farbe](#page-58-0) [Formeln](#page-61-0) [Listen und Tabellen](#page-68-0)**

**[Abbildungen und Verweise](#page-74-0)**

### <span id="page-84-0"></span>**Zusammenfassung**

- 1. Das LAT<sub>F</sub>X-Dokument enthält Inhalt und Struktur.
- 2. LAT<sub>E</sub>X setzt ein druckfertiges PDF-Dokument und kümmert sich dabei um die gute Form.
- **3.** Es ist schwierig, neue Layouts zu erzeugen.
- 4. Ein LAT<sub>E</sub>X-Dokument besteht aus Dokumentenklasse, Präambel und Dokumentenkörper.
- **5.** Wir haben Auszeichnungen, Formelsatz, Listen, Tabellen, Abbildungen, Verzeichnisse und Verweise kennen gelernt.

#### **LATEX [Grundlagen](#page-0-0)**

#### **Malte & Johannes**

**[Ziele und Inhalt](#page-1-0)**

[Was ist L](#page-4-0)AT<sub>F</sub>X? **[Einordnung](#page-5-0) [Installation](#page-14-0) [Verwendung](#page-18-0)**

### **LA[TEX verwenden](#page-24-0)**

**[Befehle und Umgebungen](#page-26-0) [Aufbau und Präambel](#page-37-0) [Gliederung und Titel](#page-46-0) [Detailtypographie](#page-52-0)**

#### **[Elemente](#page-57-0)**

**[Farbe](#page-58-0) [Formeln](#page-61-0) [Listen und Tabellen](#page-68-0) [Abbildungen und Verweise](#page-74-0)**

### **Zum Weiterlesen**

#### **LATEX [Grundlagen](#page-0-0)**

**Malte & Johannes**

**[Ziele und Inhalt](#page-1-0)**

[Was ist L](#page-4-0)AT<sub>F</sub>X? **[Einordnung](#page-5-0) [Installation](#page-14-0) [Verwendung](#page-18-0)**

#### **LA[TEX verwenden](#page-24-0)**

**[Befehle und Umgebungen](#page-26-0) [Aufbau und Präambel](#page-37-0) [Gliederung und Titel](#page-46-0) [Detailtypographie](#page-52-0)**

#### **[Elemente](#page-57-0)**

**[Farbe](#page-58-0) [Formeln](#page-61-0) [Listen und Tabellen](#page-68-0) [Abbildungen und Verweise](#page-74-0)**

**[Zusammenfassung](#page-84-0)**

Wikibooks contributors. LATEX Wikibook, [en.wikibooks.org/LaTeX](http://en.wikibooks.org/wiki/LaTeX), November 2014

螶 Markus Kohm, Jens-Uwe-Morawski. KOMA-Script, [scrguide.pdf](http://mirrors.ctan.org/macros/latex/contrib/koma-script/doc/scrguide.pdf), Dezember 2013.

### **Zum weiteren Weiterlesen**

Helmut Kopka. LATEX, Band 1: Einführung, Addison-Wesley, März 2002.

Klaus Braune, Joachim und Marion Lammarsch. 晶 LATEX: Basissystem, Layout, Formelsatz, Addison-Wesley, Mai 2006.

### Werner Struckmann.

Einige typographische Grundregeln und ihre Umsetzung in  $\cancel{PT} \cancel{F}$ [typographie.pdf](http://www2.informatik.hu-berlin.de/sv/lehre/typographie.pdf), September 2007.

### **LATEX [Grundlagen](#page-0-0)**

### **Malte & Johannes**

**[Ziele und Inhalt](#page-1-0)**

[Was ist L](#page-4-0)AT<sub>F</sub>X? **[Einordnung](#page-5-0) [Installation](#page-14-0) [Verwendung](#page-18-0)**

### **LA[TEX verwenden](#page-24-0)**

**[Befehle und Umgebungen](#page-26-0) [Aufbau und Präambel](#page-37-0) [Gliederung und Titel](#page-46-0) [Detailtypographie](#page-52-0)**

**[Elemente](#page-57-0)**

**[Farbe](#page-58-0) [Formeln](#page-61-0) [Listen und Tabellen](#page-68-0) [Abbildungen und Verweise](#page-74-0)**

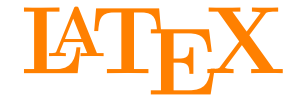

Johannes und Malte auf der MetaNook 2014

<span id="page-87-0"></span>18:00 Uhr **[Grundlagen](#page-0-1)** 19:15 Uhr **[Zeichnen mit Ti](#page-87-0)kZ** 20:30 Uhr **[Präsentationen mit](#page-166-0) BEAMER** 21:30 Uhr **[Abschlussarbeiten setzen](#page-229-0)**

### <span id="page-88-0"></span>**Ziele dieses Vortrags**

- **1.** TikZ kennen und lieben lernen.
- **2.** Pfade mit TikZ zeichnen können.
- **3.** Das Konzept von Knoten und deren Positionierung verstehen.
- **4.** Fortgeschrittene Verwendung von TikZ kennen lernen.

## **Inhalt dieses Vortrags**

### **[Einführung](#page-91-0)**

[Verwendung](#page-94-0) [Pfade](#page-95-0) [Knoten](#page-108-0)

### **[Graphen](#page-113-0)**

[Knoten](#page-114-0) [Automaten](#page-128-0) [Bäume](#page-131-0)

### **[Fortgeschrittene Verwendung](#page-137-0)**

[Funktionen plotten](#page-138-0) [Overlays mit](#page-143-0) BEAMER [Showcase](#page-155-0)

# **Website**

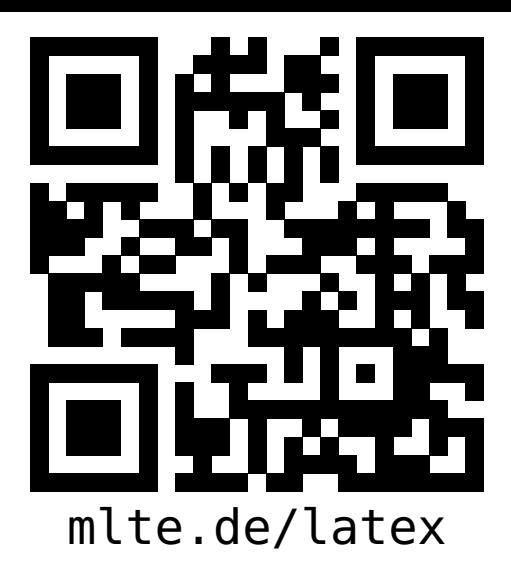

### **LATEX [Zeichnen mit](#page-0-0) TikZ**

**Malte & Johannes**

### **[Ziele und Inhalt](#page-88-0)**

#### **[Einführung](#page-91-0)**

**[Verwendung](#page-94-0) [Pfade](#page-95-0)**

**[Knoten](#page-108-0)**

**[Graphen](#page-113-0)**

**[Knoten](#page-114-0)**

**[Automaten](#page-128-0)**

**[Bäume](#page-131-0)**

#### **[Fortgeschrittene](#page-137-0) Verwendung**

**[Funktionen plotten](#page-138-0) [Overlays mit](#page-143-0) BEAMER [Showcase](#page-155-0)**

- diese Präsentation, das Skript zum Vortrag,
- Beispieldokumente, Links zu weiteren Quellen und
- $\blacktriangleright$  der Link zum Github-Repository

# <span id="page-91-0"></span>**[Einführung](#page-91-0)**

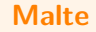

- $\blacktriangleright$  TikZ ist kein Zeichenprogramm, dient aber zum Zeichnen von Grafiken mit LATEX.
- $\triangleright$  TikZ wird entwickelt und gepflegt von Till Tantau.
- $\triangleright$  TikZ ist ein Makropaket für TFX bzw. LATFX.
- $\triangleright$  TikZ verfügt über die beste Anleitung aller Zeiten.

**LATEX [Zeichnen mit](#page-0-0) TikZ**

**Malte & Johannes**

### **[Ziele und Inhalt](#page-88-0)**

**[Einführung](#page-91-0)**

**[Verwendung](#page-94-0) [Pfade](#page-95-0) [Knoten](#page-108-0)**

**[Graphen](#page-113-0)**

**[Knoten](#page-114-0)**

**[Automaten](#page-128-0)**

**[Bäume](#page-131-0)**

#### **[Fortgeschrittene](#page-137-0) Verwendung**

**[Funktionen plotten](#page-138-0) [Overlays mit](#page-143-0) BEAMER [Showcase](#page-155-0)**

### **Ein erstes Beispiel**

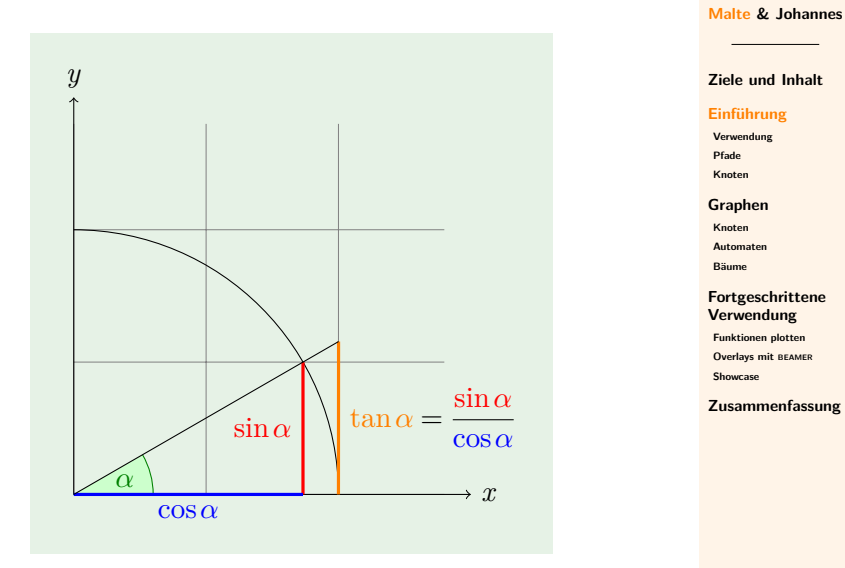

**LATEX [Zeichnen mit](#page-0-0) TikZ**

## <span id="page-94-0"></span>**TikZ verwenden**

Wir beginnen mit  $\Box$  einem Winkel.

```
\documentclass{scrartcl}
\usepackage{tikz}
\usetikzlibrary{intersections}
\begin{document}
 Wir beginnen mit
  \begin{tikzpicture}
    \draw (0,0) -- (1.5,0);
    \draw (0,0) -- (0,1.5);
  \end{tikzpicture}
  einem Winkel.
\end{document}
```
**LATEX [Zeichnen mit](#page-0-0) TikZ Malte & Johannes**

**[Ziele und Inhalt](#page-88-0)**

**[Einführung](#page-91-0)**

**[Verwendung](#page-94-0)**

**[Pfade](#page-95-0) [Knoten](#page-108-0)**

**[Graphen](#page-113-0)**

**[Knoten](#page-114-0)**

**[Automaten](#page-128-0)**

**[Bäume](#page-131-0)**

**[Fortgeschrittene](#page-137-0) Verwendung**

**[Funktionen plotten](#page-138-0) [Overlays mit](#page-143-0) BEAMER**

**[Showcase](#page-155-0)**

### <span id="page-95-0"></span>**Pfade**

- $\blacktriangleright$  Ein Pfad ist eine Folge von Koordinaten.
	- Inks unten ist der Ursprung  $(0,0)$ ,
	- die erste Koordinate geht nach rechts und
	- $\blacktriangleright$  die zweite Koordinate geht nach oben.
- $\triangleright$  Eine Linie wird mit -- gezeichnet.
- <sup>I</sup> Relative Koordinaten beginnen mit ++.

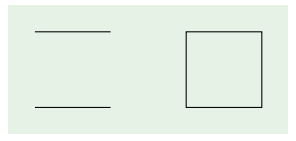

### **\begin{tikzpicture}**

### **\draw**  $(0,0)$  --  $++(1,0)$   $++(0,1)$  --  $++(-1,0)$ (2,0) rectangle (3,1); **\end{tikzpicture}**

**LATEX [Zeichnen mit](#page-0-0) TikZ**

**Malte & Johannes**

**[Ziele und Inhalt](#page-88-0)**

**[Einführung](#page-91-0)**

**[Verwendung](#page-94-0)**

**[Pfade](#page-95-0)**

**[Knoten](#page-108-0)**

**[Graphen](#page-113-0)**

**[Knoten](#page-114-0)**

**[Automaten](#page-128-0)**

**[Bäume](#page-131-0)**

#### **[Fortgeschrittene](#page-137-0) Verwendung**

**[Funktionen plotten](#page-138-0)**

**[Overlays mit](#page-143-0) BEAMER**

**[Showcase](#page-155-0)**

### **Gitterpfade**

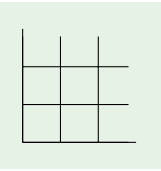

### **\begin{tikzpicture}**

```
\draw[step=0.5cm]
  (0,0) grid (1.4,1.4);
```
 $\frac{dim((0,0)) - (1.5,0)}{$ **\draw** (0,0) -- (0,1.5); **\end{tikzpicture}**

**LATEX [Zeichnen mit](#page-0-0) TikZ**

**Malte & Johannes**

**[Ziele und Inhalt](#page-88-0)**

**[Einführung](#page-91-0)**

**[Verwendung](#page-94-0)**

**[Pfade](#page-95-0)**

**[Knoten](#page-108-0)**

**[Graphen](#page-113-0)**

**[Knoten](#page-114-0)**

**[Automaten](#page-128-0)**

**[Bäume](#page-131-0)**

#### **[Fortgeschrittene](#page-137-0) Verwendung**

**[Funktionen plotten](#page-138-0)**

**[Overlays mit](#page-143-0) BEAMER**

**[Showcase](#page-155-0)**

## **Skalierung**

```
\begin{tikzpicture}[scale=2]
  \draw[step=0.5cm]
    (0,0) grid (1.4,1.4);
```
**\draw** (0,0) -- (1.5,0); **\draw** (0,0) -- (0,1.5); **\end{tikzpicture}**

**LATEX [Zeichnen mit](#page-0-0) TikZ**

**Malte & Johannes**

**[Ziele und Inhalt](#page-88-0)**

**[Einführung](#page-91-0)**

**[Verwendung](#page-94-0)**

**[Pfade](#page-95-0)**

**[Knoten](#page-108-0)**

**[Graphen](#page-113-0)**

**[Knoten](#page-114-0)**

**[Automaten](#page-128-0)**

**[Bäume](#page-131-0)**

#### **[Fortgeschrittene](#page-137-0) Verwendung**

**[Funktionen plotten](#page-138-0) [Overlays mit](#page-143-0) BEAMER [Showcase](#page-155-0)**

### **Stile**

```
\begin{tikzpicture}[scale=2]
  \draw[step=0.5cm,gray,very thin]
    (0,0) grid (1.4,1.4);
```
**\draw** (0,0) -- (1.5,0); **\draw** (0,0) -- (0,1.5); **\end{tikzpicture}**

**LATEX [Zeichnen mit](#page-0-0) TikZ Malte & Johannes**

**[Ziele und Inhalt](#page-88-0)**

**[Einführung](#page-91-0)**

**[Verwendung](#page-94-0)**

**[Pfade](#page-95-0)**

**[Knoten](#page-108-0)**

**[Graphen](#page-113-0)**

**[Knoten](#page-114-0)**

**[Automaten](#page-128-0)**

**[Bäume](#page-131-0)**

#### **[Fortgeschrittene](#page-137-0) Verwendung**

**[Funktionen plotten](#page-138-0) [Overlays mit](#page-143-0) BEAMER [Showcase](#page-155-0)**

### **Pfeilspitzen**

```
\begin{tikzpicture}[scale=2]
  \draw[step=0.5cm,gray,very thin]
     (0,0) grid (1.4,1.4);
  \langle \text{draw}[\rangle >] (0,0) - (1.5,0);
```
**\draw[**-**>]** (0,0) -- (0,1.5); **\end{tikzpicture}**

**LATEX [Zeichnen mit](#page-0-0) TikZ Malte & Johannes**

**[Ziele und Inhalt](#page-88-0)**

**[Einführung](#page-91-0)**

**[Verwendung](#page-94-0)**

**[Pfade](#page-95-0)**

**[Knoten](#page-108-0)**

**[Graphen](#page-113-0)**

**[Knoten](#page-114-0)**

**[Automaten](#page-128-0)**

**[Bäume](#page-131-0)**

#### **[Fortgeschrittene](#page-137-0) Verwendung**

**[Funktionen plotten](#page-138-0) [Overlays mit](#page-143-0) BEAMER [Showcase](#page-155-0)**

**[Zusammenfassung](#page-164-0)**

**2-13**

### **Bogenpfade**

**\draw** % 0 bis 90 Grad, Radius 1 cm (1,0) arc (0:90:1cm) % 0 bis 30 Grad, Radius 3 mm (3mm,0pt) arc (0:30:3mm);

**LATEX [Zeichnen mit](#page-0-0) TikZ Malte & Johannes [Ziele und Inhalt](#page-88-0) [Einführung](#page-91-0)**

**[Verwendung](#page-94-0)**

**[Pfade](#page-95-0)**

**[Knoten](#page-108-0)**

**[Graphen](#page-113-0)**

**[Knoten](#page-114-0)**

**[Automaten](#page-128-0)**

**[Bäume](#page-131-0)**

#### **[Fortgeschrittene](#page-137-0) Verwendung**

**[Funktionen plotten](#page-138-0) [Overlays mit](#page-143-0) BEAMER [Showcase](#page-155-0)**

### **Farbig Zeichnen**

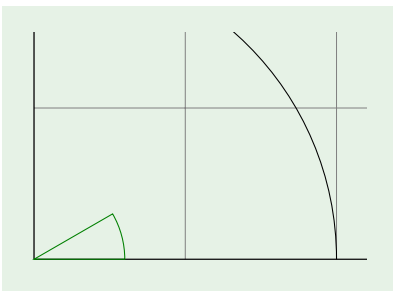

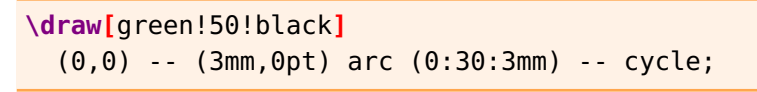

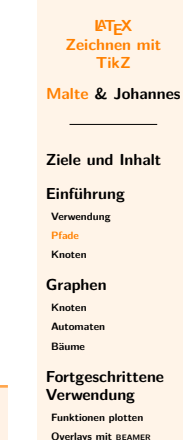

**[Showcase](#page-155-0)**

# **Farbig Füllen**

**\fill[**green!20**]**

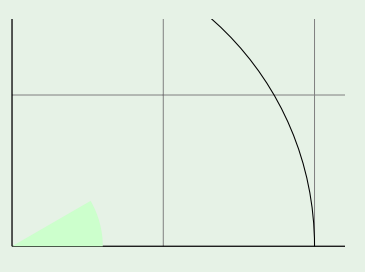

**[Einführung](#page-91-0) [Verwendung](#page-94-0) [Pfade](#page-95-0) [Knoten](#page-108-0) [Graphen](#page-113-0) [Knoten](#page-114-0) [Automaten](#page-128-0) [Bäume](#page-131-0) [Fortgeschrittene](#page-137-0) Verwendung [Funktionen plotten](#page-138-0) [Overlays mit](#page-143-0) BEAMER**

(0,0) -- (3mm,0pt) arc (0:30:3mm) -- cycle;

**[Zusammenfassung](#page-164-0)**

**[Showcase](#page-155-0)**

**LATEX [Zeichnen mit](#page-0-0) TikZ Malte & Johannes**

**[Ziele und Inhalt](#page-88-0)**

## **Farbig Zeichnen und Füllen**

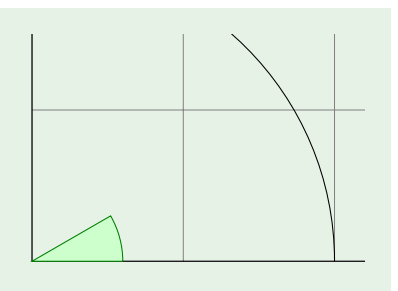

### **\filldraw[**fill=green!20,draw=green!50!black**]** (0,0) -- (3mm,0pt) arc (0:30:3mm) -- cycle;

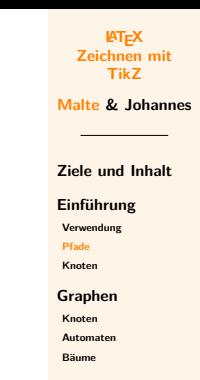

#### **[Fortgeschrittene](#page-137-0) Verwendung**

**[Funktionen plotten](#page-138-0)**

**[Overlays mit](#page-143-0) BEAMER**

**[Showcase](#page-155-0)**

## **Polarkoordinaten und Schnittpunkte**

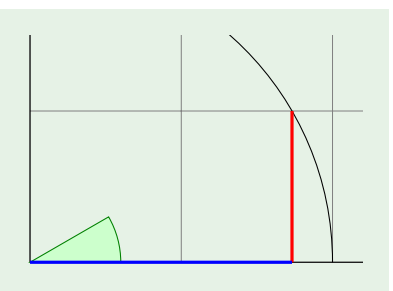

**\draw[**very thick,red**]**  $(30:1cm)$  --  $(30:1cm$  |- 0,0); **\draw[**very thick,blue**]**  $(0,0)$  --  $(30:1cm$  |- 0,0);

### **LATEX [Zeichnen mit](#page-0-0) TikZ**

**Malte & Johannes**

**[Ziele und Inhalt](#page-88-0)**

**[Einführung](#page-91-0)**

**[Verwendung](#page-94-0)**

**[Pfade](#page-95-0)**

**[Knoten](#page-108-0)**

**[Graphen](#page-113-0)**

**[Knoten](#page-114-0)**

**[Automaten](#page-128-0)**

**[Bäume](#page-131-0)**

#### **[Fortgeschrittene](#page-137-0) Verwendung**

**[Funktionen plotten](#page-138-0) [Overlays mit](#page-143-0) BEAMER [Showcase](#page-155-0)**

## **Schnittpunkte von Pfaden definieren**

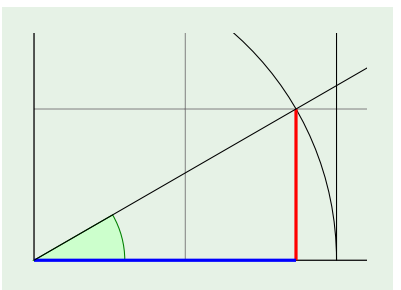

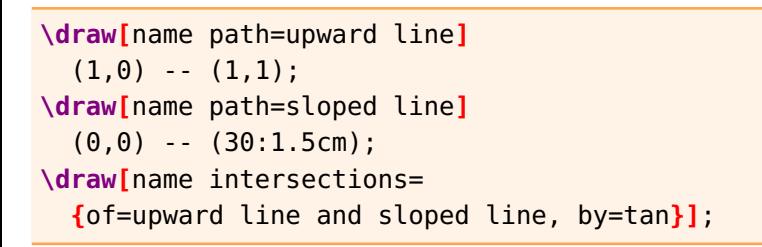

**LATEX [Zeichnen mit](#page-0-0) TikZ Malte & Johannes**

**[Ziele und Inhalt](#page-88-0)**

**[Einführung](#page-91-0)**

**[Verwendung](#page-94-0)**

**[Pfade](#page-95-0)**

**[Knoten](#page-108-0)**

**[Graphen](#page-113-0)**

**[Knoten](#page-114-0)**

**[Automaten](#page-128-0)**

**[Bäume](#page-131-0)**

**[Fortgeschrittene](#page-137-0) Verwendung**

**[Funktionen plotten](#page-138-0) [Overlays mit](#page-143-0) BEAMER [Showcase](#page-155-0)**

### **Unsichtbare Pfade**

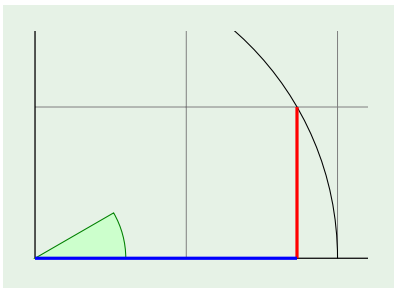

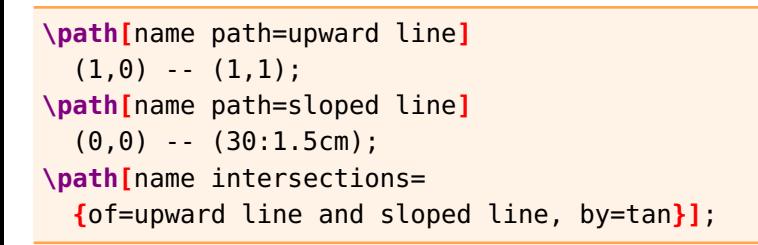

**LATEX [Zeichnen mit](#page-0-0) TikZ Malte & Johannes [Ziele und Inhalt](#page-88-0) [Einführung](#page-91-0) [Verwendung](#page-94-0) [Pfade](#page-95-0) [Knoten](#page-108-0)**

**[Graphen](#page-113-0)**

**[Knoten](#page-114-0)**

**[Automaten](#page-128-0)**

**[Bäume](#page-131-0)**

**[Fortgeschrittene](#page-137-0) Verwendung**

**[Funktionen plotten](#page-138-0) [Overlays mit](#page-143-0) BEAMER [Showcase](#page-155-0)**

### **Schnittpunkte von Pfaden verwenden**

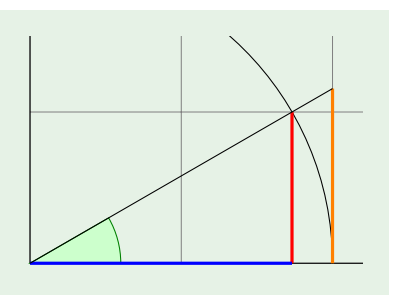

**\draw[**very thick,orange**]**  $(1,0)$  --  $(tan)$ ; **\draw**  $(0,0)$  --  $(tan)$ ;

#### **LATEX [Zeichnen mit](#page-0-0) TikZ**

**Malte & Johannes**

**[Ziele und Inhalt](#page-88-0)**

**[Einführung](#page-91-0)**

**[Verwendung](#page-94-0)**

**[Pfade](#page-95-0)**

**[Knoten](#page-108-0)**

**[Graphen](#page-113-0)**

**[Knoten](#page-114-0)**

**[Automaten](#page-128-0)**

**[Bäume](#page-131-0)**

#### **[Fortgeschrittene](#page-137-0) Verwendung**

**[Funktionen plotten](#page-138-0) [Overlays mit](#page-143-0) BEAMER [Showcase](#page-155-0)**
# <span id="page-108-0"></span>**Beschriftungen**

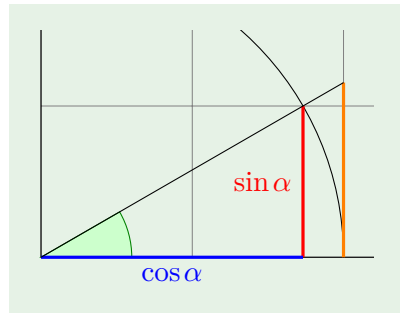

**\draw[**very thick,red**]** (30:1cm) -- node**[**left**] {**\$**\sin \alpha**\$**}** (30:1cm |- 0,0); **\draw[**very thick,blue**]** (0,0) -- node**[**below**] {**\$**\cos \alpha**\$**}** (30:1cm |- 0,0);

#### **LATEX [Zeichnen mit](#page-0-0) TikZ Malte & Johannes [Ziele und Inhalt](#page-88-0) [Einführung](#page-91-0) [Verwendung](#page-94-0)**

**[Pfade](#page-95-0) [Knoten](#page-108-0)**

**[Graphen](#page-113-0)**

**[Knoten](#page-114-0)**

**[Automaten](#page-128-0)**

**[Bäume](#page-131-0)**

#### **[Fortgeschrittene](#page-137-0) Verwendung**

**[Funktionen plotten](#page-138-0) [Overlays mit](#page-143-0) BEAMER [Showcase](#page-155-0)**

### **Beschriftungen der Achsen**

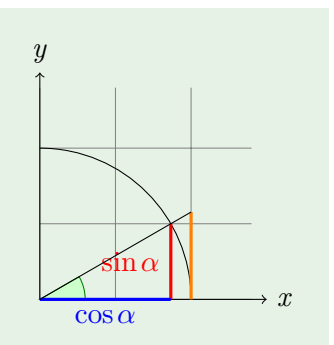

**\draw[**-**>]** (0,0) -- (1.5,0) node**[**right**] {**\$x\$**}**; **\draw[**-**>]** (0,0) -- (0,1.5) node**[**above**] {**\$y\$**}**;

**LATEX [Zeichnen mit](#page-0-0) TikZ Malte & Johannes [Ziele und Inhalt](#page-88-0) [Einführung](#page-91-0) [Verwendung](#page-94-0) [Pfade](#page-95-0) [Knoten](#page-108-0) [Graphen](#page-113-0) [Knoten](#page-114-0) [Automaten](#page-128-0) [Bäume](#page-131-0) [Fortgeschrittene](#page-137-0) Verwendung [Funktionen plotten](#page-138-0) [Overlays mit](#page-143-0) BEAMER [Showcase](#page-155-0) [Zusammenfassung](#page-164-0)**

### **Vollständiges Beispiel**

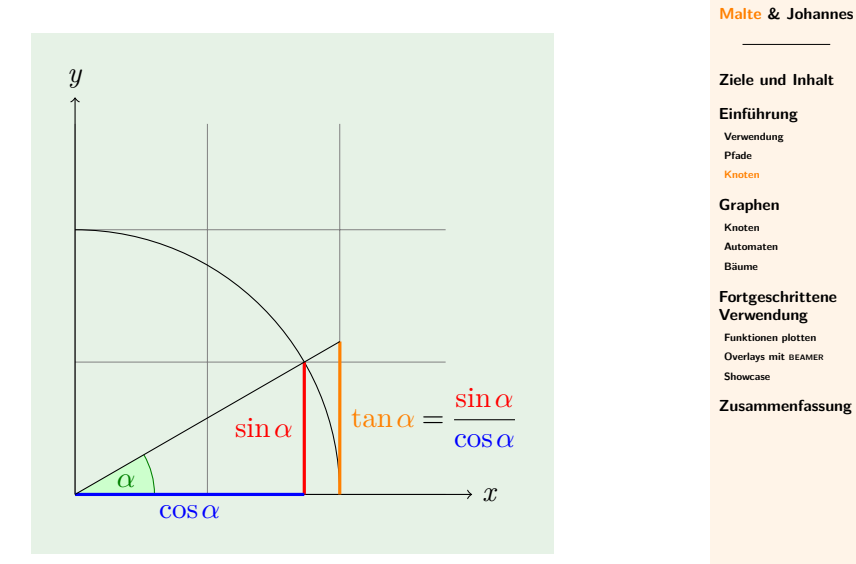

**LATEX [Zeichnen mit](#page-0-0) TikZ**

# **Quelltext des vollständiges Beispiel I**

```
% Gitter im Hintergrund
\draw[step=.5cm,gray,very thin] (0,0)
  grid (1.4,1.4);
% Kreisbogen
\draw (1,0) arc (0:90:1cm);
% Koordinatenachsen
\draw[->] (0,0) -- (1.5,0) node[right] {$x$};
\draw[->] (0,0) -- (0,1.5) node[above] {$y$};
% Winkel
\filldraw[fill=green!20,draw=green!50!black]
  (0,0) -- (3mm,0pt) arc (0:30:3mm);
\draw (15:2mm) node[green!50!black] {$\alpha$};
% Sinus und Kosinus
\draw[very thick,red]
  (30:1cm) -- node[left]
    {$\sin \alpha$} (30:1cm |- 0,0);
```
**LATEX [Zeichnen mit](#page-0-0) TikZ**

**Malte & Johannes**

**[Ziele und Inhalt](#page-88-0)**

**[Einführung](#page-91-0)**

**[Verwendung](#page-94-0)**

**[Pfade](#page-95-0)**

**[Knoten](#page-108-0)**

**[Graphen](#page-113-0)**

**[Knoten](#page-114-0)**

**[Automaten](#page-128-0)**

**[Bäume](#page-131-0)**

**[Fortgeschrittene](#page-137-0) Verwendung**

**[Funktionen plotten](#page-138-0) [Overlays mit](#page-143-0) BEAMER [Showcase](#page-155-0)**

## **Quelltext des vollständiges Beispiel II**

```
\draw[very thick,blue]
  (0,0) -- node[below]
    {$\cos \alpha$} (30:1cm |- 0,0);
% Schnittpunktberechnung und Tangens
\path [name path=upward line]
  (1,0) -- (1,1);
\path [name path=sloped line]
  (0,0) -- (30:1.5cm);
\draw [name intersections=
  {of=upward line and sloped line, by=tan}]
  [very thick,orange] (1,0) -- node [right]
  {$\displaystyle \tan \alpha \color{black}=
    \frac{{\color{red}\sin \alpha}}
      {\color{blue}\cos \alpha}$} (tan);
\draw (0,0) -- (tan);
```
**LATEX [Zeichnen mit](#page-0-0) TikZ**

**Malte & Johannes**

**[Ziele und Inhalt](#page-88-0)**

**[Einführung](#page-91-0)**

**[Verwendung](#page-94-0)**

**[Pfade](#page-95-0) [Knoten](#page-108-0)**

**[Graphen](#page-113-0)**

**[Knoten](#page-114-0)**

**[Automaten](#page-128-0)**

**[Bäume](#page-131-0)**

**[Fortgeschrittene](#page-137-0) Verwendung**

**[Funktionen plotten](#page-138-0) [Overlays mit](#page-143-0) BEAMER [Showcase](#page-155-0)**

<span id="page-113-0"></span>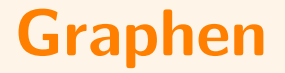

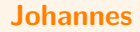

# <span id="page-114-0"></span>**Wofür Knoten?**

#### ▶ Wir können jetzt alles zeichnen.

- ▶ Viele Zeichnungen basieren auf Graphen, bestehen also aus Knoten und Kanten.
	- $\blacktriangleright$  Automaten
	- $\triangleright$  UML-Diagramme
	- $\blacktriangleright$  Stoffwechselwege
	- $\blacktriangleright$  Ablaufdiagramme
- ▶ Solche Diagramme mit Kreisen und Linien zu zeichnen erzeugt unübersichtlichen und schlecht wartbaren **LATEX-Code.**

#### **LATEX [Zeichnen mit](#page-0-0) TikZ**

**Malte & Johannes**

**[Ziele und Inhalt](#page-88-0)**

**[Einführung](#page-91-0)**

**[Verwendung](#page-94-0)**

**[Pfade](#page-95-0) [Knoten](#page-108-0)**

**[Graphen](#page-113-0)**

**[Knoten](#page-114-0)**

**[Automaten](#page-128-0)**

**[Bäume](#page-131-0)**

#### **[Fortgeschrittene](#page-137-0) Verwendung**

**[Funktionen plotten](#page-138-0) [Overlays mit](#page-143-0) BEAMER**

**[Showcase](#page-155-0)**

#### **Ein zweites Beispiel**

#### **LATEX [Zeichnen mit](#page-0-0) TikZ**

**Malte & Johannes**

Eingabe *a,b*  $r = a \mod b$  $a = b, b = r$  $b = 0?$ Ausgabe *a* Ja Nein **[Ziele und Inhalt](#page-88-0)**

**[Einführung](#page-91-0)**

**[Verwendung](#page-94-0)**

**[Pfade](#page-95-0) [Knoten](#page-108-0)**

**[Graphen](#page-113-0)**

**[Knoten](#page-114-0)**

**[Automaten](#page-128-0)**

**[Bäume](#page-131-0)**

**[Fortgeschrittene](#page-137-0) Verwendung**

**[Funktionen plotten](#page-138-0)**

**[Overlays mit](#page-143-0) BEAMER**

**[Showcase](#page-155-0)**

### **Knoten sind Pfadelemente.**

**LATEX [Zeichnen mit](#page-0-0) TikZ Malte & Johannes**

**[Ziele und Inhalt](#page-88-0)**

**[Einführung](#page-91-0)**

**[Verwendung](#page-94-0)**

**[Pfade](#page-95-0)**

**[Knoten](#page-108-0)**

**[Graphen](#page-113-0)**

**[Knoten](#page-114-0)**

**[Automaten](#page-128-0)**

**[Bäume](#page-131-0)**

**[Fortgeschrittene](#page-137-0) Verwendung**

**[Funktionen plotten](#page-138-0) [Overlays mit](#page-143-0) BEAMER [Showcase](#page-155-0)**

**[Zusammenfassung](#page-164-0)**

#### **\path**

(0,4) node **{**Eingabe \$a,b\$**}** (0,3) node **{**\$r=a \mod b\$**}** (0,2) node **{**\$a=b,\ b=r\$**}** (0,1) node **{**\$b=0?\$**}** (0,0) node **{**Ausgabe \$a\$**}**;

Ausgabe *a*

Eingabe *a,b*

 $r = a \mod b$ 

 $a = b, b = r$ 

 $b = 0?$ 

### **Knoten haben einen eigenen Befehl.**

#### **LATEX [Zeichnen mit](#page-0-0) TikZ**

**Malte & Johannes**

**[Ziele und Inhalt](#page-88-0)**

**[Einführung](#page-91-0)**

**[Verwendung](#page-94-0)**

**[Pfade](#page-95-0)**

**[Knoten](#page-108-0)**

**[Graphen](#page-113-0)**

**[Knoten](#page-114-0)**

**[Automaten](#page-128-0)**

**[Bäume](#page-131-0)**

**[Fortgeschrittene](#page-137-0) Verwendung**

**[Funktionen plotten](#page-138-0)**

**[Overlays mit](#page-143-0) BEAMER**

**[Showcase](#page-155-0)**

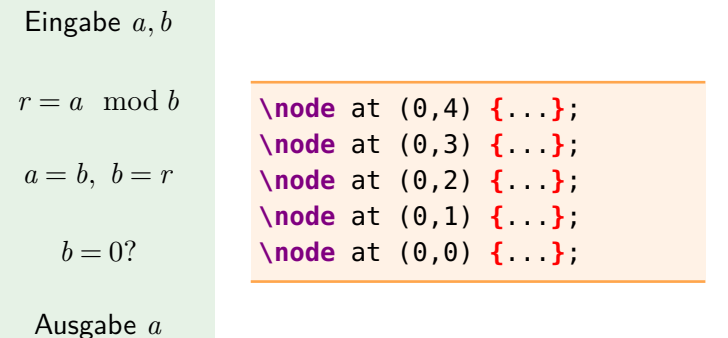

# **Knoten haben Stile.**

**Ein- und Ausgabe**

$$
\boxed{\text{Eingabe } a, b}
$$

**\begin{tikzpicture}[**io/.style=**{**trapezium, trapezium left angle=70, trapezium right angle=110, fill=magenta!10, draw=magenta**}**, thick**] \node[**io**] {**Eingabe \$a,b\$**}**; **\end{tikzpicture}**

**LATEX [Zeichnen mit](#page-0-0) TikZ**

**Malte & Johannes**

**[Ziele und Inhalt](#page-88-0)**

**[Einführung](#page-91-0)**

**[Verwendung](#page-94-0)**

**[Pfade](#page-95-0) [Knoten](#page-108-0)**

**[Graphen](#page-113-0)**

**[Knoten](#page-114-0)**

**[Automaten](#page-128-0)**

**[Bäume](#page-131-0)**

**[Fortgeschrittene](#page-137-0) Verwendung**

**[Funktionen plotten](#page-138-0) [Overlays mit](#page-143-0) BEAMER**

**[Showcase](#page-155-0)**

# **Knoten haben Stile.**

#### **Operationen**

 $r = a \mod b$ 

**\begin{tikzpicture}[**op/.style=**{**rectangle, fill=orange!10, draw=orange**}**, thick**] \node[**op**] {**\$r=a \mod b\$**}**; **\end{tikzpicture}**

**LATEX [Zeichnen mit](#page-0-0) TikZ**

**Malte & Johannes**

**[Ziele und Inhalt](#page-88-0)**

**[Einführung](#page-91-0)**

**[Verwendung](#page-94-0)**

**[Pfade](#page-95-0)**

**[Knoten](#page-108-0)**

**[Graphen](#page-113-0)**

**[Knoten](#page-114-0)**

**[Automaten](#page-128-0)**

**[Bäume](#page-131-0)**

**[Fortgeschrittene](#page-137-0) Verwendung**

**[Funktionen plotten](#page-138-0) [Overlays mit](#page-143-0) BEAMER [Showcase](#page-155-0)**

# **Knoten haben Stile.**

#### **Entscheidungen**

**LATEX [Zeichnen mit](#page-0-0) TikZ**

**Malte & Johannes**

**[Ziele und Inhalt](#page-88-0)**

**[Einführung](#page-91-0)**

**[Verwendung](#page-94-0)**

**[Pfade](#page-95-0)**

**[Knoten](#page-108-0)**

**[Graphen](#page-113-0)**

**[Knoten](#page-114-0)**

**[Automaten](#page-128-0)**

**[Bäume](#page-131-0)**

#### **[Fortgeschrittene](#page-137-0) Verwendung**

**[Funktionen plotten](#page-138-0) [Overlays mit](#page-143-0) BEAMER**

**[Showcase](#page-155-0)**

**[Zusammenfassung](#page-164-0)**

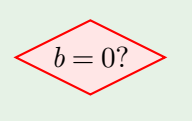

#### **\begin{tikzpicture}[**cn/.style=**{**diamond, aspect=2, inner sep=2pt, fill=red!10, draw=red**}**, thick**] \node[**cn**] {**\$b=0?\$**}**; **\end{tikzpicture}**

### **Knoten haben Namen.**

#### **LATEX [Zeichnen mit](#page-0-0) TikZ**

**Malte & Johannes**

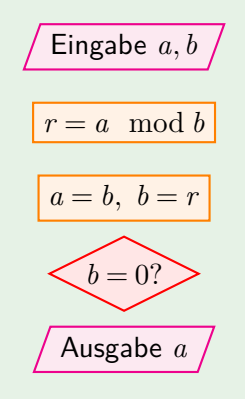

**\node[**io**]** at (0,4) (in) **{**Eingabe \$a,b\$**}**; **\node[**op**]** at (0,3) (div) **{**\$r=a \mod b\$**}**; **\node[**op**]** at (0,2) (set) **{**\$a=b,\ b=r\$**}**; **\node[**cn**]** at (0,1) (cond) **{**\$b=0?\$**}**; **\node[**io**]** at (0,0) (out) **{**Ausgabe \$a\$**}**;

**[Ziele und Inhalt](#page-88-0)**

**[Einführung](#page-91-0)**

**[Verwendung](#page-94-0)**

**[Pfade](#page-95-0) [Knoten](#page-108-0)**

**[Graphen](#page-113-0)**

**[Knoten](#page-114-0)**

**[Automaten](#page-128-0)**

**[Bäume](#page-131-0)**

**[Fortgeschrittene](#page-137-0) Verwendung**

**[Funktionen plotten](#page-138-0) [Overlays mit](#page-143-0) BEAMER [Showcase](#page-155-0)**

### **Knoten relativ positionieren**

**LATEX [Zeichnen mit](#page-0-0) TikZ**

**Malte & Johannes**

**[Ziele und Inhalt](#page-88-0)**

**[Einführung](#page-91-0)**

**[Verwendung](#page-94-0)**

**[Pfade](#page-95-0)**

**[Knoten](#page-108-0)**

**[Graphen](#page-113-0)**

**[Knoten](#page-114-0)**

**[Automaten](#page-128-0)**

**[Bäume](#page-131-0)**

**[Fortgeschrittene](#page-137-0) Verwendung**

**[Funktionen plotten](#page-138-0) [Overlays mit](#page-143-0) BEAMER [Showcase](#page-155-0)**

**[Zusammenfassung](#page-164-0)**

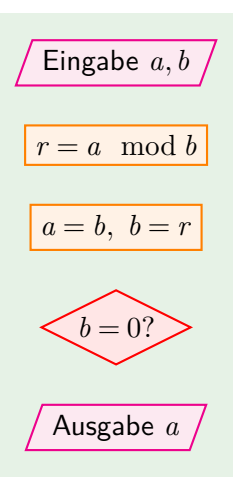

**\node[**io**]** (in) **{**Eingabe \$a,b\$**}**; **\node[**op, below=of in**]** (div) **{**\$r=a \mod b\$**}**; **\node[**op, below=of div**]** (set) **{**\$a=b,\ b=r\$**}**; **\node[**cn, below=of set**]** (cond) **{**\$b=0?\$**}**; **\node[**io, below=of cond**]** (out) **{**Ausgabe \$a\$**}**;

#### **Kanten**

**LATEX [Zeichnen mit](#page-0-0) TikZ**

**Malte & Johannes**

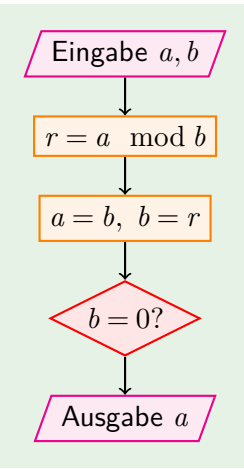

#### **\path[**-**>]**

(in) edge (div) (div) edge (set) (set) edge (cond) (cond) edge (out); **[Ziele und Inhalt](#page-88-0)**

**[Einführung](#page-91-0)**

**[Verwendung](#page-94-0)**

**[Pfade](#page-95-0)**

**[Knoten](#page-108-0)**

**[Graphen](#page-113-0)**

**[Knoten](#page-114-0)**

**[Automaten](#page-128-0)**

**[Bäume](#page-131-0)**

**[Fortgeschrittene](#page-137-0) Verwendung**

**[Funktionen plotten](#page-138-0) [Overlays mit](#page-143-0) BEAMER**

**[Showcase](#page-155-0)**

### **Ein Pfad um die Ecke**

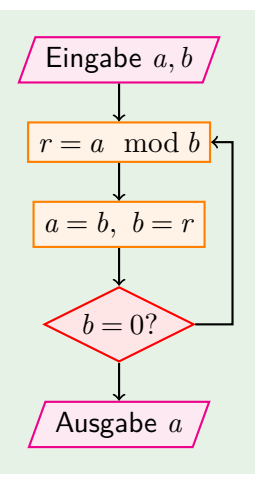

**\draw[**-**>]**  $(cond)$  --  $++(1.5,0)$ |- (div);

**LATEX [Zeichnen mit](#page-0-0) TikZ**

**Malte & Johannes**

**[Ziele und Inhalt](#page-88-0)**

**[Einführung](#page-91-0)**

**[Verwendung](#page-94-0)**

**[Pfade](#page-95-0)**

**[Knoten](#page-108-0)**

**[Graphen](#page-113-0)**

**[Knoten](#page-114-0)**

**[Automaten](#page-128-0)**

**[Bäume](#page-131-0)**

**[Fortgeschrittene](#page-137-0) Verwendung**

**[Funktionen plotten](#page-138-0)**

**[Overlays mit](#page-143-0) BEAMER**

**[Showcase](#page-155-0)**

### **Beschriftete Kanten**

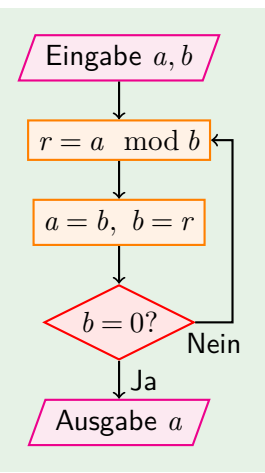

**\path[**-**>]** (cond) edge node**[**right**] {**Ja**}** (out); **\draw[**-**>]** (cond) - node**[**below**] {**Nein**}**  $++(1.5,0)$  |- (div);

**LATEX [Zeichnen mit](#page-0-0) TikZ**

**Malte & Johannes**

**[Ziele und Inhalt](#page-88-0)**

**[Einführung](#page-91-0)**

**[Verwendung](#page-94-0)**

**[Pfade](#page-95-0)**

**[Knoten](#page-108-0)**

**[Graphen](#page-113-0)**

**[Knoten](#page-114-0)**

**[Automaten](#page-128-0)**

**[Bäume](#page-131-0)**

**[Fortgeschrittene](#page-137-0) Verwendung**

**[Funktionen plotten](#page-138-0) [Overlays mit](#page-143-0) BEAMER**

**[Showcase](#page-155-0)**

## **Vollständiger Quelltext des Beispiels I**

```
\begin{tikzpicture}[io/.style={trapezium,
      trapezium left angle=70,
      trapezium right angle=110,
      fill=magenta!10, draw=magenta},
    op/.style={rectangle,
      fill=orange!10, draw=orange},
    cn/.style={diamond, aspect=2,
      inner sep=2pt, fill=red!10, draw=red},
    node distance=5mm, thick]
```

```
\node[io] (in) {Eingabe $a,b$};
\node[op, below=of in] (div) {$r=a \mod b$};
\node[op, below=of div] (set) {$a=b,\ b=r$};
\node[cn, below=of set] (cond) {$b=0?$};
\node[io, below=of cond] (out) {Ausgabe $a$};
```
**LATEX [Zeichnen mit](#page-0-0) TikZ**

**Malte & Johannes**

**[Ziele und Inhalt](#page-88-0)**

**[Einführung](#page-91-0)**

**[Verwendung](#page-94-0)**

**[Pfade](#page-95-0) [Knoten](#page-108-0)**

**[Graphen](#page-113-0)**

**[Knoten](#page-114-0)**

**[Automaten](#page-128-0) [Bäume](#page-131-0)**

**[Fortgeschrittene](#page-137-0) Verwendung**

**[Funktionen plotten](#page-138-0) [Overlays mit](#page-143-0) BEAMER [Showcase](#page-155-0)**

### **Vollständiger Quelltext des Beispiels II**

**\draw[**-**>]** (cond) -- node**[**below**] {**Nein**}**

**\path[**-**>]**

(in) edge (div) (div) edge (set) (set) edge (cond) (cond) edge (out);

 $++(1.5,0)$  |- (div);

**\end{tikzpicture}**

**LATEX [Zeichnen mit](#page-0-0) TikZ**

**Malte & Johannes**

**[Ziele und Inhalt](#page-88-0)**

**[Einführung](#page-91-0)**

**[Verwendung](#page-94-0)**

**[Pfade](#page-95-0) [Knoten](#page-108-0)**

**[Graphen](#page-113-0)**

**[Knoten](#page-114-0)**

**[Automaten](#page-128-0)**

**[Bäume](#page-131-0)**

**[Fortgeschrittene](#page-137-0) Verwendung**

**[Funktionen plotten](#page-138-0) [Overlays mit](#page-143-0) BEAMER [Showcase](#page-155-0)**

#### <span id="page-128-0"></span>**Automaten**

$$
\mathsf{start} \rightarrow \boxed{q_0}
$$

**\tikz[**auto, thick**]{ \node[**initial, state**]** (q0) **{**\$q\_0\$**}**;

**LATEX [Zeichnen mit](#page-0-0) TikZ Malte & Johannes [Ziele und Inhalt](#page-88-0)**

**[Einführung](#page-91-0)**

**[Verwendung](#page-94-0)**

**[Pfade](#page-95-0)**

**[Knoten](#page-108-0)**

**[Graphen](#page-113-0)**

**[Knoten](#page-114-0)**

**[Automaten](#page-128-0)**

**[Bäume](#page-131-0)**

#### **[Fortgeschrittene](#page-137-0) Verwendung**

**[Funktionen plotten](#page-138-0) [Overlays mit](#page-143-0) BEAMER [Showcase](#page-155-0)**

**[Zusammenfassung](#page-164-0)**

**}**

#### **Automaten**

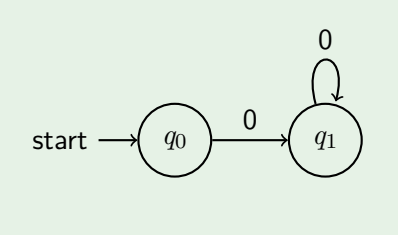

**\tikz[**auto, thick**]{ \node[**initial, state**]** (q0) **{**\$q\_0\$**}**; **\node[**state, right=of q0**]** (q1) **{**\$q\_1\$**}**;

**\path** (q0) edge**[**-**>]** node **{**0**}** (q1) (q1) edge**[**-**>**, loop above**]** node **{**0**}** ()

**LATEX [Zeichnen mit](#page-0-0) TikZ**

**Malte & Johannes**

**[Ziele und Inhalt](#page-88-0)**

**[Einführung](#page-91-0)**

**[Verwendung](#page-94-0)**

**[Pfade](#page-95-0)**

**[Knoten](#page-108-0)**

**[Graphen](#page-113-0)**

**[Knoten](#page-114-0)**

**[Automaten](#page-128-0)**

**[Bäume](#page-131-0)**

**[Fortgeschrittene](#page-137-0) Verwendung**

**[Funktionen plotten](#page-138-0) [Overlays mit](#page-143-0) BEAMER [Showcase](#page-155-0)**

**[Zusammenfassung](#page-164-0)**

;**}**

#### **Automaten**

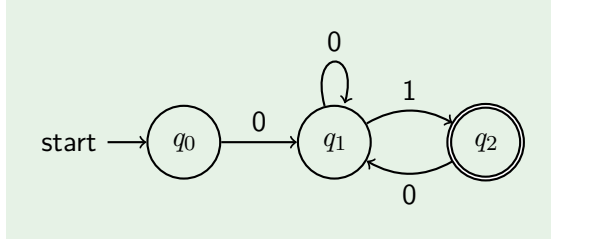

**\tikz[**auto, thick**]{ \node[**initial, state**]** (q0) **{**\$q\_0\$**}**; **\node[**state, right=of q0**]** (q1) **{**\$q\_1\$**}**; **\node[**state, accepting, right=of q1**]** (q2) **{**\$q\_2\$**}**; **\path** (q0) edge**[**-**>]** node **{**0**}** (q1) (q1) edge**[**-**>**, loop above**]** node **{**0**}** () edge**[**-**>**, bend left**]** node **{**1**}** (q2) (q2) edge**[**-**>**, bend left**]** node **{**0**}** (q1);**}**

**LATEX [Zeichnen mit](#page-0-0) TikZ Malte & Johannes**

**[Ziele und Inhalt](#page-88-0)**

**[Einführung](#page-91-0)**

**[Verwendung](#page-94-0)**

**[Pfade](#page-95-0)**

**[Knoten](#page-108-0)**

**[Graphen](#page-113-0)**

**[Knoten](#page-114-0)**

**[Automaten](#page-128-0)**

**[Bäume](#page-131-0)**

#### **[Fortgeschrittene](#page-137-0) Verwendung**

**[Funktionen plotten](#page-138-0) [Overlays mit](#page-143-0) BEAMER [Showcase](#page-155-0)**

<span id="page-131-0"></span>**[Verwendung](#page-94-0) [Pfade](#page-95-0) [Knoten](#page-108-0) [Graphen](#page-113-0) [Knoten](#page-114-0) [Automaten](#page-128-0) [Bäume](#page-131-0) [Fortgeschrittene](#page-137-0) Verwendung [Funktionen plotten](#page-138-0) [Overlays mit](#page-143-0) BEAMER [Showcase](#page-155-0) [Zusammenfassung](#page-164-0)**  $\left[ \right. a\left[ \right.$ **\node {** a **}** ;

**LATEX [Zeichnen mit](#page-0-0) TikZ**

**Malte & Johannes**

**[Ziele und Inhalt](#page-88-0)**

**[Einführung](#page-91-0)**

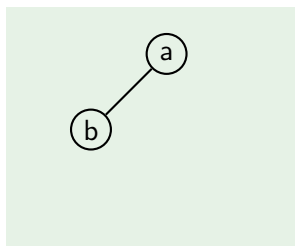

#### **\node {**a**}** child **{** node **{**b**}**

**}**

;

**LATEX [Zeichnen mit](#page-0-0) TikZ**

**Malte & Johannes**

**[Ziele und Inhalt](#page-88-0)**

**[Einführung](#page-91-0)**

**[Verwendung](#page-94-0)**

**[Pfade](#page-95-0)**

**[Knoten](#page-108-0)**

**[Graphen](#page-113-0)**

**[Knoten](#page-114-0)**

**[Automaten](#page-128-0)**

**[Bäume](#page-131-0)**

**[Fortgeschrittene](#page-137-0) Verwendung**

**[Funktionen plotten](#page-138-0) [Overlays mit](#page-143-0) BEAMER [Showcase](#page-155-0)**

**LATEX [Zeichnen mit](#page-0-0) TikZ**

**Malte & Johannes**

a b  $(c)$   $(d)$ 

**\node {**a**}** child **{** node **{**b**}** child **{** node **{**c**} }** child **{** node **{**d**} } }** ;

**[Ziele und Inhalt](#page-88-0)**

**[Einführung](#page-91-0)**

**[Verwendung](#page-94-0)**

**[Pfade](#page-95-0)**

**[Knoten](#page-108-0)**

**[Graphen](#page-113-0)**

**[Knoten](#page-114-0)**

**[Automaten](#page-128-0)**

**[Bäume](#page-131-0)**

**[Fortgeschrittene](#page-137-0) Verwendung**

**[Funktionen plotten](#page-138-0) [Overlays mit](#page-143-0) BEAMER [Showcase](#page-155-0)**

**LATEX [Zeichnen mit](#page-0-0) TikZ**

**Malte & Johannes**

**[Ziele und Inhalt](#page-88-0)**

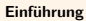

**[Verwendung](#page-94-0)**

**[Pfade](#page-95-0)**

**[Knoten](#page-108-0)**

**[Graphen](#page-113-0)**

**[Knoten](#page-114-0)**

**[Automaten](#page-128-0)**

**[Bäume](#page-131-0)**

**[Fortgeschrittene](#page-137-0) Verwendung**

**[Funktionen plotten](#page-138-0) [Overlays mit](#page-143-0) BEAMER [Showcase](#page-155-0)**

**[Zusammenfassung](#page-164-0)**

**\node {**a**}** child **{** node **{**b**}** child **{** node **{**c**} }** child **{** node **{**d**} } }** child **{** node **{**e**}**

a  $\mathbf{b}$  (e)  $(c)$   $(d)$ 

**}**;

**LATEX [Zeichnen mit](#page-0-0) TikZ**

**Malte & Johannes**

a b) (e (c) (d) (f) (g)

```
\node {a}
  child { node {b}
    child { node {c} }
    child { node {d} }
  }
  child { node {e}
    child { node {f} }
    child { node {g} }
  };
```
**[Ziele und Inhalt](#page-88-0)**

**[Einführung](#page-91-0)**

**[Verwendung](#page-94-0)**

**[Pfade](#page-95-0)**

**[Knoten](#page-108-0)**

**[Graphen](#page-113-0)**

**[Knoten](#page-114-0)**

**[Automaten](#page-128-0)**

**[Bäume](#page-131-0)**

**[Fortgeschrittene](#page-137-0) Verwendung**

**[Funktionen plotten](#page-138-0) [Overlays mit](#page-143-0) BEAMER [Showcase](#page-155-0)**

# **Vollständiger Quelltext des Baums**

```
\begin{tikzpicture}[
  every node/.style={draw,circle,inner sep=0pt,
   minimum width=15pt},
  level/.style={sibling distance=20mm/#1},
  level distance=10mm, thick]
  \node {a}
    child { node {b}
      child { node {c} }
      child { node {d} } }
    child { node {e}
      child { node {f} }
      child { node {g} }
   };
\end{tikzpicture}
```
**LATEX [Zeichnen mit](#page-0-0) TikZ**

**Malte & Johannes**

**[Ziele und Inhalt](#page-88-0)**

**[Einführung](#page-91-0)**

**[Verwendung](#page-94-0)**

**[Pfade](#page-95-0)**

**[Knoten](#page-108-0)**

**[Graphen](#page-113-0)**

**[Knoten](#page-114-0)**

**[Automaten](#page-128-0)**

**[Bäume](#page-131-0)**

**[Fortgeschrittene](#page-137-0) Verwendung**

**[Funktionen plotten](#page-138-0) [Overlays mit](#page-143-0) BEAMER [Showcase](#page-155-0)**

# <span id="page-137-0"></span>**[Fortgeschrittene Verwendung](#page-137-0)**

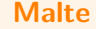

### <span id="page-138-0"></span>**Beispiel eines Funktionsplots**

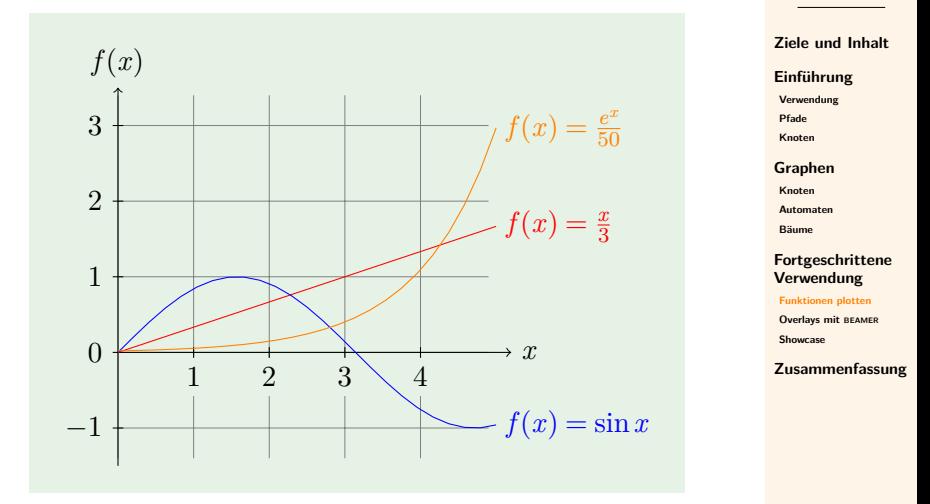

**LATEX [Zeichnen mit](#page-0-0) TikZ Malte & Johannes**

### **Funktionen plotten**

#### **LATEX [Zeichnen mit](#page-0-0) TikZ**

**Malte & Johannes**

**\draw[**blue,domain=0:5**]** plot (**\x**,**{**sin(**\x** r)**}**); **\draw[**orange,domain=0:4**]** plot (**\x**,**{**exp(**\x**)/50**}**); **[Ziele und Inhalt](#page-88-0)**

**[Einführung](#page-91-0)**

**[Verwendung](#page-94-0)**

**[Pfade](#page-95-0) [Knoten](#page-108-0)**

**[Graphen](#page-113-0)**

**[Knoten](#page-114-0)**

**[Automaten](#page-128-0)**

**[Bäume](#page-131-0)**

#### **[Fortgeschrittene](#page-137-0) Verwendung**

**[Funktionen plotten](#page-138-0)**

**[Overlays mit](#page-143-0) BEAMER**

**[Showcase](#page-155-0)**

### **Koordinatensystem**

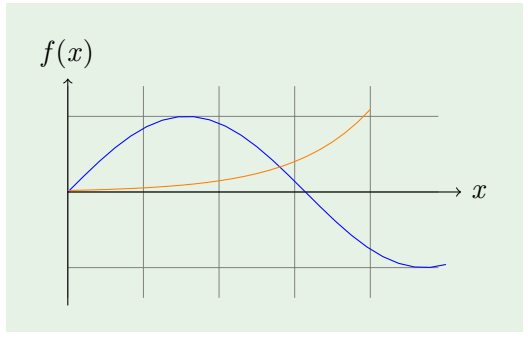

**\draw[**very thin,gray**]** (0,-1.4) grid (4.9,1.4); **\draw[**-**>]** (0,0) -- (5.2,0) node**[**right**] {**\$x\$**}**; **\draw[**-**>]** (0,-1.5) -- (0,1.5) node**[**above**] {**\$f(x)\$**}**;

**LATEX [Zeichnen mit](#page-0-0) TikZ**

**Malte & Johannes**

**[Ziele und Inhalt](#page-88-0) [Einführung](#page-91-0) [Verwendung](#page-94-0) [Pfade](#page-95-0) [Knoten](#page-108-0) [Graphen](#page-113-0)**

**[Knoten](#page-114-0) [Automaten](#page-128-0)**

**[Bäume](#page-131-0)**

#### **[Fortgeschrittene](#page-137-0) Verwendung**

**[Funktionen plotten](#page-138-0) [Overlays mit](#page-143-0) BEAMER [Showcase](#page-155-0)**

# **Beschriftung der Achsen**

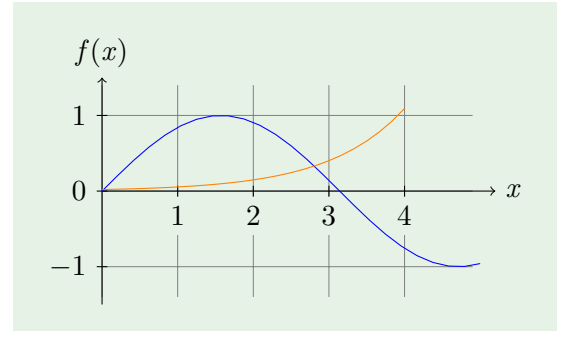

**\foreach** \x in **{**1,...,4**} \draw[**xshift=\x cm**]** (0,2pt) -- (0,-2pt) node**[**below,fill=white**] {**\$\x\$**}**; **\foreach** \y in **{**-1,...,1**} \draw[**yshift=\y cm**]** (2pt,0) -- (-2pt,0) node**[**left,fill=white**] {**\$\y\$**}**;

**LATEX [Zeichnen mit](#page-0-0) TikZ**

**Malte & Johannes**

**[Ziele und Inhalt](#page-88-0)**

**[Einführung](#page-91-0)**

**[Verwendung](#page-94-0)**

**[Pfade](#page-95-0) [Knoten](#page-108-0)**

**[Graphen](#page-113-0)**

**[Knoten](#page-114-0)**

**[Automaten](#page-128-0)**

**[Bäume](#page-131-0)**

**[Fortgeschrittene](#page-137-0) Verwendung**

**[Funktionen plotten](#page-138-0)**

**[Overlays mit](#page-143-0) BEAMER**

**[Showcase](#page-155-0)**

# **Beschriftung der Graphen**

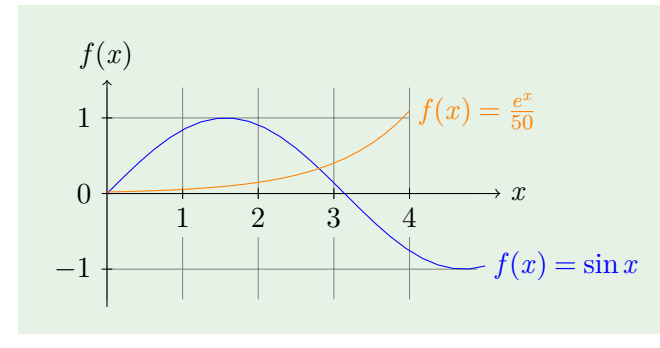

**\draw[**blue,domain=0:5**]** plot (**\x**,**{**sin(**\x** r)**}**)  $node[right]$   ${sf(x) = \sin x$};$ **\draw[**orange,domain=0:4**]** plot (**\x**,**{**exp(**\x**)/50**}**) node**[**right, fill=white**] {**\$f(x) = **\frac{**e^x**}{**50**}**\$**}**;

#### **LATEX [Zeichnen mit](#page-0-0) TikZ**

**Malte & Johannes**

**[Ziele und Inhalt](#page-88-0)**

**[Einführung](#page-91-0)**

**[Verwendung](#page-94-0)**

**[Pfade](#page-95-0)**

**[Knoten](#page-108-0)**

**[Graphen](#page-113-0)**

**[Knoten](#page-114-0)**

**[Automaten](#page-128-0)**

**[Bäume](#page-131-0)**

#### **[Fortgeschrittene](#page-137-0) Verwendung**

**[Funktionen plotten](#page-138-0) [Overlays mit](#page-143-0) BEAMER**

**[Showcase](#page-155-0)**

## <span id="page-143-0"></span>**Beispiel von Overlays in Grafiken**

**LATEX [Zeichnen mit](#page-0-0) TikZ**

**Malte & Johannes**

**[Ziele und Inhalt](#page-88-0)**

**[Einführung](#page-91-0)**

**[Verwendung](#page-94-0)**

**[Pfade](#page-95-0)**

**[Knoten](#page-108-0)**

**[Graphen](#page-113-0)**

**[Knoten](#page-114-0)**

**[Automaten](#page-128-0)**

**[Bäume](#page-131-0)**

**[Fortgeschrittene](#page-137-0) Verwendung**

**[Funktionen plotten](#page-138-0)**

**[Overlays mit](#page-143-0) BEAMER**

**[Showcase](#page-155-0)**

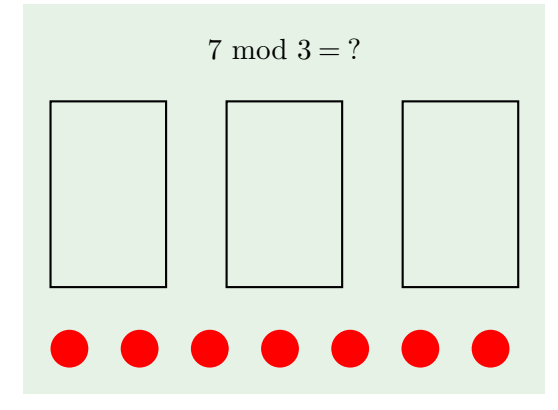
**LATEX [Zeichnen mit](#page-0-0) TikZ**

**Malte & Johannes**

**[Ziele und Inhalt](#page-88-0)**

**[Einführung](#page-91-0)**

**[Verwendung](#page-94-0)**

**[Pfade](#page-95-0)**

**[Knoten](#page-108-0)**

**[Graphen](#page-113-0)**

**[Knoten](#page-114-0)**

**[Automaten](#page-128-0)**

**[Bäume](#page-131-0)**

**[Fortgeschrittene](#page-137-0) Verwendung**

**[Funktionen plotten](#page-138-0)**

**[Overlays mit](#page-143-0) BEAMER**

**[Showcase](#page-155-0)**

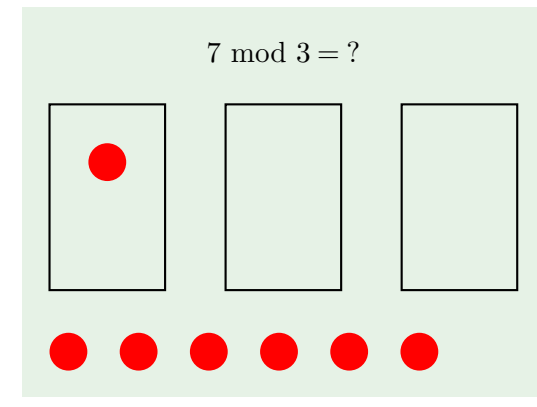

**LATEX [Zeichnen mit](#page-0-0) TikZ**

**Malte & Johannes**

 $7 \mod 3 = ?$  $\bullet$ a)  $\bullet\bullet\bullet\bullet\bullet$  **[Ziele und Inhalt](#page-88-0)**

**[Einführung](#page-91-0)**

**[Verwendung](#page-94-0)**

**[Pfade](#page-95-0)**

**[Knoten](#page-108-0)**

**[Graphen](#page-113-0)**

**[Knoten](#page-114-0)**

**[Automaten](#page-128-0)**

**[Bäume](#page-131-0)**

**[Fortgeschrittene](#page-137-0) Verwendung**

**[Funktionen plotten](#page-138-0)**

**[Overlays mit](#page-143-0) BEAMER**

**[Showcase](#page-155-0)**

**LATEX [Zeichnen mit](#page-0-0) TikZ**

**Malte & Johannes**

 $7 \mod 3 = ?$ Œ a)  $\bullet$   $\bullet$   $\bullet$ 

**[Ziele und Inhalt](#page-88-0)**

**[Einführung](#page-91-0)**

**[Verwendung](#page-94-0)**

**[Pfade](#page-95-0)**

**[Knoten](#page-108-0)**

**[Graphen](#page-113-0)**

**[Knoten](#page-114-0)**

**[Automaten](#page-128-0)**

**[Bäume](#page-131-0)**

**[Fortgeschrittene](#page-137-0) Verwendung**

**[Funktionen plotten](#page-138-0)**

**[Overlays mit](#page-143-0) BEAMER**

**[Showcase](#page-155-0)**

**LATEX [Zeichnen mit](#page-0-0) TikZ**

**Malte & Johannes**

 $7 \mod 3 = ?$ Œ ×.  $\blacksquare$ 

**[Ziele und Inhalt](#page-88-0)**

**[Einführung](#page-91-0)**

**[Verwendung](#page-94-0)**

**[Pfade](#page-95-0)**

**[Knoten](#page-108-0)**

**[Graphen](#page-113-0)**

**[Knoten](#page-114-0)**

**[Automaten](#page-128-0)**

**[Bäume](#page-131-0)**

**[Fortgeschrittene](#page-137-0) Verwendung**

**[Funktionen plotten](#page-138-0)**

**[Overlays mit](#page-143-0) BEAMER**

**[Showcase](#page-155-0)**

**LATEX [Zeichnen mit](#page-0-0) TikZ**

**Malte & Johannes**

 $7 \mod 3 = ?$ Ð

**[Ziele und Inhalt](#page-88-0)**

**[Einführung](#page-91-0)**

**[Verwendung](#page-94-0)**

**[Pfade](#page-95-0)**

**[Knoten](#page-108-0)**

**[Graphen](#page-113-0)**

**[Knoten](#page-114-0)**

**[Automaten](#page-128-0)**

**[Bäume](#page-131-0)**

**[Fortgeschrittene](#page-137-0) Verwendung**

**[Funktionen plotten](#page-138-0)**

**[Overlays mit](#page-143-0) BEAMER**

**[Showcase](#page-155-0)**

**LATEX [Zeichnen mit](#page-0-0) TikZ**

**Malte & Johannes**

 $7 \mod 3 = 1$ 

**[Ziele und Inhalt](#page-88-0)**

**[Einführung](#page-91-0)**

**[Verwendung](#page-94-0)**

**[Pfade](#page-95-0)**

**[Knoten](#page-108-0)**

**[Graphen](#page-113-0)**

**[Knoten](#page-114-0)**

**[Automaten](#page-128-0)**

**[Bäume](#page-131-0)**

**[Fortgeschrittene](#page-137-0) Verwendung**

**[Funktionen plotten](#page-138-0)**

**[Overlays mit](#page-143-0) BEAMER**

**[Showcase](#page-155-0)**

### **\begin{tikzpicture}[**

```
dot/.style={circle, minimum width=5mm,
      fill=red},
    box/.style={draw, rectangle,
      inner sep=5mm},
    node distance=4mm and 18mm, thick]
  \node[dot] (n1) {};
  \node[box, fit=(n1)] (b1) {};
\end{tikzpicture}
```
#### **LATEX [Zeichnen mit](#page-0-0) TikZ**

**Malte & Johannes**

**[Ziele und Inhalt](#page-88-0)**

**[Einführung](#page-91-0)**

**[Verwendung](#page-94-0)**

**[Pfade](#page-95-0) [Knoten](#page-108-0)**

**[Graphen](#page-113-0)**

**[Knoten](#page-114-0)**

**[Automaten](#page-128-0)**

**[Bäume](#page-131-0)**

**[Fortgeschrittene](#page-137-0) Verwendung**

**[Funktionen plotten](#page-138-0)**

**[Overlays mit](#page-143-0) BEAMER**

**[Showcase](#page-155-0)**

## **Positionierung**

```
\node[dot] (n1) {};
\node[dot, right=of n1] (n2) {};
\node[dot, right=of n2] (n3) {};
\node[dot, below=of n1] (n4) {};
\node[dot, below=of n2] (n5) {};
\node[dot, below=of n3] (n6) {};
\node[box, fit=(n1) (n4)] (b1) {};
\node[box, fit=(n2) (n5)] (b2) {};
\node[box, fit=(n3) (n6)] (b3) {};
\node[dot, below=8mm of b1.south west,
 anchor=west] (r1) {};
\node[dot, right=4mm of r1] (r2) {};
\node[dot, right=4mm of r2] (r3) {};
\node[dot, right=4mm of r3] (r4) {};
\node[dot, right=4mm of r4] (r5) {};
\node[dot, right=4mm of r5] (r6) {};
\node[dot, right=4mm of r6] (r7) {};
```
**LATEX [Zeichnen mit](#page-0-0) TikZ**

**Malte & Johannes**

**[Ziele und Inhalt](#page-88-0)**

**[Einführung](#page-91-0)**

**[Verwendung](#page-94-0)**

**[Pfade](#page-95-0)**

**[Knoten](#page-108-0)**

**[Graphen](#page-113-0)**

**[Knoten](#page-114-0)**

**[Automaten](#page-128-0)**

**[Bäume](#page-131-0)**

**[Fortgeschrittene](#page-137-0) Verwendung**

**[Funktionen plotten](#page-138-0)**

**[Overlays mit](#page-143-0) BEAMER**

**[Showcase](#page-155-0)**

### **Overlays**

**\uncover<**2-**>{\node[**...**]** (n1) **{}**;**} \uncover<**3-**>{\node[**...**]** (n2) **{}**;**} \uncover<**4-**>{\node[**...**]** (n3) **{}**;**} \uncover<**5-**>{\node[**...**]** (n4) **{}**;**} \uncover<**6-**>{\node[**...**]** (n5) **{}**;**} \uncover<**7-**>{\node[**...**]** (n6) **{}**;**} \node[**box, fit=(n1) (n4)**]** (b1) **{}**; **\node[**box, fit=(n2) (n5)**]** (b2) **{}**; **\node[**box, fit=(n3) (n6)**]** (b3) **{}**; **\node[**dot, below=8mm of b1.south west, anchor=west**]** (r1) **{}**; **\uncover<**1-6**>{\node[**...**]** (r2) **{}**;**} \uncover<**1-5**>{\node[**...**]** (r3) **{}**;**} \uncover<**1-4**>{\node[**...**]** (r4) **{}**;**} \uncover<**1-3**>{\node[**...**]** (r5) **{}**;**} \uncover<**1-2**>{\node[**...**]** (r6) **{}**;**} \uncover<**1**>{\node[**...**]** (r7) **{}**;**}**

**LATEX [Zeichnen mit](#page-0-0) TikZ**

**Malte & Johannes**

**[Ziele und Inhalt](#page-88-0)**

**[Einführung](#page-91-0)**

**[Verwendung](#page-94-0)**

**[Pfade](#page-95-0) [Knoten](#page-108-0)**

**[Graphen](#page-113-0)**

**[Knoten](#page-114-0)**

**[Automaten](#page-128-0)**

**[Bäume](#page-131-0)**

**[Fortgeschrittene](#page-137-0) Verwendung**

**[Funktionen plotten](#page-138-0)**

**[Overlays mit](#page-143-0) BEAMER**

**[Showcase](#page-155-0)**

## **Vollständiger Quelltext I**

```
\begin{tikzpicture}[dot/.style={circle,
     minimum width=5mm,fill=red},
   box/.style={draw, rectangle, inner sep=5mm},
   node distance=4mm and 18mm, thick]
 \uncover<2->{\node[dot] (n1) {};}
 \uncover<3->{\node[dot, right=of n1] (n2) {};}
 \uncover<4->{\node[dot, right=of n2] (n3) {};}
 \uncover<5->{\node[dot, below=of n1] (n4) {};}
  \uncover<6->{\node[dot, below=of n2] (n5) {};}
 \uncover<7->{\node[dot, below=of n3] (n6) {};}
 \node[box, fit=(n1) (n4)] (b1) {};
 \node[box, fit=(n2) (n5)] (b2) {};
 \node[box, fit=(n3) (n6)] (b3) {};
 \node[dot, below=8mm of b1.south west,
   anchor=west] (r1) {};
  \uncover<1-6>{\node[dot, right=4mm of r1]
```
**LATEX [Zeichnen mit](#page-0-0) TikZ**

**Malte & Johannes**

**[Ziele und Inhalt](#page-88-0)**

**[Einführung](#page-91-0)**

**[Verwendung](#page-94-0)**

**[Pfade](#page-95-0) [Knoten](#page-108-0)**

**[Graphen](#page-113-0) [Knoten](#page-114-0)**

**[Automaten](#page-128-0) [Bäume](#page-131-0)**

**[Fortgeschrittene](#page-137-0) Verwendung [Funktionen plotten](#page-138-0) [Overlays mit](#page-143-0) BEAMER [Showcase](#page-155-0)**

## **Vollständiger Quelltext II**

```
(r2) {};}
  \uncover<1-5>{\node[dot, right=4mm of r2]
    (r3) {};}
  \uncover<1-4>{\node[dot, right=4mm of r3]
    (r4) {};}
  \uncover<1-3>{\node[dot, right=4mm of r4]
    (r5) {};}
  \uncover<1-2>{\node[dot, right=4mm of r5]
    (r6) {};}
  \uncover<1>{\node[dot, right=4mm of r6]
    (r7) {};}
  \node[above=of b2] {$7 \operatorname{ mod }
   3 = \alt<7>{\alert{1}}{?}$};
\end{tikzpicture}
```
#### **LATEX [Zeichnen mit](#page-0-0) TikZ**

**Malte & Johannes**

**[Ziele und Inhalt](#page-88-0)**

**[Einführung](#page-91-0)**

**[Verwendung](#page-94-0)**

**[Pfade](#page-95-0) [Knoten](#page-108-0)**

**[Graphen](#page-113-0)**

**[Knoten](#page-114-0)**

**[Automaten](#page-128-0)**

**[Bäume](#page-131-0)**

**[Fortgeschrittene](#page-137-0) Verwendung**

**[Funktionen plotten](#page-138-0) [Overlays mit](#page-143-0) BEAMER**

**[Showcase](#page-155-0)**

<span id="page-155-0"></span>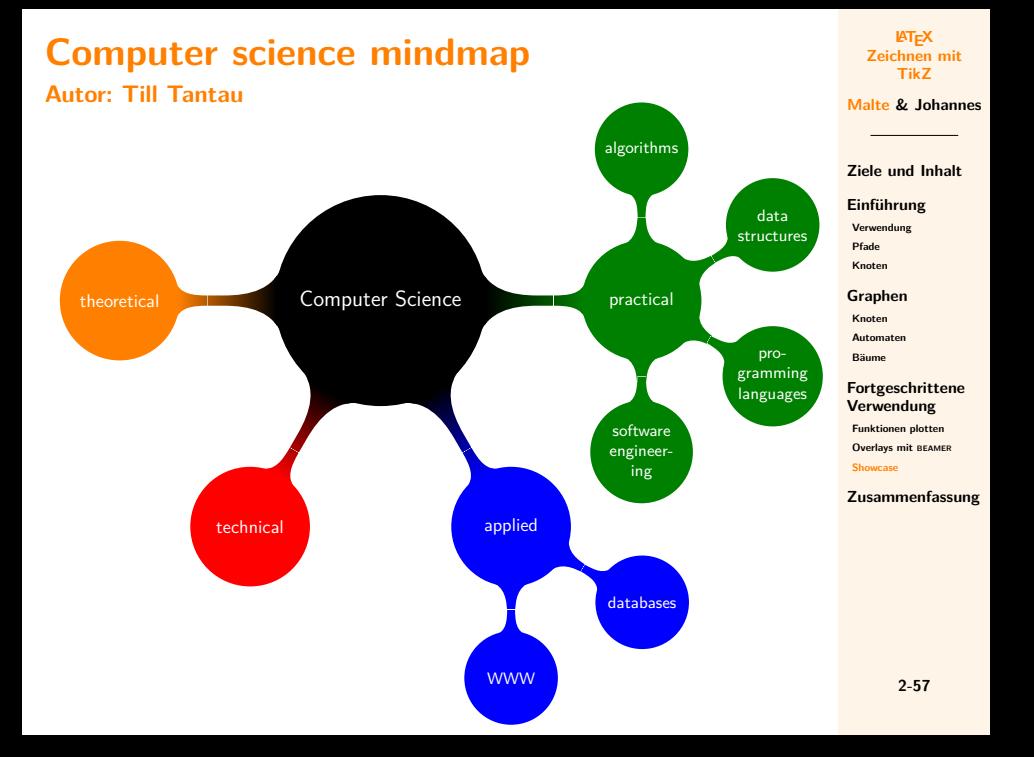

### **A family tree Autor: Stefan Kottwitz**

#### **LATEX [Zeichnen mit](#page-0-0) TikZ**

**Malte & Johannes**

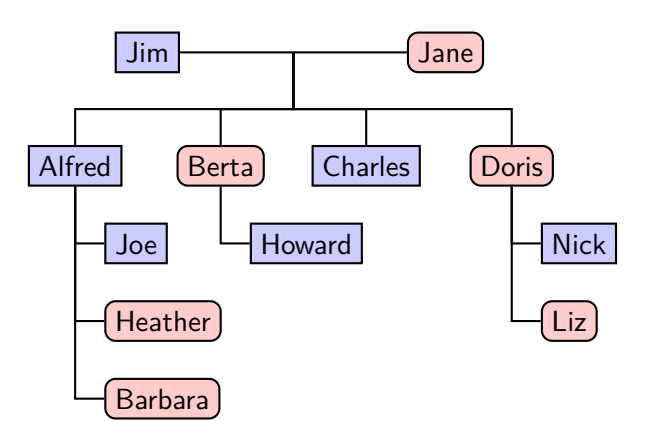

**[Ziele und Inhalt](#page-88-0)**

**[Einführung](#page-91-0)**

**[Verwendung](#page-94-0)**

**[Pfade](#page-95-0) [Knoten](#page-108-0)**

**[Graphen](#page-113-0)**

**[Knoten](#page-114-0)**

**[Automaten](#page-128-0)**

**[Bäume](#page-131-0)**

**[Fortgeschrittene](#page-137-0) Verwendung**

**[Funktionen plotten](#page-138-0)**

**[Overlays mit](#page-143-0) BEAMER**

**[Showcase](#page-155-0)**

### **Circuit libraries**

**Autor: Till Tantau**

**LATEX [Zeichnen mit](#page-0-0) TikZ**

**Malte & Johannes**

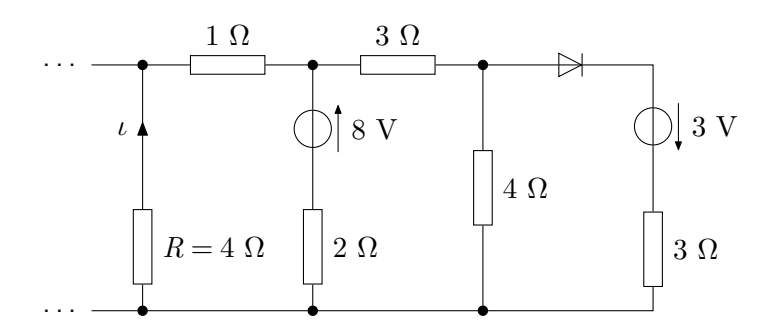

**[Ziele und Inhalt](#page-88-0)**

**[Einführung](#page-91-0)**

**[Verwendung](#page-94-0)**

**[Pfade](#page-95-0)**

**[Knoten](#page-108-0)**

**[Graphen](#page-113-0)**

**[Knoten](#page-114-0)**

**[Automaten](#page-128-0)**

**[Bäume](#page-131-0)**

**[Fortgeschrittene](#page-137-0) Verwendung**

**[Funktionen plotten](#page-138-0)**

**[Overlays mit](#page-143-0) BEAMER**

**[Showcase](#page-155-0)**

## **BER measurement on fibre optical system**

### **Author: Jose Luis Diaz**

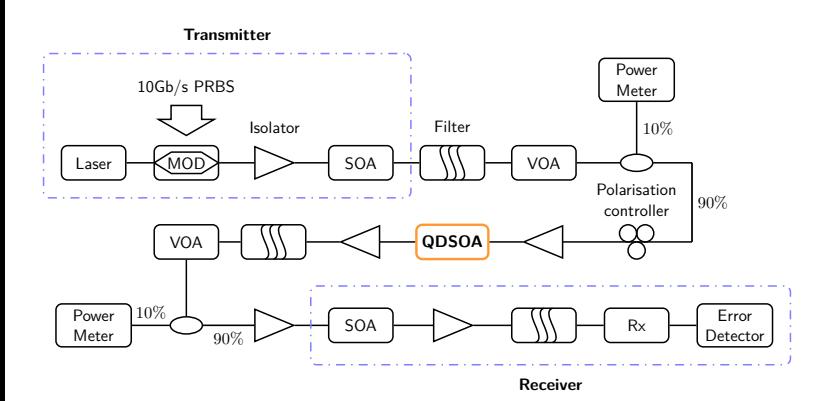

**LATEX [Zeichnen mit](#page-0-0) TikZ**

**Malte & Johannes**

**[Ziele und Inhalt](#page-88-0)**

**[Einführung](#page-91-0)**

**[Verwendung](#page-94-0)**

**[Pfade](#page-95-0)**

**[Knoten](#page-108-0)**

**[Graphen](#page-113-0)**

**[Knoten](#page-114-0)**

**[Automaten](#page-128-0)**

**[Bäume](#page-131-0)**

**[Fortgeschrittene](#page-137-0) Verwendung**

**[Funktionen plotten](#page-138-0)**

**[Overlays mit](#page-143-0) BEAMER**

**[Showcase](#page-155-0)**

## **Map of a HiSPARC detector**

### **Autor: David Fokkema**

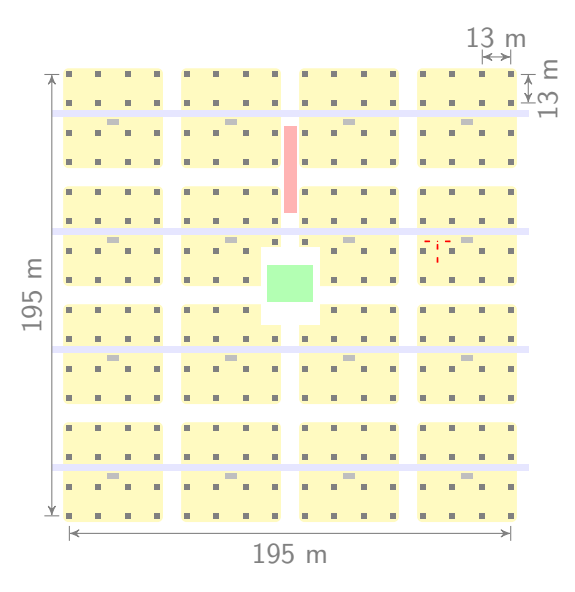

**LATEX [Zeichnen mit](#page-0-0) TikZ**

**Malte & Johannes**

**[Ziele und Inhalt](#page-88-0)**

**[Einführung](#page-91-0)**

**[Verwendung](#page-94-0)**

**[Pfade](#page-95-0)**

**[Knoten](#page-108-0)**

**[Graphen](#page-113-0)**

**[Knoten](#page-114-0)**

**[Automaten](#page-128-0)**

**[Bäume](#page-131-0)**

**[Fortgeschrittene](#page-137-0) Verwendung**

**[Funktionen plotten](#page-138-0)**

**[Overlays mit](#page-143-0) BEAMER**

**[Showcase](#page-155-0)**

## **Lipid vesicle**

### **Autor: Henrik Skov Midtiby**

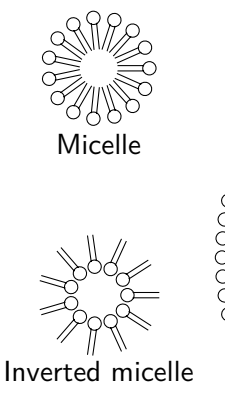

Lipid bilayer Vesicle

#### **LATEX [Zeichnen mit](#page-0-0) TikZ**

**Malte & Johannes**

**[Ziele und Inhalt](#page-88-0)**

**[Einführung](#page-91-0)**

**[Verwendung](#page-94-0)**

**[Pfade](#page-95-0)**

**[Knoten](#page-108-0)**

**[Graphen](#page-113-0)**

**[Knoten](#page-114-0)**

**[Automaten](#page-128-0)**

**[Bäume](#page-131-0)**

**[Fortgeschrittene](#page-137-0) Verwendung**

**[Funktionen plotten](#page-138-0) [Overlays mit](#page-143-0) BEAMER**

**[Showcase](#page-155-0)**

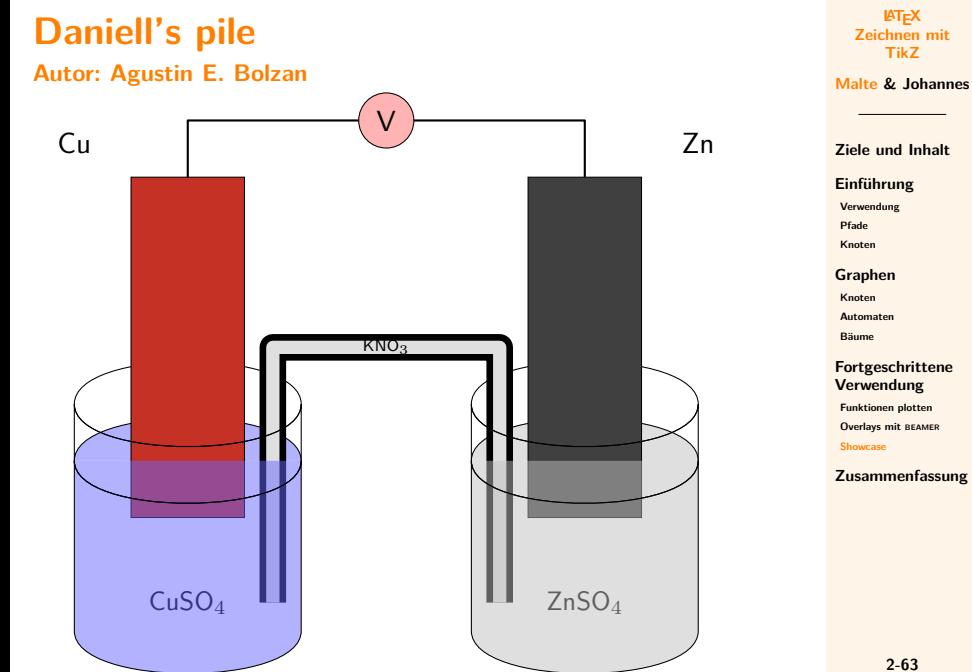

### **Membrane-like surface**

### **Autor: Yotam Avital**

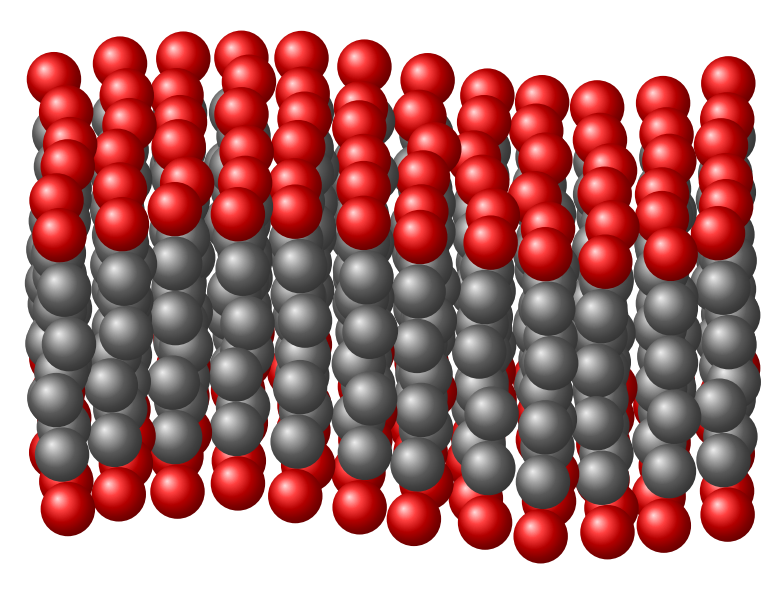

#### **LATEX [Zeichnen mit](#page-0-0) TikZ**

**Malte & Johannes**

**[Ziele und Inhalt](#page-88-0)**

**[Einführung](#page-91-0)**

**[Verwendung](#page-94-0) [Pfade](#page-95-0) [Knoten](#page-108-0)**

**[Graphen](#page-113-0) [Knoten](#page-114-0) [Automaten](#page-128-0)**

**[Bäume](#page-131-0)**

**[Fortgeschrittene](#page-137-0) Verwendung**

**[Funktionen plotten](#page-138-0) [Overlays mit](#page-143-0) BEAMER [Showcase](#page-155-0)**

### **Christmas fractal tree**

### **Autor: Andrew Stacey**

#### **LATEX [Zeichnen mit](#page-0-0) TikZ**

**Malte & Johannes**

**[Ziele und Inhalt](#page-88-0)**

**[Einführung](#page-91-0)**

**[Verwendung](#page-94-0)**

**[Pfade](#page-95-0)**

**[Knoten](#page-108-0)**

**[Graphen](#page-113-0)**

**[Knoten](#page-114-0)**

**[Automaten](#page-128-0)**

**[Bäume](#page-131-0)**

**[Fortgeschrittene](#page-137-0) Verwendung**

**[Funktionen plotten](#page-138-0)**

**[Overlays mit](#page-143-0) BEAMER**

**[Showcase](#page-155-0)**

## <span id="page-164-0"></span>**Zusammenfassung**

- **1.** TikZ-Zeichnungen bestehen aus Pfaden, die über Koordinaten definiert werden.
- **2.** Fast alle scheamtischen Zeichnungen sind ein Graph, bestehen also aus Knoten und Kanten und werden auch als solche in TikZ gezeichnet.
- **3.** TikZ ist sehr umfangreich und enthält sehr viele Bibliotheken.
- **4.** Lies die Anleitung! Sie ist großartig!

#### **LATEX [Zeichnen mit](#page-0-0) TikZ**

**Malte & Johannes**

**[Ziele und Inhalt](#page-88-0)**

**[Einführung](#page-91-0)**

**[Verwendung](#page-94-0)**

**[Pfade](#page-95-0) [Knoten](#page-108-0)**

**[Graphen](#page-113-0)**

**[Knoten](#page-114-0)**

**[Automaten](#page-128-0)**

**[Bäume](#page-131-0)**

#### **[Fortgeschrittene](#page-137-0) Verwendung**

**[Funktionen plotten](#page-138-0) [Overlays mit](#page-143-0) BEAMER [Showcase](#page-155-0)**

## **Zum Weiterlesen**

### R

Till Tantau. The TikZ and PGF Packages, Manual for version 2.10, [pgfmanual.pdf](http://mirrors.ctan.org/graphics/pgf/base/doc/generic/pgf/pgfmanual.pdf), Oktober 2010.

晶

Kjell Magne Fauske und Stefan Kottwitz. T<sub>F</sub>Xample.net, ample resources for TeX users, [texample.net](http://www.texample.net/tikz/examples/).

#### **LATEX [Zeichnen mit](#page-0-0) TikZ**

**Malte & Johannes**

**[Ziele und Inhalt](#page-88-0)**

**[Einführung](#page-91-0)**

**[Verwendung](#page-94-0)**

**[Pfade](#page-95-0) [Knoten](#page-108-0)**

**[Graphen](#page-113-0)**

**[Knoten](#page-114-0)**

**[Automaten](#page-128-0)**

**[Bäume](#page-131-0)**

**[Fortgeschrittene](#page-137-0) Verwendung**

**[Funktionen plotten](#page-138-0) [Overlays mit](#page-143-0) BEAMER [Showcase](#page-155-0)**

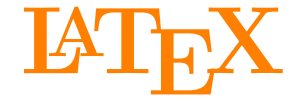

Johannes und Malte auf der MetaNook 2014

<span id="page-166-0"></span>18:00 Uhr **[Grundlagen](#page-0-1)** 19:15 Uhr **[Zeichnen mit Ti](#page-87-0)kZ** 20:30 Uhr **[Präsentationen mit](#page-166-0) BEAMER** 21:30 Uhr **[Abschlussarbeiten setzen](#page-229-0)**

### <span id="page-167-0"></span>**Ziele dieses Vortrags**

- **1.** BEAMER verwenden können.
- **2.** Vor- und Nachteile von BEAMER kennen und einschätzen können, wann und wofür BEAMER gut geeignet ist.
- **3.** Fortgeschrittene Anwendungsmöglichkeiten von BEAMER kennen lernen.

## **Inhalt dieses Vortrags**

### **[Was ist](#page-170-0) BEAMER?**

[Einleitung](#page-171-0) [Eigenschaften](#page-173-0)

### **[Verwendung von](#page-175-0) BEAMER**

[Folien](#page-178-0) [Strukturelemente](#page-183-0) [Form](#page-193-0)

### **[Fortgeschrittene Verwendung](#page-202-0)**

**[Overlays](#page-203-0)** [Artikelfassung](#page-218-0)

## **Website**

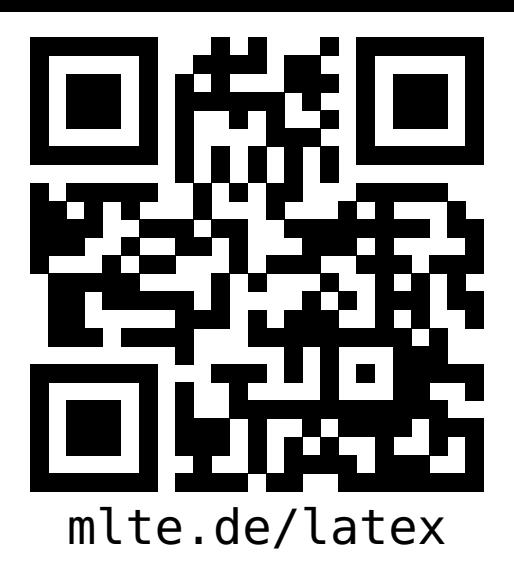

**LATEX [Präsentationen](#page-0-0) mit BEAMER**

**Malte & Johannes**

### **[Ziele und Inhalt](#page-167-0)**

**[Was ist](#page-170-0) BEAMER? [Einleitung](#page-171-0) [Eigenschaften](#page-173-0)**

**[Verwendung von](#page-175-0) BEAMER [Folien](#page-178-0) [Strukturelemente](#page-183-0)**

**[Form](#page-193-0)**

**[Fortgeschrittene](#page-202-0) Verwendung [Overlays](#page-203-0) [Artikelfassung](#page-218-0) [Zusammenfassung](#page-227-0)**

- diese Präsentation, das Skript zum Vortrag,
- Beispieldokumente, Links zu weiteren Quellen und
- $\blacktriangleright$  der Link zum Github-Repository

# <span id="page-170-0"></span>**[Was ist](#page-170-0) BEAMER?**

**Johannes**

### <span id="page-171-0"></span>**Was ist BEAMER?**

#### **LATEX [Präsentationen](#page-0-0) mit BEAMER**

**Malte & Johannes**

**[Ziele und Inhalt](#page-167-0)**

**[Was ist](#page-170-0) BEAMER?**

**[Einleitung](#page-171-0)**

**[Eigenschaften](#page-173-0)**

**[Verwendung von](#page-175-0) BEAMER**

**[Folien](#page-178-0)**

**[Strukturelemente](#page-183-0) [Form](#page-193-0)**

**[Fortgeschrittene](#page-202-0) Verwendung [Overlays](#page-203-0) [Artikelfassung](#page-218-0)**

**[Zusammenfassung](#page-227-0)**

### $\triangleright$  Dokumentenklasse für LATEX für die Erzeugung von Präsentationen.

- $\triangleright$  Keine eigene und keine graphische Anwendung.
- $\triangleright$  BEAMER ist in MiKT<sub>F</sub>X und T<sub>F</sub>X Live enthalten. (Es kann direkt losgehen.)

### **Workflow**

**LATEX [Präsentationen](#page-0-0) mit BEAMER**

**Malte & Johannes**

**[Ziele und Inhalt](#page-167-0)**

**[Was ist](#page-170-0) BEAMER?**

**[Einleitung](#page-171-0)**

**[Eigenschaften](#page-173-0)**

**[Verwendung von](#page-175-0) BEAMER**

**[Folien](#page-178-0)**

**[Strukturelemente](#page-183-0) [Form](#page-193-0)**

**[Fortgeschrittene](#page-202-0) Verwendung [Overlays](#page-203-0) [Artikelfassung](#page-218-0)**

**[Zusammenfassung](#page-227-0)**

1. Normales LAT<sub>F</sub>X-Dokument erzeugen. Dabei einige spezielle BEAMER-Kommandos verwenden.

- 2. LAT<sub>EX</sub>-Dokument mit pdflatex kompilieren.
- 3. Ergebnis überprüfen und LATFX-Dokument anpassen.

### <span id="page-173-0"></span>**Funktionsweise von BEAMER**

### $\triangleright$  Kompilieren wie jedes andere LAT<sub>F</sub>X-Dokument auch.

- <sup>I</sup> Normale LATEX-Kommandos funktionieren.
- **> Sinnvolles funktionales Aussehen von Vorträgen.**
- <sup>I</sup> Einfaches Ein- und Ausblenden von Seitenteilen.
- Automatische Gliederungen und Navigationsleisten.
- <sup>I</sup> Präsentationen im PDF-Format können auf jedem Computer dargestellt werden.
- $\triangleright$  Erzeugung von Präsentation und Skriptfassung aus dem gleichen LATEX-Dokument.

#### **LATEX [Präsentationen](#page-0-0) mit BEAMER**

**Malte & Johannes**

**[Ziele und Inhalt](#page-167-0)**

**[Was ist](#page-170-0) BEAMER?**

**[Einleitung](#page-171-0)**

**[Eigenschaften](#page-173-0)**

**[Verwendung von](#page-175-0) BEAMER [Folien](#page-178-0) [Strukturelemente](#page-183-0) [Form](#page-193-0)**

**[Fortgeschrittene](#page-202-0) Verwendung [Overlays](#page-203-0) [Artikelfassung](#page-218-0) [Zusammenfassung](#page-227-0)**

### **BEAMER vs. PowerPoint**

#### **LATEX [Präsentationen](#page-0-0) mit BEAMER**

**Malte & Johannes**

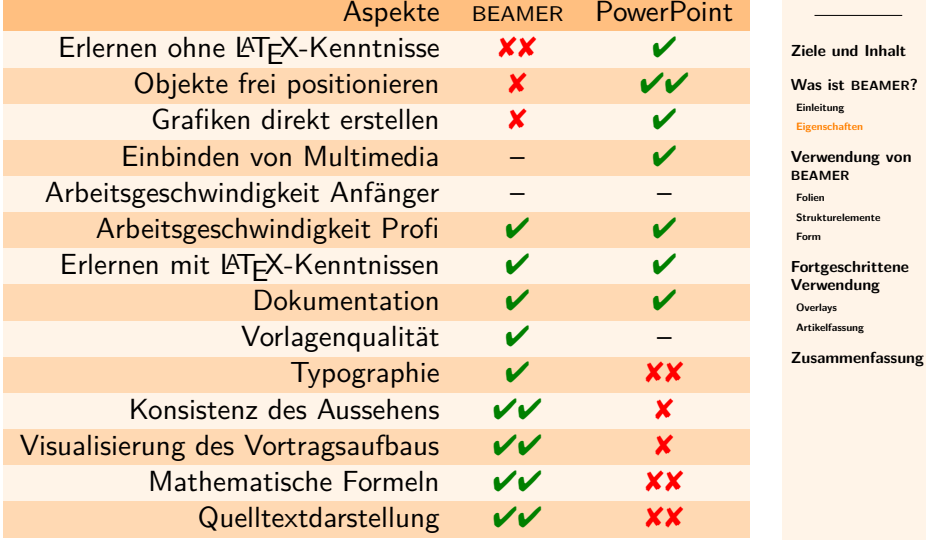

# <span id="page-175-0"></span>**[Verwendung von](#page-175-0) BEAMER**

**Johannes**

## **Beispiel**

### **\documentclass{beamer}**

```
\usepackage[utf8]{inputenc}
\usepackage[T1]{fontenc}
\usepackage{lmodern}
\usepackage[ngerman]{babel}
```

```
\begin{document}
  \begin{frame}{Funktionen von Beamer}
   Kompilieren wie jedes andere
    \LaTeX-Dokument auch.
  \end{frame}
\end{document}
```
#### **LATEX [Präsentationen](#page-0-0) mit BEAMER**

**Malte & Johannes**

**[Ziele und Inhalt](#page-167-0)**

**[Was ist](#page-170-0) BEAMER? [Einleitung](#page-171-0) [Eigenschaften](#page-173-0)**

**[Verwendung von](#page-175-0) BEAMER**

**[Folien](#page-178-0)**

**[Strukturelemente](#page-183-0) [Form](#page-193-0)**

**[Fortgeschrittene](#page-202-0) Verwendung [Overlays](#page-203-0) [Artikelfassung](#page-218-0)**

### Funktionen von Beamer

Kompilieren wie jedes andere LATEX-Dokument auch.

## <span id="page-178-0"></span>**Folien**

#### **LATEX [Präsentationen](#page-0-0) mit BEAMER**

**Malte & Johannes**

**[Ziele und Inhalt](#page-167-0)**

**[Was ist](#page-170-0) BEAMER?**

**[Einleitung](#page-171-0) [Eigenschaften](#page-173-0)**

**[Verwendung von](#page-175-0) BEAMER**

**[Folien](#page-178-0)**

**[Strukturelemente](#page-183-0) [Form](#page-193-0)**

**[Fortgeschrittene](#page-202-0) Verwendung [Overlays](#page-203-0) [Artikelfassung](#page-218-0)**

- <sup>I</sup> Ein BEAMER-Dokument besteht aus Folien.
- Die Umgebung *frame* verarbeitet bis zu zwei Parameter in gescheiften Klammern **{}**
- Der erste Parameter ist der Folientitel.
- Der zweite Parameter ist der Untertitel.
- **Innerhalb der Umgebung frame** wird normaler LATEX-Code verwendet.

## **Titelfolie**

### **In der Präambel**

### **\title[**Kurztitel**]{**%

Lange Version des langen Titels**} \subtitle{**Ein langer Untertitel beschreibt alles noch etwas genauer.**} \author[**Thorn, Schmitz**]{**% Johannes Thorn **\and** Malte Schmitz**} \date[**KPT 2014**]{**Konferenz über Präsentationstechniken, 2014**}**

**\begin{frame} \maketitle \end{frame}**

**LATEX [Präsentationen](#page-0-0) mit BEAMER**

**Malte & Johannes**

**[Ziele und Inhalt](#page-167-0)**

**[Was ist](#page-170-0) BEAMER? [Einleitung](#page-171-0) [Eigenschaften](#page-173-0)**

**[Verwendung von](#page-175-0) BEAMER**

**[Folien](#page-178-0)**

**[Strukturelemente](#page-183-0) [Form](#page-193-0)**

**[Fortgeschrittene](#page-202-0) Verwendung [Overlays](#page-203-0) [Artikelfassung](#page-218-0)**
## **Angabe von Instituten**

```
\author[Thorn, Schmitz]{%
  Johannes Thorn\inst{1}
  \and Malte Schmitz\inst{2}}
\institute[Hier und Dort]{%
  \inst{1}Ein Institut\\
  Universität Hier
  \and
  \inst{2}Noch ein Institut\\
 Universität Dort}
```
**LATEX [Präsentationen](#page-0-0) mit BEAMER**

**Malte & Johannes**

**[Ziele und Inhalt](#page-167-0)**

**[Was ist](#page-170-0) BEAMER? [Einleitung](#page-171-0)**

**[Eigenschaften](#page-173-0)**

**[Verwendung von](#page-175-0) BEAMER**

**[Folien](#page-178-0)**

**[Strukturelemente](#page-183-0) [Form](#page-193-0)**

**[Fortgeschrittene](#page-202-0) Verwendung [Overlays](#page-203-0) [Artikelfassung](#page-218-0)**

## Lange Version des langen Titels Ein langer Untertitel beschreibt alles noch etwas genauer.

## Johannes  $Thorn<sup>1</sup>$  Malte Schmitz<sup>2</sup>

<sup>1</sup>Ein Institut Universität Hier

<sup>2</sup>Noch ein Institut Universität Dort

Konferenz über Präsentationstechniken, 2014

## **Inhaltsverzeichnis**

- <sup>I</sup> Strukturbefehle außerhalb von **frame** normal verwenden.
	- <sup>I</sup> ca. 3 Abschnitte mit **\section**
	- ▶ je max. 4 Unterabschnitte mit **\subsection**
- ▶ **\tableofcontents** im **frame** setzt das Inhaltsverzeichnis.
- ▶ Je nach Theme erscheinen **\section** und **\subsection** auch in Navigationsleisten.
- ▶ **\section\*** und **\subsection\*** erscheinen in Navigationsleisten aber nicht im Inhaltsverzeichnis.

#### **LATEX [Präsentationen](#page-0-0) mit BEAMER**

**Malte & Johannes**

**[Ziele und Inhalt](#page-167-0)**

**[Was ist](#page-170-0) BEAMER?**

**[Einleitung](#page-171-0) [Eigenschaften](#page-173-0)**

**[Verwendung von](#page-175-0) BEAMER**

**[Folien](#page-178-0)**

**[Strukturelemente](#page-183-0) [Form](#page-193-0)**

**[Fortgeschrittene](#page-202-0) Verwendung [Overlays](#page-203-0) [Artikelfassung](#page-218-0)**

## <span id="page-183-0"></span>**Listen, Tabellen und Grafiken**

## ▶ Listen mit **itemize** und **enumerate**,

- **► Tabellen mit tabular und**
- **F** Grafiken mit **\includegraphics** funktionieren wie immer in LAT<sub>E</sub>X.
- Eine Folie ist 128 mm  $\times$  96 mm groß.
- $\triangleright$  Zeilenumbruch  $\setminus\setminus$  zum Ausrichten von Text sinnvoll.

**LATEX [Präsentationen](#page-0-0) mit BEAMER**

**Malte & Johannes**

**[Ziele und Inhalt](#page-167-0)**

**[Was ist](#page-170-0) BEAMER?**

**[Einleitung](#page-171-0) [Eigenschaften](#page-173-0)**

**[Verwendung von](#page-175-0) BEAMER**

**[Folien](#page-178-0)**

**[Strukturelemente](#page-183-0) [Form](#page-193-0)**

**[Fortgeschrittene](#page-202-0) Verwendung [Overlays](#page-203-0) [Artikelfassung](#page-218-0)**

## **Formelsatz**

**LATEX [Präsentationen](#page-0-0) mit BEAMER**

**Malte & Johannes**

**[Ziele und Inhalt](#page-167-0)**

**[Was ist](#page-170-0) BEAMER?**

**[Einleitung](#page-171-0)**

**[Eigenschaften](#page-173-0)**

**[Verwendung von](#page-175-0) BEAMER**

**[Folien](#page-178-0)**

**[Strukturelemente](#page-183-0) [Form](#page-193-0)**

**[Fortgeschrittene](#page-202-0) Verwendung [Overlays](#page-203-0) [Artikelfassung](#page-218-0)**

**[Zusammenfassung](#page-227-0)**

 $\triangleright$  Formelsatz wie immer in LATFX

 $\blacktriangleright$  zum Beispiel  $$1+1=2$$ oder \**[**1+1=2\**]**

% Formeln mit Serifen setzen **\usefonttheme[**onlymath**]{**serif**}**

## **Blöcke**

**LATEX [Präsentationen](#page-0-0) mit BEAMER**

**Malte & Johannes**

**[Ziele und Inhalt](#page-167-0)**

**[Was ist](#page-170-0) BEAMER?**

**[Einleitung](#page-171-0) [Eigenschaften](#page-173-0)**

**[Verwendung von](#page-175-0) BEAMER**

**[Folien](#page-178-0)**

**[Strukturelemente](#page-183-0) [Form](#page-193-0)**

**[Fortgeschrittene](#page-202-0) Verwendung [Overlays](#page-203-0) [Artikelfassung](#page-218-0)**

**[Zusammenfassung](#page-227-0)**

**\begin{**block**}{**Überschrift**}** Dieser Text steht im normalen Block. **\end{**block**}**

**\begin{**alertblock**}{**Achtung**}** Dieser Text steht im hervorgehobenen Block. **\end{**alertblock**}**

**\begin{**exampleblock**}{**Beispiel**}** Dieser Text steht im Beispielblock. **\end{**exampleblock**}**

## Blöcke

## Überschrift

Dieser Text steht im normalen Block.

## Achtung

Dieser Text steht im hervorgehobenen Block.

## Beispiel

Dieser Text steht im Beispielblock.

## **Theorem-Umgebungen**

**\begin{**Satz**}[**Sandhaufensatz**]** Es gibt keine Sandhaufen. **\end{**Satz**}**

**\begin{**Beweis**} \begin{enumerate} \item** Ein Sandkorn ist kein Sandhaufen. **\item** Sandkörner werden durch Hinzufügen eines Sandkorns nicht zum Sandhaufen. **\item** Induktiv folgt die Aussage. **\qedhere \end{enumerate} \end{**Beweis**}**

**\begin{**Beispiel**}** Vergleiche unsere Baustellen. **\end{**Beispiel**}**

#### **LATEX [Präsentationen](#page-0-0) mit BEAMER**

**Malte & Johannes**

**[Ziele und Inhalt](#page-167-0)**

**[Was ist](#page-170-0) BEAMER? [Einleitung](#page-171-0)**

**[Eigenschaften](#page-173-0)**

**[Verwendung von](#page-175-0) BEAMER**

**[Folien](#page-178-0)**

**[Strukturelemente](#page-183-0) [Form](#page-193-0)**

**[Fortgeschrittene](#page-202-0) Verwendung [Overlays](#page-203-0) [Artikelfassung](#page-218-0)**

## Theorem-Umgebungen

## Satz (Sandhaufensatz)

Es gibt keine Sandhaufen.

**Beweis** 

- 1. Ein Sandkorn ist kein Sandhaufen.
- 2. Sandkörner werden durch Hinzufügen eines Sandkorns nicht zum Sandhaufen.
- 3. Induktiv folgt die Aussage.

#### Beispiel

## **Spalten**

**LATEX [Präsentationen](#page-0-0) mit BEAMER**

**Malte & Johannes**

**[Ziele und Inhalt](#page-167-0)**

**[Was ist](#page-170-0) BEAMER ?**

**[Einleitung](#page-171-0) [Eigenschaften](#page-173-0)**

**[Verwendung von](#page-175-0) BEAMER**

**[Folien](#page-178-0)**

**[Strukturelemente](#page-183-0) [Form](#page-193-0)**

**[Fortgeschrittene](#page-202-0) Verwendung [Overlays](#page-203-0) [Artikelfassung](#page-218-0)**

**[Zusammenfassung](#page-227-0)**

**\begin {frame } {**Spalten **} \begin {**columns **} \begin {**column **} {**5cm **}** Linke Spalte. **\end {**column **} \begin {**column **} {**5cm **}** Rechte Spalte. **\end {**column **} \end {**columns **} \end {frame }**

## **Spalten**

#### Linke Spalte.

Auch in der zweiten Zeile. Lorem ipsum dolor sit amet, consectetur, adipisci velit, . . .

#### Rechte Spalte.

Auch in der zweiten Zeile. Lorem ipsum dolor sit amet, consectetur, adipisci velit, . . .

# **Quelltext ist fragil.**

## **In der Präambel \usepackage{listings} \lstset{**% basicstyle=**\ttfamily**,% showstringspaces=false,% upquote=true**} \usepackage{textcomp}** % für upquote **\usepackage{courier}** % für schönere Schriftart

**\begin{frame}[**fragile**]{**Quelltext ist fragil.**} \begin{lstlisting}[**gobble=4,language=Java**]** System.out.println("Hello World!"); **\end{lstlisting} \end{frame}**

#### **LATEX [Präsentationen](#page-0-0) mit BEAMER**

**Malte & Johannes**

**[Ziele und Inhalt](#page-167-0)**

**[Was ist](#page-170-0) BEAMER? [Einleitung](#page-171-0) [Eigenschaften](#page-173-0)**

**[Verwendung von](#page-175-0) BEAMER**

**[Folien](#page-178-0)**

**[Strukturelemente](#page-183-0) [Form](#page-193-0)**

**[Fortgeschrittene](#page-202-0) Verwendung [Overlays](#page-203-0) [Artikelfassung](#page-218-0) [Zusammenfassung](#page-227-0)** Quelltext ist fragil.

System.out.println("Hello World!");

## <span id="page-193-0"></span>**Themes**

#### **Theme**

Wird geladen mit **\usetheme{**name**}** und bestimmt die allgemeine Form der Präsentation.

#### **Inner Theme**

Wird geladen mit **\useinnertheme{**name**}** und bestimmt die Form des Folieninhalts.

#### **Outer Theme**

Wird geladen mit **\useoutertheme{**name**}** und bestimmt die Form der Layoutelemente.

#### **Color Theme**

Wird geladen mit \usecolortheme**{**name**}** und bestimmt die allgemeine Farbe der Präsentation.

**LATEX [Präsentationen](#page-0-0) mit BEAMER**

**Malte & Johannes**

**[Ziele und Inhalt](#page-167-0)**

**[Was ist](#page-170-0) BEAMER? [Einleitung](#page-171-0) [Eigenschaften](#page-173-0)**

**[Verwendung von](#page-175-0) BEAMER [Folien](#page-178-0) [Strukturelemente](#page-183-0)**

**[Form](#page-193-0)**

**[Fortgeschrittene](#page-202-0) Verwendung [Overlays](#page-203-0) [Artikelfassung](#page-218-0) [Zusammenfassung](#page-227-0)**

## Theme Boadilla

Viele Informationen auf kleinem Platz

Satz (Sandhaufensatz)

Es gibt keine Sandhaufen.

#### **Beweis**

- **1 Ein Sandkorn ist kein Sandhaufen.**
- <sup>2</sup> Sandkörner werden durch Hinzufügen eines Sandkorns nicht zum Sandhaufen.
- **3** Induktiv folgt die Aussage.

#### Beispiel

## Satz (Sandhaufensatz)

Es gibt keine Sandhaufen.

#### Beweis.

- **1 Ein Sandkorn ist kein Sandhaufen.**
- <sup>2</sup> Sandkörner werden durch Hinzufügen eines Sandkorns nicht zum Sandhaufen.
- **3** Induktiv folgt die Aussage.

#### Beispiel

#### Theme Rochester Sehr dominant, aber ohne Layoutelemente

#### Satz (Sandhaufensatz)

Es gibt keine Sandhaufen.

#### Beweis.

- **1 Ein Sandkorn ist kein Sandhaufen.**
- 2 Sandkörner werden durch Hinzufügen eines Sandkorns nicht zum Sandhaufen.

П

**3** Induktiv folgt die Aussage.

#### Beispiel

## Theme Montpellier Zurückhaltend mit Baumnavigation

Satz (Sandhaufensatz) Es gibt keine Sandhaufen.

#### Beweis.

- 1. Ein Sandkorn ist kein Sandhaufen.
- 2. Sandkörner werden durch Hinzufügen eines Sandkorns nicht zum Sandhaufen.
- 3. Induktiv folgt die Aussage.

#### Beispiel

# Theme Goettingen

Zurückhaltend mit Navigation in Seitenleiste rechts

Satz (Sandhaufensatz) Es gibt keine Sandhaufen.

Beweis.

- 1. Ein Sandkorn ist kein Sandhaufen.
- 2. Sandkörner werden durch Hinzufügen eines Sandkorns nicht zum Sandhaufen.
- 3. Induktiv folgt die Aussage.

#### Beispiel

Vergleiche unsere Baustellen.

#### LATEX Beamer

Malte & Johannes

Eigenschaften

Einleitung

Form

**Overlays** Skriptfassung

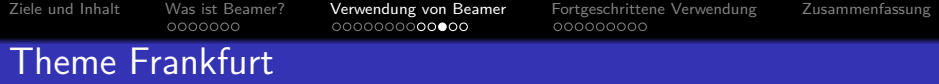

Navigationsleiste für die einzelnen Folien am oberen Rand

#### Satz (Sandhaufensatz)

Es gibt keine Sandhaufen.

#### Beweis.

- **1 Ein Sandkorn ist kein Sandhaufen.**
- <sup>2</sup> Sandkörner werden durch Hinzufügen eines Sandkorns nicht zum Sandhaufen.
- **3** Induktiv folgt die Aussage.

#### Beispiel

Ziele und Inhalt Was ist Beamer? Verwendung von Beamer Fortgeschrittene Verwendung Zusammenfassung

Folien Form

## Theme Luebeck

Abschnitt und Unterabschnitt in der Kopfzeile

#### Satz (Sandhaufensatz)

Es gibt keine Sandhaufen.

#### Beweis.

- **1 Ein Sandkorn ist kein Sandhaufen**.
- 2 Sandkörner werden durch Hinzufügen eines Sandkorns nicht zum Sandhaufen.
- **3** Induktiv folgt die Aussage.

#### Beispiel

Vergleiche unsere Baustellen.

П

## **Themes Matrix**

- ▶ Das war nur eine kleine Auswahl der möglichen Kombinationen.
- ▶ Die vollen Variationsmöglichkeiten ergeben sich erst aus der Kombination von Theme, Inner Theme, Outer Theme und Color Theme.

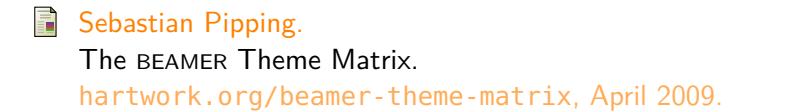

#### **LATEX [Präsentationen](#page-0-0) mit BEAMER**

**Malte & Johannes**

**[Ziele und Inhalt](#page-167-0)**

**[Was ist](#page-170-0) BEAMER?**

**[Einleitung](#page-171-0) [Eigenschaften](#page-173-0)**

**[Verwendung von](#page-175-0) BEAMER [Folien](#page-178-0)**

**[Strukturelemente](#page-183-0)**

**[Form](#page-193-0)**

**[Fortgeschrittene](#page-202-0) Verwendung [Overlays](#page-203-0) [Artikelfassung](#page-218-0) [Zusammenfassung](#page-227-0)**

# <span id="page-202-0"></span>**[Fortgeschrittene Verwendung](#page-202-0)**

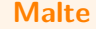

## <span id="page-203-0"></span>**Einfache Overlays**

Kommando **\pause** blendet Elemente schrittweise ein.

```
\begin{enumerate}
  \item Ein Sandkorn ist kein Sandhaufen.
    \pause
  \item Sandkörner werden durch Hinzufügen
    eines Sandkorns nicht zum Sandhaufen.
    \pause
  \item Induktiv folgt die Aussage.
\end{enumerate}
```
**1.** Ein Sandkorn ist kein Sandhaufen.

**LATEX [Präsentationen](#page-0-0) mit BEAMER**

**Malte & Johannes**

**[Ziele und Inhalt](#page-167-0)**

**[Was ist](#page-170-0) BEAMER? [Einleitung](#page-171-0)**

**[Eigenschaften](#page-173-0)**

**[Verwendung von](#page-175-0) BEAMER**

**[Folien](#page-178-0)**

**[Strukturelemente](#page-183-0) [Form](#page-193-0)**

**[Fortgeschrittene](#page-202-0) Verwendung**

**[Overlays](#page-203-0)**

**[Artikelfassung](#page-218-0)**

# **Einfache Overlays**

Kommando **\pause** blendet Elemente schrittweise ein.

```
\begin{enumerate}
  \item Ein Sandkorn ist kein Sandhaufen.
    \pause
  \item Sandkörner werden durch Hinzufügen
    eines Sandkorns nicht zum Sandhaufen.
    \pause
  \item Induktiv folgt die Aussage.
\end{enumerate}
```
**1.** Ein Sandkorn ist kein Sandhaufen.

**2.** Sandkörner werden durch Hinzufügen eines Sandkorns nicht zum Sandhaufen.

**LATEX [Präsentationen](#page-0-0) mit BEAMER**

**Malte & Johannes**

**[Ziele und Inhalt](#page-167-0)**

**[Was ist](#page-170-0) BEAMER? [Einleitung](#page-171-0) [Eigenschaften](#page-173-0)**

**[Verwendung von](#page-175-0) BEAMER**

**[Folien](#page-178-0)**

**[Strukturelemente](#page-183-0) [Form](#page-193-0)**

**[Fortgeschrittene](#page-202-0) Verwendung**

**[Overlays](#page-203-0)**

**[Artikelfassung](#page-218-0)**

# **Einfache Overlays**

Kommando **\pause** blendet Elemente schrittweise ein.

```
\begin{enumerate}
  \item Ein Sandkorn ist kein Sandhaufen.
    \pause
  \item Sandkörner werden durch Hinzufügen
    eines Sandkorns nicht zum Sandhaufen.
    \pause
  \item Induktiv folgt die Aussage.
\end{enumerate}
```
- **1.** Ein Sandkorn ist kein Sandhaufen.
- **2.** Sandkörner werden durch Hinzufügen eines Sandkorns nicht zum Sandhaufen.
- **3.** Induktiv folgt die Aussage.

**LATEX [Präsentationen](#page-0-0) mit BEAMER**

**Malte & Johannes**

**[Ziele und Inhalt](#page-167-0)**

**[Was ist](#page-170-0) BEAMER? [Einleitung](#page-171-0) [Eigenschaften](#page-173-0)**

**[Verwendung von](#page-175-0) BEAMER**

**[Folien](#page-178-0)**

**[Strukturelemente](#page-183-0) [Form](#page-193-0)**

**[Fortgeschrittene](#page-202-0) Verwendung**

**[Overlays](#page-203-0)**

**[Artikelfassung](#page-218-0)**

**\begin{**Satz**}[**Sandhaufensatz**]** Es gibt keine Sandhaufen. **\end{**Satz**}**

**\begin{**Beweis**}<**2-**> \begin{enumerate} \item<**3-**>** Ein Sandkorn ist kein Sandhaufen. **\item<**4-**>** Sandkörner werden durch Hinzufügen eines Sandkorns nicht zum Sandhaufen. **\item** Induktiv folgt die Aussage. **\qedhere \end{enumerate} \end{**Beweis**}**

**\onslide<**5-**>**

Der **\alert<**6**>{**Induktionsbeweis**}** ist **\alert<**7**>{**falsch**}**!

#### **LATEX [Präsentationen](#page-0-0) mit BEAMER**

**Malte & Johannes**

**[Ziele und Inhalt](#page-167-0)**

**[Was ist](#page-170-0) BEAMER? [Einleitung](#page-171-0) [Eigenschaften](#page-173-0)**

**[Verwendung von](#page-175-0) BEAMER [Folien](#page-178-0)**

**[Strukturelemente](#page-183-0) [Form](#page-193-0)**

**[Fortgeschrittene](#page-202-0) Verwendung**

**[Overlays](#page-203-0)**

**[Artikelfassung](#page-218-0)**

## **Satz (Sandhaufensatz)**

Es gibt keine Sandhaufen.

#### **LATEX [Präsentationen](#page-0-0) mit BEAMER**

**Malte & Johannes**

**[Ziele und Inhalt](#page-167-0)**

**[Was ist](#page-170-0) BEAMER?**

**[Einleitung](#page-171-0) [Eigenschaften](#page-173-0)**

**[Verwendung von](#page-175-0) BEAMER**

**[Folien](#page-178-0)**

**[Strukturelemente](#page-183-0) [Form](#page-193-0)**

**[Fortgeschrittene](#page-202-0) Verwendung**

**[Overlays](#page-203-0)**

**[Artikelfassung](#page-218-0)**

## **Satz (Sandhaufensatz)**

Es gibt keine Sandhaufen.

#### **Beweis.**

**3.** Induktiv folgt die Aussage.

**LATEX [Präsentationen](#page-0-0) mit BEAMER**

**Malte & Johannes**

**[Ziele und Inhalt](#page-167-0)**

**[Was ist](#page-170-0) BEAMER? [Einleitung](#page-171-0)**

**[Eigenschaften](#page-173-0)**

**[Verwendung von](#page-175-0) BEAMER**

**[Folien](#page-178-0)**

**[Strukturelemente](#page-183-0) [Form](#page-193-0)**

**[Fortgeschrittene](#page-202-0) Verwendung**

**[Overlays](#page-203-0)**

**[Artikelfassung](#page-218-0)**

## **Satz (Sandhaufensatz)**

Es gibt keine Sandhaufen.

#### **Beweis.**

**1.** Ein Sandkorn ist kein Sandhaufen.

**3.** Induktiv folgt die Aussage.

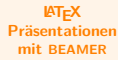

**Malte & Johannes**

**[Ziele und Inhalt](#page-167-0)**

**[Was ist](#page-170-0) BEAMER? [Einleitung](#page-171-0)**

**[Eigenschaften](#page-173-0)**

**[Verwendung von](#page-175-0) BEAMER [Folien](#page-178-0)**

**[Strukturelemente](#page-183-0) [Form](#page-193-0)**

**[Fortgeschrittene](#page-202-0) Verwendung**

**[Overlays](#page-203-0)**

**[Artikelfassung](#page-218-0)**

## **Satz (Sandhaufensatz)**

Es gibt keine Sandhaufen.

#### **Beweis.**

- **1.** Ein Sandkorn ist kein Sandhaufen.
- **2.** Sandkörner werden durch Hinzufügen eines Sandkorns nicht zum Sandhaufen.
- **3.** Induktiv folgt die Aussage.

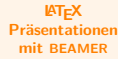

**Malte & Johannes**

**[Ziele und Inhalt](#page-167-0)**

**[Was ist](#page-170-0) BEAMER? [Einleitung](#page-171-0) [Eigenschaften](#page-173-0)**

**[Verwendung von](#page-175-0) BEAMER**

**[Folien](#page-178-0)**

**[Strukturelemente](#page-183-0) [Form](#page-193-0)**

**[Fortgeschrittene](#page-202-0) Verwendung**

**[Overlays](#page-203-0)**

**[Artikelfassung](#page-218-0)**

## **Satz (Sandhaufensatz)**

Es gibt keine Sandhaufen.

#### **Beweis.**

- **1.** Ein Sandkorn ist kein Sandhaufen.
- **2.** Sandkörner werden durch Hinzufügen eines Sandkorns nicht zum Sandhaufen.
- **3.** Induktiv folgt die Aussage.

Der Induktionsbeweis ist falsch!

**Malte & Johannes**

**[Ziele und Inhalt](#page-167-0)**

**[Was ist](#page-170-0) BEAMER? [Einleitung](#page-171-0)**

**[Eigenschaften](#page-173-0)**

**[Verwendung von](#page-175-0) BEAMER [Folien](#page-178-0)**

**[Strukturelemente](#page-183-0) [Form](#page-193-0)**

**[Fortgeschrittene](#page-202-0) Verwendung**

**[Overlays](#page-203-0)**

**[Artikelfassung](#page-218-0)**

## **Satz (Sandhaufensatz)**

Es gibt keine Sandhaufen.

#### **Beweis.**

- **1.** Ein Sandkorn ist kein Sandhaufen.
- **2.** Sandkörner werden durch Hinzufügen eines Sandkorns nicht zum Sandhaufen.
- **3.** Induktiv folgt die Aussage.

Der Induktionsbeweis ist falsch!

**Malte & Johannes**

**[Ziele und Inhalt](#page-167-0)**

**[Was ist](#page-170-0) BEAMER? [Einleitung](#page-171-0)**

**[Eigenschaften](#page-173-0)**

**[Verwendung von](#page-175-0) BEAMER [Folien](#page-178-0)**

**[Strukturelemente](#page-183-0) [Form](#page-193-0)**

**[Fortgeschrittene](#page-202-0) Verwendung**

**[Overlays](#page-203-0)**

**[Artikelfassung](#page-218-0)**

## **Satz (Sandhaufensatz)**

Es gibt keine Sandhaufen.

#### **Beweis.**

- **1.** Ein Sandkorn ist kein Sandhaufen.
- **2.** Sandkörner werden durch Hinzufügen eines Sandkorns nicht zum Sandhaufen.
- **3.** Induktiv folgt die Aussage.

Der Induktionsbeweis ist falsch!

#### **LATEX [Präsentationen](#page-0-0) mit BEAMER**

**Malte & Johannes**

**[Ziele und Inhalt](#page-167-0)**

**[Was ist](#page-170-0) BEAMER? [Einleitung](#page-171-0)**

**[Eigenschaften](#page-173-0)**

**[Verwendung von](#page-175-0) BEAMER [Folien](#page-178-0)**

**[Strukturelemente](#page-183-0) [Form](#page-193-0)**

**[Fortgeschrittene](#page-202-0) Verwendung**

**[Overlays](#page-203-0)**

**[Artikelfassung](#page-218-0)**

## **Ein- und Ausblenden**

wird kein Platz belegt.

▶ **\uncover<3->{Inhalt}** blendet Inhalt erst ab Folie 3 ein. Der Platz wird jedoch vorher schon belegt.

▶ **\only<3 >{Inhalt}** setzt Inhalt erst ab Folie 3. Zuvor

#### **LATEX [Präsentationen](#page-0-0) mit BEAMER**

**Malte & Johannes**

**[Ziele und Inhalt](#page-167-0)**

**[Was ist](#page-170-0) BEAMER?**

**[Einleitung](#page-171-0)**

**[Eigenschaften](#page-173-0)**

**[Verwendung von](#page-175-0) BEAMER**

**[Folien](#page-178-0)**

**[Strukturelemente](#page-183-0) [Form](#page-193-0)**

**[Fortgeschrittene](#page-202-0) Verwendung**

**[Overlays](#page-203-0)**

**[Artikelfassung](#page-218-0)**

## **Ein- und Ausblenden**

#### **LATEX [Präsentationen](#page-0-0) mit BEAMER**

**Malte & Johannes**

**[Ziele und Inhalt](#page-167-0)**

**[Was ist](#page-170-0) BEAMER?**

**[Einleitung](#page-171-0) [Eigenschaften](#page-173-0)**

**[Verwendung von](#page-175-0) BEAMER**

**[Folien](#page-178-0)**

**[Strukturelemente](#page-183-0) [Form](#page-193-0)**

**[Fortgeschrittene](#page-202-0) Verwendung**

**[Overlays](#page-203-0)**

**[Artikelfassung](#page-218-0)**

**[Zusammenfassung](#page-227-0)**

▶ **\uncover<3->{Inhalt}** blendet Inhalt erst ab Folie 3 ein. Der Platz wird jedoch vorher schon belegt.

▶ **\only<3 >{Inhalt}** setzt Inhalt erst ab Folie 3. Zuvor wird kein Platz belegt.

In diesem **\uncover<**2-**>{**Satz**}** werden **\only<**3-**>{**Worte **}**eingeblendet.

In diesem werden eingeblendet.
## **Ein- und Ausblenden**

#### **LATEX [Präsentationen](#page-0-0) mit BEAMER**

**Malte & Johannes**

**[Ziele und Inhalt](#page-167-0)**

**[Was ist](#page-170-0) BEAMER?**

**[Einleitung](#page-171-0) [Eigenschaften](#page-173-0)**

**[Verwendung von](#page-175-0) BEAMER**

**[Folien](#page-178-0)**

**[Strukturelemente](#page-183-0) [Form](#page-193-0)**

**[Fortgeschrittene](#page-202-0) Verwendung**

**[Overlays](#page-203-0)**

**[Artikelfassung](#page-218-0)**

**[Zusammenfassung](#page-227-0)**

▶ **\uncover<3->{Inhalt}** blendet Inhalt erst ab Folie 3 ein. Der Platz wird jedoch vorher schon belegt.

▶ **\only<3 >{Inhalt}** setzt Inhalt erst ab Folie 3. Zuvor wird kein Platz belegt.

In diesem **\uncover<**2-**>{**Satz**}** werden **\only<**3-**>{**Worte **}**eingeblendet.

In diesem Satz werden eingeblendet.

## **Ein- und Ausblenden**

#### **LATEX [Präsentationen](#page-0-0) mit BEAMER**

**Malte & Johannes**

**[Ziele und Inhalt](#page-167-0)**

**[Was ist](#page-170-0) BEAMER?**

**[Einleitung](#page-171-0) [Eigenschaften](#page-173-0)**

**[Verwendung von](#page-175-0) BEAMER**

**[Folien](#page-178-0)**

**[Strukturelemente](#page-183-0) [Form](#page-193-0)**

**[Fortgeschrittene](#page-202-0) Verwendung**

**[Overlays](#page-203-0)**

**[Artikelfassung](#page-218-0)**

**[Zusammenfassung](#page-227-0)**

▶ **\uncover<3->{Inhalt}** blendet Inhalt erst ab Folie 3 ein. Der Platz wird jedoch vorher schon belegt.

▶ **\only<3 >{Inhalt}** setzt Inhalt erst ab Folie 3. Zuvor wird kein Platz belegt.

In diesem **\uncover<**2-**>{**Satz**}** werden **\only<**3-**>{**Worte **}**eingeblendet.

In diesem Satz werden Worte eingeblendet.

## <span id="page-218-0"></span>**Artikelfassung**

### **Ziel**

Generierung von Artikelfassung und Präsentation aus demselben Quellen-Dokument.

**LATEX [Präsentationen](#page-0-0) mit BEAMER**

**Malte & Johannes**

**[Ziele und Inhalt](#page-167-0)**

**[Was ist](#page-170-0) BEAMER?**

**[Einleitung](#page-171-0) [Eigenschaften](#page-173-0)**

**[Verwendung von](#page-175-0) BEAMER**

**[Folien](#page-178-0)**

**[Strukturelemente](#page-183-0) [Form](#page-193-0)**

**[Fortgeschrittene](#page-202-0) Verwendung**

**[Overlays](#page-203-0)**

**[Artikelfassung](#page-218-0)**

## **Artikelfassung**

### **Ziel**

Generierung von Artikelfassung und Präsentation aus demselben Quellen-Dokument.

### **Problem**

**Folien** Dokumentenklasse von BEAMER. **Artikel** Dokumentenklasse von KOMA-Script.

### **LATEX [Präsentationen](#page-0-0) mit BEAMER**

**Malte & Johannes**

**[Ziele und Inhalt](#page-167-0)**

**[Was ist](#page-170-0) BEAMER?**

**[Einleitung](#page-171-0) [Eigenschaften](#page-173-0)**

**[Verwendung von](#page-175-0) BEAMER**

**[Folien](#page-178-0)**

**[Strukturelemente](#page-183-0) [Form](#page-193-0)**

**[Fortgeschrittene](#page-202-0) Verwendung [Overlays](#page-203-0) [Artikelfassung](#page-218-0)**

## **Artikelfassung**

### **Ziel**

Generierung von Artikelfassung und Präsentation aus demselben Quellen-Dokument.

### **Problem**

**Folien** Dokumentenklasse von BEAMER. **Artikel** Dokumentenklasse von KOMA-Script.

### **Lösung**

- ▶ Zwei LATEX-Dokumente für beide Dokumentenklassen.
- Drittes LATEX-Dokument für den Inhalt.
- **Finden des Inhalts mit \input.**

#### **LATEX [Präsentationen](#page-0-0) mit BEAMER**

**Malte & Johannes**

**[Ziele und Inhalt](#page-167-0)**

**[Was ist](#page-170-0) BEAMER?**

**[Einleitung](#page-171-0) [Eigenschaften](#page-173-0)**

**[Verwendung von](#page-175-0) BEAMER [Folien](#page-178-0)**

**[Strukturelemente](#page-183-0) [Form](#page-193-0)**

**[Fortgeschrittene](#page-202-0) Verwendung [Overlays](#page-203-0) [Artikelfassung](#page-218-0)**

## **Einbinden des Inhalts**

**LATEX [Präsentationen](#page-0-0) mit BEAMER**

**Malte & Johannes**

**[Ziele und Inhalt](#page-167-0)**

**[Was ist](#page-170-0) BEAMER?**

**[Einleitung](#page-171-0)**

**[Eigenschaften](#page-173-0)**

**[Verwendung von](#page-175-0) BEAMER**

**[Folien](#page-178-0)**

**[Strukturelemente](#page-183-0) [Form](#page-193-0)**

**[Fortgeschrittene](#page-202-0) Verwendung**

**[Overlays](#page-203-0)**

**[Artikelfassung](#page-218-0)**

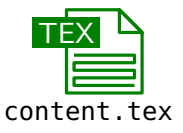

## **Einbinden des Inhalts**

### **LATEX [Präsentationen](#page-0-0) mit BEAMER**

**Malte & Johannes**

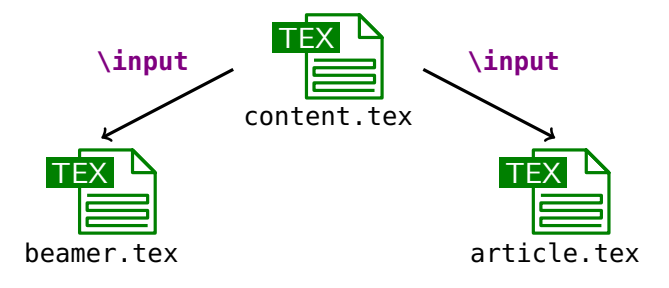

**[Ziele und Inhalt](#page-167-0)**

**[Was ist](#page-170-0) BEAMER?**

**[Einleitung](#page-171-0) [Eigenschaften](#page-173-0)**

**[Verwendung von](#page-175-0) BEAMER**

**[Folien](#page-178-0)**

**[Strukturelemente](#page-183-0) [Form](#page-193-0)**

**[Fortgeschrittene](#page-202-0) Verwendung [Overlays](#page-203-0)**

**[Artikelfassung](#page-218-0)**

## **Einbinden des Inhalts**

#### **LATEX [Präsentationen](#page-0-0) mit BEAMER**

**Malte & Johannes**

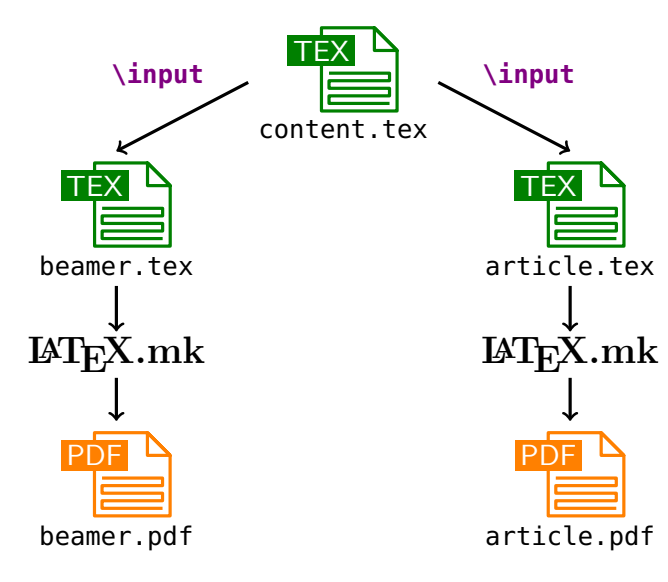

**[Was ist](#page-170-0) BEAMER? [Einleitung](#page-171-0) [Eigenschaften](#page-173-0) [Verwendung von](#page-175-0)**

**[Ziele und Inhalt](#page-167-0)**

**BEAMER [Folien](#page-178-0)**

**[Strukturelemente](#page-183-0) [Form](#page-193-0)**

**[Fortgeschrittene](#page-202-0) Verwendung [Overlays](#page-203-0)**

**[Artikelfassung](#page-218-0)**

## **Inhalt content.tex**

**\usepackage [**utf8 **] {inputenc } \usepackage [**T1 **] {fontenc } \usepackage {lmodern } \usepackage [**ngerman **] {babel }**

**\title {**Mein Vortrag **} \author {**Mein Name **}**

```
\begin
{document
}
  \begin
{frame
}
    \maketitle
  \end
{frame
}
```
**\begin {frame } {**Folientitel **}** Hier passierts **\dots \end {frame } \end {document }**

### **LATEX [Präsentationen](#page-0-0) mit BEAMER**

**Malte & Johannes**

**[Ziele und Inhalt](#page-167-0)**

**[Was ist](#page-170-0) BEAMER ?**

**[Einleitung](#page-171-0) [Eigenschaften](#page-173-0)**

**[Verwendung von](#page-175-0) BEAMER**

**[Folien](#page-178-0)**

**[Strukturelemente](#page-183-0) [Form](#page-193-0)**

**[Fortgeschrittene](#page-202-0) Verwendung [Overlays](#page-203-0)**

**[Artikelfassung](#page-218-0)**

## **Dokumentenklassen**

### **Für die Folien beamer.tex**

% Beamer als Dokumentenklasse verwenden **\documentclass{beamer}** % gemeinsamen Inhalt einbinden **\input{**content.tex**}**

### **Für den Artikel article.tex**

% KOMA-Script als Dokumentenklasse verwenden **\documentclass{scrartcl}** % Einstellungen für KOMA-Script **\KOMAoptions{**parskip=full**}** % Beamer als Paket laden **\usepackage{beamerarticle}** % gemeinsamen Inhalt einbinden **\input{**content.tex**}**

#### **LATEX [Präsentationen](#page-0-0) mit BEAMER**

**Malte & Johannes**

**[Ziele und Inhalt](#page-167-0)**

**[Was ist](#page-170-0) BEAMER?**

**[Einleitung](#page-171-0) [Eigenschaften](#page-173-0)**

**[Verwendung von](#page-175-0) BEAMER**

**[Folien](#page-178-0)**

**[Strukturelemente](#page-183-0) [Form](#page-193-0)**

**[Fortgeschrittene](#page-202-0) Verwendung [Overlays](#page-203-0)**

**[Artikelfassung](#page-218-0)**

## **Modes**

presentation nur für Folien article nur für Artikel all für Folien und Artikel (Standard)

### **\mode**

**<**name**>**

Wechselt den aktuellen Mode.

### **\mode\***

Automatische Modeumschaltung:

- **Innerhalb von frame** Mode all.
- **Außerhalb von frame** Mode article.

**LATEX [Präsentationen](#page-0-0) mit BEAMER**

**Malte & Johannes**

**[Ziele und Inhalt](#page-167-0)**

**[Was ist](#page-170-0) BEAMER?**

**[Einleitung](#page-171-0)**

**[Eigenschaften](#page-173-0)**

**[Verwendung von](#page-175-0) BEAMER**

**[Folien](#page-178-0)**

**[Strukturelemente](#page-183-0) [Form](#page-193-0)**

**[Fortgeschrittene](#page-202-0) Verwendung [Overlays](#page-203-0) [Artikelfassung](#page-218-0)**

## <span id="page-227-0"></span>**Zusammenfassung**

- **1.** Mit der Dokumentenklasse **beamer** können sehr leicht Präsentationen erstellt werden, wenn man mit LATFX etwas geübt ist.
- **2.** Folien werden mit der Umgebung **frame** erzeugt. Fast alle **ETFX-Kommandos funktionieren wie immer.**
- **3.** Mit Listen, Blöcken, Theoremen und Spalten wird der Inhalt auf den Folien strukturiert.
- **4.** Overlay- und Mode-Spezifikationen werden in spitzen Klammern **<** und **>** angegeben. Diese beeinflussen, in welchem Schritt der Animation und in welchem Mode das Kommando ausgeführt wird.
- **5.** Mit dem Paket **beamerarticle** kann ein **LATEX-Dokument, das Folien enthält, auch als Artikel** kompiliert werden.
- **6.** Lies die Anleitung. Sie ist wirklich sehr gut.

**LATEX [Präsentationen](#page-0-0) mit BEAMER**

**Malte & Johannes**

**[Ziele und Inhalt](#page-167-0) [Was ist](#page-170-0) BEAMER? [Einleitung](#page-171-0) [Eigenschaften](#page-173-0)**

**[Verwendung von](#page-175-0) BEAMER [Folien](#page-178-0)**

**[Strukturelemente](#page-183-0) [Form](#page-193-0)**

**[Fortgeschrittene](#page-202-0) Verwendung [Overlays](#page-203-0) [Artikelfassung](#page-218-0) [Zusammenfassung](#page-227-0)**

## **Zum Weiterlesen**

#### **LATEX [Präsentationen](#page-0-0) mit BEAMER**

**Malte & Johannes**

**[Ziele und Inhalt](#page-167-0)**

**[Was ist](#page-170-0) BEAMER?**

**[Einleitung](#page-171-0)**

**[Eigenschaften](#page-173-0)**

**[Verwendung von](#page-175-0) BEAMER**

**[Folien](#page-178-0)**

**[Strukturelemente](#page-183-0) [Form](#page-193-0)**

**[Fortgeschrittene](#page-202-0) Verwendung [Overlays](#page-203-0) [Artikelfassung](#page-218-0)**

**[Zusammenfassung](#page-227-0)**

**■ Till Tantau, Joseph Wright und Vedran Miletić.** The BEAMER class, User Guide. [beameruserguide.pdf](http://mirrors.ctan.org/macros/latex/contrib/beamer/doc/beameruserguide.pdf), Oktober 2013.

### Till Tantau.

E.

Beamer: Strahlende Vorträge mit PTFX, Präsentieren und Dokumentieren – Tools. Vorlesung vom 31. Oktober 2012.

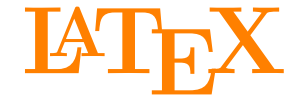

Johannes und Malte auf der MetaNook 2014

- <span id="page-229-0"></span>18:00 Uhr **[Grundlagen](#page-0-1)**
- 19:15 Uhr **[Zeichnen mit Ti](#page-87-0)kZ**
- 20:30 Uhr **[Präsentationen mit](#page-166-0) BEAMER**
- 21:30 Uhr
	- **[Abschlussarbeiten setzen](#page-229-0)**

## <span id="page-230-0"></span>**Ziele dieses Vortrags**

- **1.** Lange Dokumente gut strukturieren können.
- **2.** Papierformate und Satzspiegel kennen lernen.
- **3.** Sehen, wie man Dokumente vom Titelblatt bis zur Kopfzeile gestaltet.
- **4.** Literaturverzeichnisse und Zitatverweise setzen können.

## **Inhalt dieses Vortrags**

### **[Elemente](#page-233-0)**

[Farben definieren](#page-234-0) [Quelltext und Pseudocode](#page-237-0) [Theoreme](#page-242-0)

### **[Strukturierung](#page-251-0)**

[Papierformate und Satzspiegel](#page-252-0) **[Titelseite](#page-260-0)** [Kopf- und Fußzeilen](#page-268-0) [Abschnitte](#page-282-0) [Modulare Dokumente](#page-284-0)

### **[Literatur](#page-297-0)**

[Verwendung von B](#page-298-0)IBTEX BIB[TEX-Einträge](#page-314-0) BIB[TEX-Stile](#page-320-0)

## **Website**

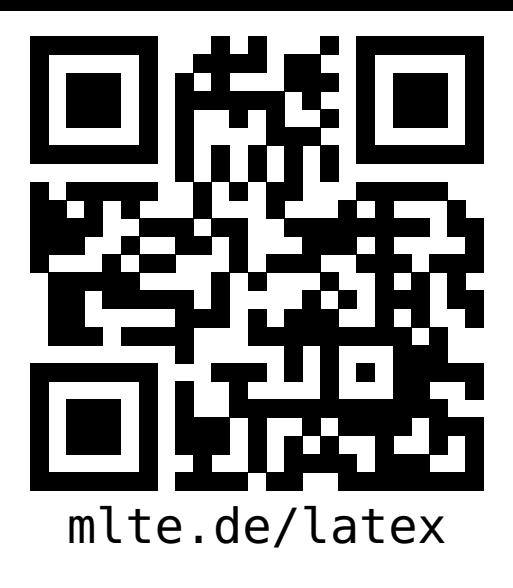

**LATEX [Abschlussarbeiten](#page-0-0) setzen**

**Malte & Johannes**

### **[Ziele und Inhalt](#page-230-0)**

### **[Elemente](#page-233-0)**

**[Farben definieren](#page-234-0) [Quelltext und Pseudocode](#page-237-0) [Theoreme](#page-242-0)**

### **[Strukturierung](#page-251-0)**

- **[Papierformate und](#page-252-0) Satzspiegel [Titelseite](#page-260-0) [Kopf- und Fußzeilen](#page-268-0) [Abschnitte](#page-282-0) [Modulare Dokumente](#page-284-0)**
- **[Literatur](#page-297-0) [Verwendung von B](#page-298-0)IBTEX BIB[TEX-Einträge](#page-314-0) BIB[TEX-Stile](#page-320-0)**

- diese Präsentation, das Skript zum Vortrag,
- Beispieldokumente, Links zu weiteren Quellen und
- $\blacktriangleright$  der Link zum Github-Repository

# <span id="page-233-0"></span>**[Elemente](#page-233-0)**

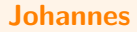

## <span id="page-234-0"></span>**Farbe (Erinnerung)**

**In der Präambel \usepackage{xcolor}**

In diesem **\colorbox{**orange**}{**Text**}** sind **\textcolor{**orange**}{**Worte**}** hervorgehoben.

In diesem Text sind Worte hervorgehoben.

**LATEX [Abschlussarbeiten](#page-0-0) setzen**

**Malte & Johannes**

**[Ziele und Inhalt](#page-230-0)**

**[Elemente](#page-233-0)**

**[Farben definieren](#page-234-0) [Quelltext und Pseudocode](#page-237-0)**

**[Theoreme](#page-242-0)**

**[Strukturierung](#page-251-0)**

**[Papierformate und](#page-252-0) Satzspiegel**

**[Titelseite](#page-260-0)**

**[Kopf- und Fußzeilen](#page-268-0)**

**[Abschnitte](#page-282-0)**

**[Modulare Dokumente](#page-284-0)**

**[Literatur](#page-297-0)**

**[Verwendung von B](#page-298-0)IBTEX BIB[TEX-Einträge](#page-314-0) BIB[TEX-Stile](#page-320-0)**

### **Farben definieren RGB-Modell**

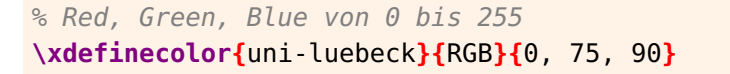

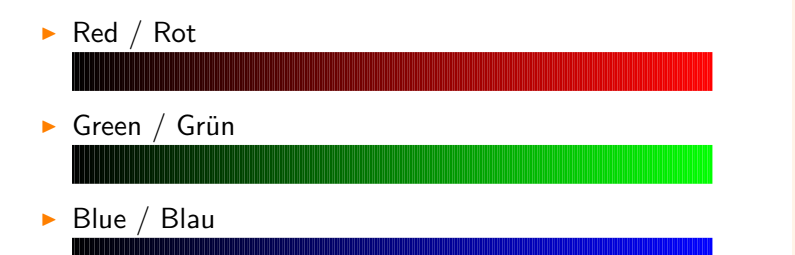

**LATEX [Abschlussarbeiten](#page-0-0) setzen**

**Malte & Johannes**

**[Ziele und Inhalt](#page-230-0)**

**[Elemente](#page-233-0)**

**[Farben definieren](#page-234-0)**

**[Quelltext und Pseudocode](#page-237-0)**

**[Theoreme](#page-242-0)**

#### **[Strukturierung](#page-251-0)**

**[Papierformate und](#page-252-0) Satzspiegel**

**[Titelseite](#page-260-0)**

**[Kopf- und Fußzeilen](#page-268-0)**

**[Abschnitte](#page-282-0)**

**[Modulare Dokumente](#page-284-0)**

**[Literatur](#page-297-0)**

**[Verwendung von B](#page-298-0)IBTEX BIB[TEX-Einträge](#page-314-0) BIB[TEX-Stile](#page-320-0)**

# **Farben definieren**

**HSB-Modell**

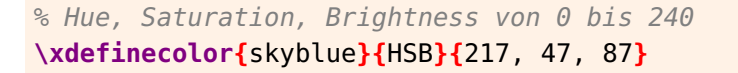

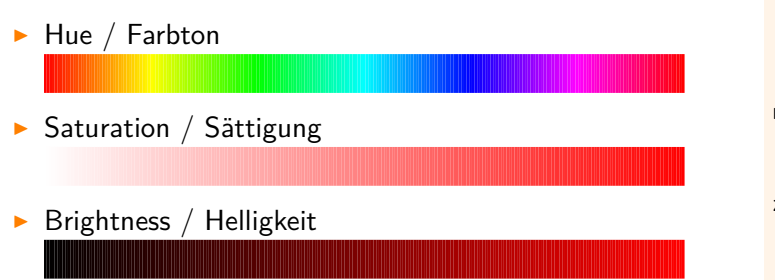

**LATEX [Abschlussarbeiten](#page-0-0) setzen**

**Malte & Johannes**

**[Ziele und Inhalt](#page-230-0)**

**[Elemente](#page-233-0)**

**[Farben definieren](#page-234-0) [Quelltext und Pseudocode](#page-237-0)**

**[Theoreme](#page-242-0)**

#### **[Strukturierung](#page-251-0)**

**[Papierformate und](#page-252-0) Satzspiegel**

**[Titelseite](#page-260-0)**

**[Kopf- und Fußzeilen](#page-268-0)**

**[Abschnitte](#page-282-0)**

**[Modulare Dokumente](#page-284-0)**

**[Literatur](#page-297-0)**

**[Verwendung von B](#page-298-0)IBTEX BIB[TEX-Einträge](#page-314-0) BIB[TEX-Stile](#page-320-0)**

## <span id="page-237-0"></span>**Quelltext**

### **In der Präambel**

```
\usepackage{listings}
```
### **\lstset{**%

```
basicstyle=\ttfamily,%
```

```
showstringspaces=false,%
```

```
upquote=true}
```

```
\usepackage{textcomp} % für upquote
```

```
\usepackage{courier} % für schönere Schriftart
```
**LATEX [Abschlussarbeiten](#page-0-0) setzen**

**Malte & Johannes**

**[Ziele und Inhalt](#page-230-0)**

**[Elemente](#page-233-0)**

**[Farben definieren](#page-234-0)**

**[Quelltext und Pseudocode](#page-237-0)**

**[Theoreme](#page-242-0)**

**[Strukturierung](#page-251-0)**

**[Papierformate und](#page-252-0) Satzspiegel**

**[Titelseite](#page-260-0)**

**[Kopf- und Fußzeilen](#page-268-0)**

**[Abschnitte](#page-282-0)**

**[Modulare Dokumente](#page-284-0)**

**[Literatur](#page-297-0) [Verwendung von B](#page-298-0)IBTEX BIB[TEX-Einträge](#page-314-0)**

**BIB[TEX-Stile](#page-320-0)**

## **Quelltext**

### **Am Beispiel von Java-Code**

```
\begin{lstlisting}[gobble=2,language=Java]
  public class Hello {
    public static void main(String args[]) {
      System.out.println("Hello World!");
    }
  }
\end{lstlisting}
```

```
public class Hello {
  public static void main(String args[]) {
    System.out.println("Hello World!");
  }
}
```
**LATEX [Abschlussarbeiten](#page-0-0) setzen**

**Malte & Johannes**

**[Ziele und Inhalt](#page-230-0)**

**[Elemente](#page-233-0)**

**[Farben definieren](#page-234-0)**

**[Quelltext und Pseudocode](#page-237-0)**

**[Theoreme](#page-242-0)**

**[Strukturierung](#page-251-0)**

**[Papierformate und](#page-252-0) Satzspiegel**

**[Titelseite](#page-260-0)**

**[Kopf- und Fußzeilen](#page-268-0)**

**[Abschnitte](#page-282-0)**

**[Modulare Dokumente](#page-284-0)**

**[Literatur](#page-297-0) [Verwendung von B](#page-298-0)IBTEX BIB[TEX-Einträge](#page-314-0) BIB[TEX-Stile](#page-320-0)**

## **Umlaute**

listings hat Probleme mit UTF-8 und Umlauten

```
% german umlauts
\lstset{
  literate={ö}{{\"o}}1
           {Ö}{{\"O}}1
           {ä}{{\"a}}1
           {Ä}{{\"A}}1
           {ü}{{\"u}}1
           {Ü}{{\"U}}1
           {ß}{{\ss}}1
}
```
**LATEX [Abschlussarbeiten](#page-0-0) setzen**

**Malte & Johannes**

**[Ziele und Inhalt](#page-230-0)**

**[Elemente](#page-233-0)**

**[Farben definieren](#page-234-0)**

**[Quelltext und Pseudocode](#page-237-0)**

**[Theoreme](#page-242-0)**

**[Strukturierung](#page-251-0)**

**[Papierformate und](#page-252-0) Satzspiegel**

**[Titelseite](#page-260-0)**

**[Kopf- und Fußzeilen](#page-268-0)**

**[Abschnitte](#page-282-0)**

**[Modulare Dokumente](#page-284-0)**

**[Literatur](#page-297-0) [Verwendung von B](#page-298-0)IBTEX BIB[TEX-Einträge](#page-314-0) BIB[TEX-Stile](#page-320-0)**

## **Pseudocode**

### **In der Präambel**

```
\lstdefinestyle{pseudo}{language={},%
 basicstyle=\normalfont,%
 morecomment=[l]{//},%
 morekeywords={for,to,while,do,if,then,else},%
 mathescape=true,%
 columns=fullflexible}
```
**LATEX [Abschlussarbeiten](#page-0-0) setzen**

**Malte & Johannes**

**[Ziele und Inhalt](#page-230-0)**

**[Elemente](#page-233-0)**

**[Farben definieren](#page-234-0)**

**[Quelltext und Pseudocode](#page-237-0)**

**[Theoreme](#page-242-0)**

**[Strukturierung](#page-251-0)**

**[Papierformate und](#page-252-0) Satzspiegel**

**[Titelseite](#page-260-0)**

**[Kopf- und Fußzeilen](#page-268-0)**

**[Abschnitte](#page-282-0)**

**[Modulare Dokumente](#page-284-0)**

**[Literatur](#page-297-0)**

**[Verwendung von B](#page-298-0)IBTEX BIB[TEX-Einträge](#page-314-0) BIB[TEX-Stile](#page-320-0)**

## **Pseudocode**

**Am Beispiel einer sinnlosen Schleife**

```
\begin{lstlisting}[style=pseudo,gobble=2]
  // Schleife von 1 bis 5
  for $i \gets 1$ to $5$ do
   while $S[i] \neq S[S[i]]$ do
      $S[i] \gets S[S[i]]$
\end{lstlisting}
```

```
// Schleife von 1 bis 5
for i \leftarrow 1 to 5 do
  while S[i] \neq S[S[i]] do
     S[i] \leftarrow S[S[i]]
```
**LATEX [Abschlussarbeiten](#page-0-0) setzen**

**Malte & Johannes**

**[Ziele und Inhalt](#page-230-0)**

**[Elemente](#page-233-0)**

**[Farben definieren](#page-234-0)**

**[Quelltext und Pseudocode](#page-237-0)**

**[Theoreme](#page-242-0)**

**[Strukturierung](#page-251-0)**

**[Papierformate und](#page-252-0) Satzspiegel**

**[Titelseite](#page-260-0)**

**[Kopf- und Fußzeilen](#page-268-0)**

**[Abschnitte](#page-282-0)**

**[Modulare Dokumente](#page-284-0)**

**[Literatur](#page-297-0)**

**[Verwendung von B](#page-298-0)IBTEX BIB[TEX-Einträge](#page-314-0) BIB[TEX-Stile](#page-320-0)**

## <span id="page-242-0"></span>**Beispiel für Theoreme**

## **1 Sandhaufen**

**Definition 1.1** (Sandhaufen)**.** Ein *Sandhaufen* ist eine angehäufte Menge Sandkörner.

**Theorem 1.2** (Sandhaufensatz)**.** *Es gibt keine Sandhaufen.*

*Beweis.* Ein Sandkorn ist noch kein Sandhaufen. Sandkörner werden durch Hinzufügen eines Sandkorns nicht zum Sandhaufen. Induktiv folgt die Aussage.

*Hinweis* 1.3*.* Das ist alles Quatsch.

**LATEX [Abschlussarbeiten](#page-0-0) setzen**

**Malte & Johannes**

**[Ziele und Inhalt](#page-230-0)**

**[Elemente](#page-233-0) [Farben definieren](#page-234-0) [Quelltext und Pseudocode](#page-237-0)**

**[Theoreme](#page-242-0)**

#### **[Strukturierung](#page-251-0)**

**[Papierformate und](#page-252-0) Satzspiegel**

**[Titelseite](#page-260-0)**

**[Kopf- und Fußzeilen](#page-268-0)**

**[Abschnitte](#page-282-0)**

**[Modulare Dokumente](#page-284-0)**

**[Literatur](#page-297-0)**

**[Verwendung von B](#page-298-0)IBTEX BIB[TEX-Einträge](#page-314-0) BIB[TEX-Stile](#page-320-0)**

## **Beispiel für Theoreme**

```
\begin
{definition
}
[Sandhaufen
]
  Ein \emph
{Sandhaufen
} ist ...
\end
{definition
}
```

```
\begin
{theorem
}
[Sandhaufensatz
]
  Es gibt keine Sandhaufen.
\end
{theorem
}
```

```
\begin
{proof
}
  ... Induktiv folgt die Aussage.
\end
{proof
}
```

```
\begin
{remark
}
 Das ist alles Quatsch.
\end
{remark
}
```
#### **LATEX [Abschlussarbeiten](#page-0-0) setzen**

**Malte & Johannes**

**[Ziele und Inhalt](#page-230-0)**

**[Farben definieren](#page-234-0) [Quelltext und Pseudocode](#page-237-0)**

**[Theoreme](#page-242-0)**

**[Elemente](#page-233-0)**

#### **[Strukturierung](#page-251-0)**

**[Papierformate und](#page-252-0) Satzspiegel**

**[Titelseite](#page-260-0)**

**[Kopf- und Fußzeilen](#page-268-0)**

**[Abschnitte](#page-282-0)**

**[Modulare Dokumente](#page-284-0)**

**[Literatur](#page-297-0)**

**[Verwendung von B](#page-298-0)IBTEX BIB[TEX-Einträge](#page-314-0) BIB[TEX-Stile](#page-320-0)**

## **Theoreme definieren**

### **In der Präambel**

```
\usepackage{amsthm}
\usepackage{thmtools}
\declaretheorem[style=plain,
  numberwithin=section]{theorem}
\declaretheorem[style=definition,
  sibling=theorem]{definition}
\declaretheorem[style=remark,
  name=Hinweis,
  sibling=theorem]{remark}
```
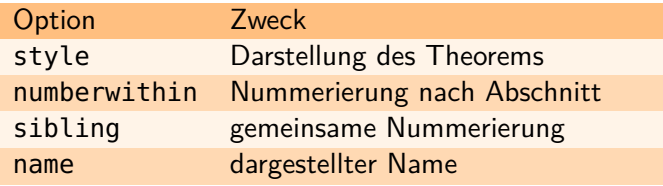

### **LATEX [Abschlussarbeiten](#page-0-0) setzen**

**Malte & Johannes**

**[Ziele und Inhalt](#page-230-0)**

**[Farben definieren](#page-234-0) [Quelltext und Pseudocode](#page-237-0)**

**[Theoreme](#page-242-0)**

**[Elemente](#page-233-0)**

#### **[Strukturierung](#page-251-0)**

**[Papierformate und](#page-252-0) Satzspiegel**

**[Titelseite](#page-260-0)**

**[Kopf- und Fußzeilen](#page-268-0)**

**[Abschnitte](#page-282-0)**

**[Modulare Dokumente](#page-284-0)**

**[Literatur](#page-297-0) [Verwendung von B](#page-298-0)IBTEX BIB[TEX-Einträge](#page-314-0) BIB[TEX-Stile](#page-320-0)**

## **typische Arten von Theoremen**

#### **LATEX [Abschlussarbeiten](#page-0-0) setzen**

**Malte & Johannes**

### **[Ziele und Inhalt](#page-230-0)**

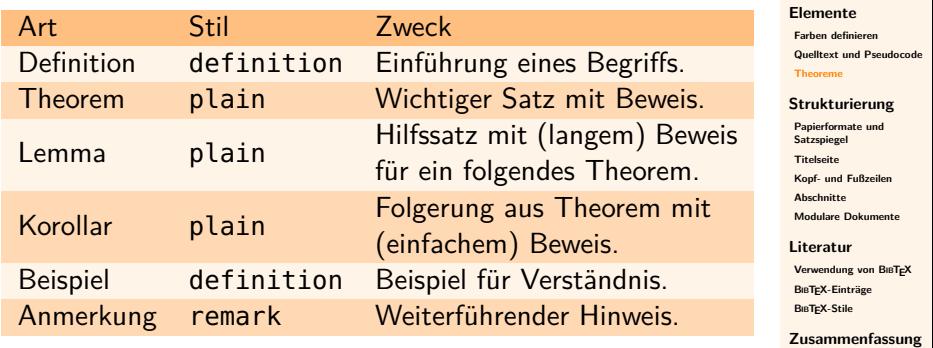

**Lemma 1.** *LATEX ist einfach. Beweis.* Jeder kann es lernen. П **Lemma 2.** *LATEX macht Spaß. Beweis.* **\FiveFlowerOpen**R П **Theorem 3.** *Alle lieben LATEX. Beweis.* Die Aussage ergibt sich mit Lemma 1 und Lemma 2. **Korollar 4.** *ATEX ist gut. Beweis.* Folgt aus Theorem 3.

**LATEX [Abschlussarbeiten](#page-0-0) setzen**

**Malte & Johannes**

**[Ziele und Inhalt](#page-230-0)**

**[Elemente](#page-233-0) [Farben definieren](#page-234-0) [Quelltext und Pseudocode](#page-237-0)**

**[Theoreme](#page-242-0)**

#### **[Strukturierung](#page-251-0)**

**[Papierformate und](#page-252-0) Satzspiegel**

**[Titelseite](#page-260-0)**

**[Kopf- und Fußzeilen](#page-268-0)**

**[Abschnitte](#page-282-0)**

**[Modulare Dokumente](#page-284-0)**

**[Literatur](#page-297-0) [Verwendung von B](#page-298-0)IBTEX**

**BIB[TEX-Einträge](#page-314-0) BIB[TEX-Stile](#page-320-0)**

**\begin{lemma} \label{**lmm-easy**} \LaTeX**\ ist einfach. **\end{lemma}**

**\begin{proof}** Jeder kann es lernen. **\end{proof}**

**LATEX [Abschlussarbeiten](#page-0-0) setzen**

**Malte & Johannes**

**[Ziele und Inhalt](#page-230-0)**

**[Elemente](#page-233-0) [Farben definieren](#page-234-0)**

**[Quelltext und Pseudocode](#page-237-0)**

**[Theoreme](#page-242-0)**

#### **[Strukturierung](#page-251-0)**

**[Papierformate und](#page-252-0) Satzspiegel**

**[Titelseite](#page-260-0)**

**[Kopf- und Fußzeilen](#page-268-0)**

**[Abschnitte](#page-282-0)**

**[Modulare Dokumente](#page-284-0)**

**[Literatur](#page-297-0)**

**[Verwendung von B](#page-298-0)IBTEX BIB[TEX-Einträge](#page-314-0) BIB[TEX-Stile](#page-320-0)**

**\begin {lemma } \label {**lmm-easy **} \LaTeX**\ ist einfach. **\end {lemma }**

**\begin {proof }** Jeder kann es lernen. **\end {proof }**

**\begin {lemma } \label {**lmm-fun **} \LaTeX**\ macht Spaß. **\end {lemma }**

**\begin {proof } \FiveFlowerOpen \end {proof }**

**LATEX [Abschlussarbeiten](#page-0-0) setzen**

**Malte & Johannes**

**[Ziele und Inhalt](#page-230-0)**

**[Elemente](#page-233-0) [Farben definieren](#page-234-0) [Quelltext und Pseudocode](#page-237-0)**

**[Theoreme](#page-242-0)**

#### **[Strukturierung](#page-251-0)**

**[Papierformate und](#page-252-0) Satzspiegel**

**[Titelseite](#page-260-0)**

**[Kopf- und Fußzeilen](#page-268-0)**

**[Abschnitte](#page-282-0)**

**[Modulare Dokumente](#page-284-0)**

**[Literatur](#page-297-0)**

**[Verwendung von B](#page-298-0)IBTEX BIB[TEX-Einträge](#page-314-0) BIB[TEX-Stile](#page-320-0)**

**\begin{lemma} \label{**lmm-easy**} \LaTeX**\ ist einfach. **\end{lemma}**

**\begin{proof}** Jeder kann es lernen. **\end{proof}**

**\begin{lemma} \label{**lmm-fun**} \LaTeX**\ macht Spaß. **\end{lemma}**

**\begin{proof} \FiveFlowerOpen \end{proof}**

**\begin{theorem} \label{**thm-love**}** Alle lieben **\LaTeX**. **\end{theorem}**

**\begin{proof}** m. **\autoref{**lmm-easy**}** u. **\autoref{**lmm-fun**}**. **\end{proof}**

**LATEX [Abschlussarbeiten](#page-0-0) setzen**

**Malte & Johannes**

**[Ziele und Inhalt](#page-230-0)**

**[Elemente](#page-233-0) [Farben definieren](#page-234-0) [Quelltext und Pseudocode](#page-237-0)**

**[Theoreme](#page-242-0)**

#### **[Strukturierung](#page-251-0)**

**[Papierformate und](#page-252-0) Satzspiegel [Titelseite](#page-260-0) [Kopf- und Fußzeilen](#page-268-0)**

**[Abschnitte](#page-282-0)**

**[Modulare Dokumente](#page-284-0)**

**[Literatur](#page-297-0)**

**[Verwendung von B](#page-298-0)IBTEX BIB[TEX-Einträge](#page-314-0) BIB[TEX-Stile](#page-320-0)**

**\begin{lemma} \label{**lmm-easy**} \LaTeX**\ ist einfach. **\end{lemma}**

**\begin{proof}** Jeder kann es lernen. **\end{proof}**

**\begin{lemma} \label{**lmm-fun**} \LaTeX**\ macht Spaß. **\end{lemma}**

**\begin{proof} \FiveFlowerOpen \end{proof}**

**\begin{theorem} \label{**thm-love**}** Alle lieben **\LaTeX**. **\end{theorem}**

**\begin{proof}** m. **\autoref{**lmm-easy**}** u. **\autoref{**lmm-fun**}**. **\end{proof}**

**\begin{corollary} \LaTeX**\ ist gut. **\end{corollary}**

**\begin{proof}** a. **\autoref{**thm-love**}**. **\end{proof}**

**LATEX [Abschlussarbeiten](#page-0-0) setzen**

**Malte & Johannes**

**[Ziele und Inhalt](#page-230-0)**

**[Elemente](#page-233-0) [Farben definieren](#page-234-0) [Quelltext und Pseudocode](#page-237-0)**

**[Theoreme](#page-242-0)**

#### **[Strukturierung](#page-251-0)**

**[Papierformate und](#page-252-0) Satzspiegel [Titelseite](#page-260-0) [Kopf- und Fußzeilen](#page-268-0) [Abschnitte](#page-282-0) [Modulare Dokumente](#page-284-0)**

**[Literatur](#page-297-0) [Verwendung von B](#page-298-0)IBTEX BIB[TEX-Einträge](#page-314-0) BIB[TEX-Stile](#page-320-0)**

# <span id="page-251-0"></span>**[Strukturierung](#page-251-0)**

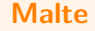
# <span id="page-252-0"></span>**Papierformate**

## **In der Präambel \KOMAoptions{**% % Papierformat für LaTeX setzen paper=a5, % Querformat aktivieren paper=landscape, % Papierformat für Ausgabetreiber übernehmen pagesize=automedia **}**

Mögliche Formate:

- Reihen A bis D ab Klasse 0 nach ISO 216
- ▶ letter  $(8\frac{1}{2}'' \times 11'')$ , legal  $(8\frac{1}{2}'' \times 14'')$  und executive  $(7^{1}/4'' \times 10^{1}/2'')$
- ▶ Eigene Formate in der Form Breite: Höhe, zum Beispiel 10cm:20cm

**LATEX [Abschlussarbeiten](#page-0-0) setzen**

**Malte & Johannes**

**[Ziele und Inhalt](#page-230-0)**

**[Elemente](#page-233-0)**

**[Farben definieren](#page-234-0) [Quelltext und Pseudocode](#page-237-0) [Theoreme](#page-242-0)**

#### **[Strukturierung](#page-251-0)**

**[Papierformate und](#page-252-0) Satzspiegel**

**[Titelseite](#page-260-0) [Kopf- und Fußzeilen](#page-268-0) [Abschnitte](#page-282-0) [Modulare Dokumente](#page-284-0)**

**[Literatur](#page-297-0) [Verwendung von B](#page-298-0)IBTEX BIB[TEX-Einträge](#page-314-0) BIB[TEX-Stile](#page-320-0)**

## **Satzspiegel Doppelseitiger Druck**

**LATEX [Abschlussarbeiten](#page-0-0) setzen**

**Malte & Johannes**

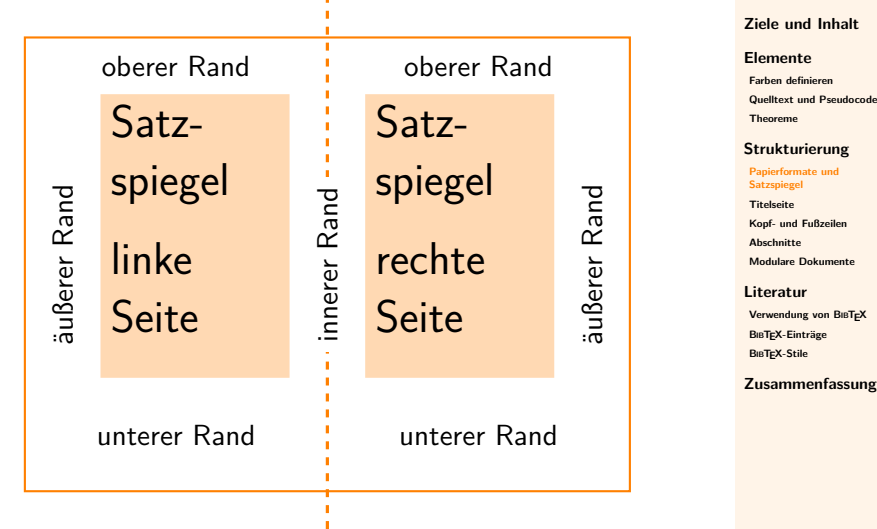

# **Satzspiegelberechnung**

**Doppelseitiger Druck**

#### **LATEX [Abschlussarbeiten](#page-0-0) setzen**

**Malte & Johannes**

**[Ziele und Inhalt](#page-230-0)**

**[Elemente](#page-233-0) [Farben definieren](#page-234-0) [Quelltext und Pseudocode](#page-237-0) [Theoreme](#page-242-0)**

**[Strukturierung](#page-251-0)**

**[Papierformate und](#page-252-0) Satzspiegel**

**[Titelseite](#page-260-0)**

**[Kopf- und Fußzeilen](#page-268-0)**

**[Abschnitte](#page-282-0)**

**[Modulare Dokumente](#page-284-0)**

**[Literatur](#page-297-0)**

**[Verwendung von B](#page-298-0)IBTEX BIB[TEX-Einträge](#page-314-0) BIB[TEX-Stile](#page-320-0)**

**[Zusammenfassung](#page-322-0)**

Satzspiegelhöhe Seitenhöhe Satzspiegelbreite = Seitenbreite oberer Rand 1  $\frac{255 \text{ cm}}{\text{interer Rand}} = \frac{1}{2}$ 

 $innerer$  Rand  $=$   $3\nu$ Berer Rand

## **Definition (innerer Rand)**

Der innere Rand ist dabei die Summe des Randes beider Seiten.

## **Satzspiegel Einseitiger Druck**

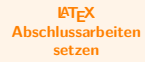

**Malte & Johannes**

**[Ziele und Inhalt](#page-230-0)**

**[Elemente](#page-233-0)**

**[Farben definieren](#page-234-0) [Quelltext und Pseudocode](#page-237-0) [Theoreme](#page-242-0)**

#### **[Strukturierung](#page-251-0)**

**[Papierformate und](#page-252-0) Satzspiegel**

**[Titelseite](#page-260-0) [Kopf- und Fußzeilen](#page-268-0)**

**[Abschnitte](#page-282-0)**

**[Modulare Dokumente](#page-284-0)**

**[Literatur](#page-297-0) [Verwendung von B](#page-298-0)IBTEX BIB[TEX-Einträge](#page-314-0)**

**BIB[TEX-Stile](#page-320-0)**

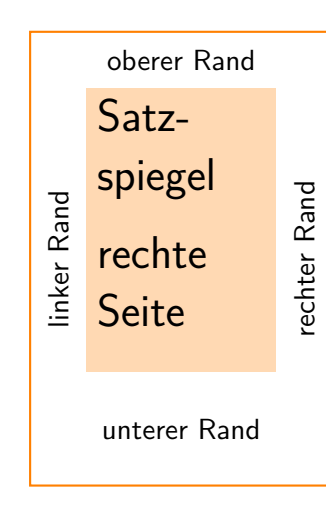

# **Satzspiegelberechnung**

**Einseitiger Druck**

**LATEX [Abschlussarbeiten](#page-0-0) setzen**

**Malte & Johannes**

**[Ziele und Inhalt](#page-230-0)**

**[Elemente](#page-233-0)**

**[Farben definieren](#page-234-0) [Quelltext und Pseudocode](#page-237-0) [Theoreme](#page-242-0)**

#### **[Strukturierung](#page-251-0)**

**[Papierformate und](#page-252-0) Satzspiegel**

**[Titelseite](#page-260-0) [Kopf- und Fußzeilen](#page-268-0)**

**[Abschnitte](#page-282-0)**

**[Modulare Dokumente](#page-284-0)**

**[Literatur](#page-297-0)**

**[Verwendung von B](#page-298-0)IBTEX BIB[TEX-Einträge](#page-314-0) BIB[TEX-Stile](#page-320-0)**

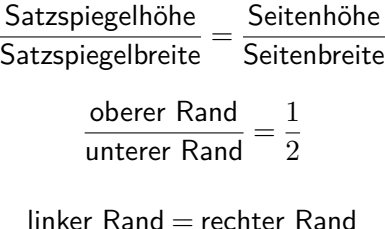

# **Satzspiegelkonstruktion durch Teilung**

**Am Beispiel von** DIV = 8 **Teilen und doppelseitigem Druck**

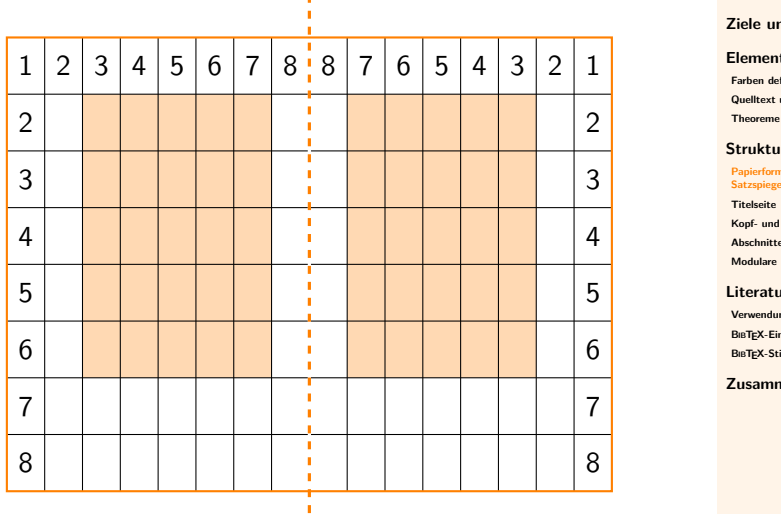

f.

**LATEX [Abschlussarbeiten](#page-0-0) setzen**

**Malte & Johannes**

**[Ziele und Inhalt](#page-230-0)**

**[Elemente](#page-233-0) [Farben definieren](#page-234-0) [Quelltext und Pseudocode](#page-237-0)**

rukturierung

**[Papierformate und](#page-252-0) Satzspiegel**

**[Titelseite](#page-260-0) [Kopf- und Fußzeilen](#page-268-0) [Abschnitte](#page-282-0)**

**[Modulare Dokumente](#page-284-0)**

**[Literatur](#page-297-0) [Verwendung von B](#page-298-0)IBTEX BIB[TEX-Einträge](#page-314-0) BIB[TEX-Stile](#page-320-0)**

## $DIV=?$

**Wie groß ist der optimale Satzspiegel?**

## **Ziel**

66 Zeichen pro Zeile

Gute Teilungszahl hängt von Schriftart ab, deswegen

**\usepackage{mathptmx}** % erst Schriftart laden **\KOMAoptions{**DIV=calc**}** % dann DIV berechnen

### **Richtwerte**

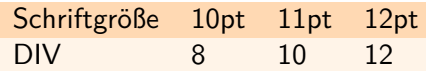

**LATEX [Abschlussarbeiten](#page-0-0) setzen**

**Malte & Johannes**

**[Ziele und Inhalt](#page-230-0)**

**[Elemente](#page-233-0) [Farben definieren](#page-234-0)**

**[Quelltext und Pseudocode](#page-237-0) [Theoreme](#page-242-0)**

#### **[Strukturierung](#page-251-0)**

**[Papierformate und](#page-252-0) Satzspiegel**

**[Titelseite](#page-260-0) [Kopf- und Fußzeilen](#page-268-0) [Abschnitte](#page-282-0) [Modulare Dokumente](#page-284-0)**

**[Literatur](#page-297-0) [Verwendung von B](#page-298-0)IBTEX BIB[TEX-Einträge](#page-314-0) BIB[TEX-Stile](#page-320-0)**

## **Bindekorrektur**

- <sup>I</sup> Beim Binden verschwindet ein Teil der Seite in der Bindung.
- Das verringert die Breite des betroffenen Randes.
- Die Bindekorrektur ergänzt zusätzlichen Rand links bzw. innen, der bei der Satzspiegelberechnung ausgenommen wird.

## **\KOMAoptions{**% BCOR=1cm,% DIV=calc**}**

#### **LATEX [Abschlussarbeiten](#page-0-0) setzen**

**Malte & Johannes**

**[Ziele und Inhalt](#page-230-0)**

**[Elemente](#page-233-0)**

**[Farben definieren](#page-234-0) [Quelltext und Pseudocode](#page-237-0) [Theoreme](#page-242-0)**

#### **[Strukturierung](#page-251-0)**

**[Papierformate und](#page-252-0) Satzspiegel**

**[Titelseite](#page-260-0) [Kopf- und Fußzeilen](#page-268-0) [Abschnitte](#page-282-0) [Modulare Dokumente](#page-284-0)**

#### **[Literatur](#page-297-0)**

**[Verwendung von B](#page-298-0)IBTEX BIB[TEX-Einträge](#page-314-0) BIB[TEX-Stile](#page-320-0)**

<span id="page-260-0"></span>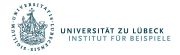

#### **Titelseiten von Bachelorarbeiten mit LATEX setzen**

*Typesetting Title Pages of Bachelor Thesis with LATEX*

#### **Masterarbeit**

im Rahmen des Studiengangs **Informatik** der Universität zu Lübeck

vorgelegt von **Max Mustermann**

ausgegeben und betreut von **Prof. Dr. Erika Musterfrau**

Lübeck, den 21.11.2014

**LATEX [Abschlussarbeiten](#page-0-0) setzen**

**Malte & Johannes**

**[Ziele und Inhalt](#page-230-0)**

**[Elemente](#page-233-0)**

**[Farben definieren](#page-234-0) [Quelltext und Pseudocode](#page-237-0) [Theoreme](#page-242-0)**

#### **[Strukturierung](#page-251-0)**

**[Papierformate und](#page-252-0) Satzspiegel**

#### **[Titelseite](#page-260-0)**

**[Kopf- und Fußzeilen](#page-268-0)**

**[Abschnitte](#page-282-0)**

**[Modulare Dokumente](#page-284-0)**

#### **[Literatur](#page-297-0)**

**[Verwendung von B](#page-298-0)IBTEX BIB[TEX-Einträge](#page-314-0) BIB[TEX-Stile](#page-320-0)**

# **Titelseiten von Bachelorarbeiten mit LATEX setzen**

*Typesetting Title Pages of Bachelor Thesis with LATEX*

### **Masterarbeit**

im Rahmen des Studiengangs **Informatik** der Universität zu Lübeck

vorgelegt von **Max Mustermann**

ausgegeben und betreut von **Prof. Dr. Erika Musterfrau**

**LATEX [Abschlussarbeiten](#page-0-0) setzen**

**Malte & Johannes**

**[Ziele und Inhalt](#page-230-0)**

**[Elemente](#page-233-0)**

**[Farben definieren](#page-234-0) [Quelltext und Pseudocode](#page-237-0) [Theoreme](#page-242-0)**

#### **[Strukturierung](#page-251-0)**

**[Papierformate und](#page-252-0) Satzspiegel**

**[Titelseite](#page-260-0)**

**[Kopf- und Fußzeilen](#page-268-0)**

**[Abschnitte](#page-282-0)**

**[Modulare Dokumente](#page-284-0)**

**[Literatur](#page-297-0)**

**[Verwendung von B](#page-298-0)IBTEX BIB[TEX-Einträge](#page-314-0) BIB[TEX-Stile](#page-320-0)**

# **Schriftarten manuell umschalten**

Ein Dokument besitzt

- $\blacktriangleright$  eine serifenlose Schriftfamilie (zum Beispiel für Überschriften) Verwendung durch **\textrm** oder **\rmfamily**
- $\blacktriangleright$  eine Schriftfamilie mit Serifen (zum Beispiel für den Fließtext) Verwendung durch **\textsf** oder **\sffamily**
- $\blacktriangleright$  eine nichtproportionale Schriftfamilie (zum Beispiel für Quelltext) Verwendung durch **\texttt** oder **\ttfamily**

### **Andere Schriftarten**

- ▶ Computer Modern ist Standard
- ▶ **\usepackage{lmodern}** lädt Latin Modern
- $\blacktriangleright$  Pakete für viele andere Schriftarten vorhanden

**LATEX [Abschlussarbeiten](#page-0-0) setzen**

**Malte & Johannes**

**[Ziele und Inhalt](#page-230-0)**

**[Elemente](#page-233-0)**

**[Farben definieren](#page-234-0) [Quelltext und Pseudocode](#page-237-0) [Theoreme](#page-242-0)**

#### **[Strukturierung](#page-251-0)**

**[Papierformate und](#page-252-0) Satzspiegel**

**[Titelseite](#page-260-0)**

**[Kopf- und Fußzeilen](#page-268-0)**

**[Abschnitte](#page-282-0)**

**[Modulare Dokumente](#page-284-0)**

**[Literatur](#page-297-0)**

**[Verwendung von B](#page-298-0)IBTEX BIB[TEX-Einträge](#page-314-0) BIB[TEX-Stile](#page-320-0)**

# **Schriftgrößen manuell umschalten**

**LATEX [Abschlussarbeiten](#page-0-0) setzen**

**Malte & Johannes**

**[Ziele und Inhalt](#page-230-0)**

**[Elemente](#page-233-0) [Farben definieren](#page-234-0) [Quelltext und Pseudocode](#page-237-0) [Theoreme](#page-242-0)**

#### **[Strukturierung](#page-251-0)**

**[Papierformate und](#page-252-0) Satzspiegel**

**[Titelseite](#page-260-0)**

**[Kopf- und Fußzeilen](#page-268-0)**

**[Abschnitte](#page-282-0)**

**[Modulare Dokumente](#page-284-0)**

**[Literatur](#page-297-0)**

**[Verwendung von B](#page-298-0)IBTEX BIB[TEX-Einträge](#page-314-0) BIB[TEX-Stile](#page-320-0)**

**[Zusammenfassung](#page-322-0)**

**\tiny \scriptsize \footnotesize \small \normalsize \large \Large \LARGE \huge \Huge**

## **Abstände manuell ergänzen**

#### **LATEX [Abschlussarbeiten](#page-0-0) setzen**

**Malte & Johannes**

**[Ziele und Inhalt](#page-230-0)**

**[Elemente](#page-233-0)**

**[Farben definieren](#page-234-0) [Quelltext und Pseudocode](#page-237-0) [Theoreme](#page-242-0)**

#### **[Strukturierung](#page-251-0)**

**[Papierformate und](#page-252-0) Satzspiegel**

#### **[Titelseite](#page-260-0)**

**[Kopf- und Fußzeilen](#page-268-0)**

**[Abschnitte](#page-282-0)**

**[Modulare Dokumente](#page-284-0)**

**[Literatur](#page-297-0)**

**[Verwendung von B](#page-298-0)IBTEX BIB[TEX-Einträge](#page-314-0) BIB[TEX-Stile](#page-320-0)**

**[Zusammenfassung](#page-322-0)**

## ▶ **\vspace{**1cm**}**, **\hspace{**1cm**}** für zusätzlichen vertikalen oder horizontalen Abstand  $\blacktriangleright$  **\vfill \hfill**

für flexiblen Abstand, sodass Seite voll wird

## **Achtung**

- ▶ Nur sinnvoll auf Titelseiten oder Folien.
- ▶ In Dokumenten macht LATEX das besser als Du!

# **Quelltext der Titelseite**

**Präambel**

## % Wir wollen das Logo als Grafik einbinden **\usepackage{**graphicx**}**

% Wir brauchen Farbe **\usepackage{xcolor}** % Hausfarbe der Uni **\xdefinecolor{**maincolor**}{**RGB**}{**0, 75, 90**}**

**LATEX [Abschlussarbeiten](#page-0-0) setzen**

**Malte & Johannes**

**[Ziele und Inhalt](#page-230-0)**

**[Elemente](#page-233-0)**

**[Farben definieren](#page-234-0) [Quelltext und Pseudocode](#page-237-0) [Theoreme](#page-242-0)**

#### **[Strukturierung](#page-251-0)**

**[Papierformate und](#page-252-0) Satzspiegel**

**[Titelseite](#page-260-0)**

**[Kopf- und Fußzeilen](#page-268-0)**

**[Abschnitte](#page-282-0)**

**[Modulare Dokumente](#page-284-0)**

**[Literatur](#page-297-0)**

**[Verwendung von B](#page-298-0)IBTEX BIB[TEX-Einträge](#page-314-0) BIB[TEX-Stile](#page-320-0)**

# **Quelltext der Titelseite**

**\begin{titlepage} \includegraphics[**height=25mm**] {**beispiel-logo.pdf**}**

```
\vspace{2.5cm}\LARGE
\textbf{\sffamily\color{maincolor}
 Titelseiten von Bachelorarbeiten\\
 mit \LaTeX\ setzen}
```
**\textit{**Typesetting Title Pages of Bachelor Thesis\\ with **\LaTeX}**

```
\normalfont\normalsize\vspace{2em}
\textbf{\sffamily\color{maincolor}
 Masterarbeit}
```
#### **LATEX [Abschlussarbeiten](#page-0-0) setzen**

**Malte & Johannes**

**[Ziele und Inhalt](#page-230-0)**

**[Elemente](#page-233-0)**

**[Farben definieren](#page-234-0) [Quelltext und Pseudocode](#page-237-0) [Theoreme](#page-242-0)**

#### **[Strukturierung](#page-251-0)**

**[Papierformate und](#page-252-0) Satzspiegel**

#### **[Titelseite](#page-260-0)**

**[Kopf- und Fußzeilen](#page-268-0)**

**[Abschnitte](#page-282-0)**

**[Modulare Dokumente](#page-284-0)**

#### **[Literatur](#page-297-0)**

**[Verwendung von B](#page-298-0)IBTEX BIB[TEX-Einträge](#page-314-0) BIB[TEX-Stile](#page-320-0)**

## **Quelltext der Titelseite**

im Rahmen des Studiengangs \\ **\textbf{\sffamily\color{**maincolor**}** Informatik**}** \\ der Universität zu Lübeck

```
\vspace{1em}
vorgelegt von \\
\textbf{\sffamily\color{maincolor}
 Max Mustermann}
```
**\vspace{**1em**}** ausgegeben und betreut von \\ **\textbf{\sffamily\color{**maincolor**}** Prof. Dr. Erika Musterfrau**}**

**\vfill** Lübeck, den 21.11.2014 **\end{titlepage}**

#### **LATEX [Abschlussarbeiten](#page-0-0) setzen**

**Malte & Johannes**

**[Ziele und Inhalt](#page-230-0)**

**[Elemente](#page-233-0)**

**[Farben definieren](#page-234-0) [Quelltext und Pseudocode](#page-237-0) [Theoreme](#page-242-0)**

#### **[Strukturierung](#page-251-0)**

**[Papierformate und](#page-252-0) Satzspiegel**

**[Titelseite](#page-260-0)**

**[Kopf- und Fußzeilen](#page-268-0)**

**[Abschnitte](#page-282-0)**

**[Modulare Dokumente](#page-284-0)**

**[Literatur](#page-297-0)**

**[Verwendung von B](#page-298-0)IBTEX BIB[TEX-Einträge](#page-314-0) BIB[TEX-Stile](#page-320-0)**

## <span id="page-268-0"></span>**Seitenstile**

**Wieviel Kopf- und Fußzeile darf es sein?**

### **In der Präambel**

**\usepackage{scrpage2} \pagestyle{**scrheadings**}**

> empty keine Kopf- und keine Fußzeile (automatisch auf Titelseite)

scrplain wenig Kopf- und Fußzeile (automatisch auf erster Seite eines Kapitels)

scrheadings normale Kopf- und Fußzeile (automatisch auf normalen Seiten)

### **Seitenstil manuell wechseln**

**\pagestyle{**empty**}** % ab jetzt **\thispagestyle{**empty**}** % nur für diese Seite

#### **LATEX [Abschlussarbeiten](#page-0-0) setzen**

**Malte & Johannes**

**[Ziele und Inhalt](#page-230-0)**

**[Elemente](#page-233-0) [Farben definieren](#page-234-0) [Quelltext und Pseudocode](#page-237-0) [Theoreme](#page-242-0)**

#### **[Strukturierung](#page-251-0)**

**[Papierformate und](#page-252-0) Satzspiegel**

**[Titelseite](#page-260-0)**

**[Kopf- und Fußzeilen](#page-268-0)**

**[Abschnitte](#page-282-0) [Modulare Dokumente](#page-284-0)**

**[Literatur](#page-297-0) [Verwendung von B](#page-298-0)IBTEX BIB[TEX-Einträge](#page-314-0) BIB[TEX-Stile](#page-320-0)**

# **Kolumnentitel**

### **Automatische Kolumnentitel**

## **Definition (Lebende Kolumnentitel)**

Textabhängige Informationen in der Kopfzeile. Zum Beispiel aktuelles Kapitel und aktueller Abschnitt.

## **\automark[**section**]{**chapter**}**

- <sup>I</sup> Kapitel auf linken/geraden Seiten
- $\blacktriangleright$  Abschnitt auf rechten/ungeraden Seiten

Mögliche Werte sind dabei: part, chapter, section, subsection.

#### **LATEX [Abschlussarbeiten](#page-0-0) setzen**

**Malte & Johannes**

**[Ziele und Inhalt](#page-230-0)**

#### **[Elemente](#page-233-0)**

**[Farben definieren](#page-234-0) [Quelltext und Pseudocode](#page-237-0) [Theoreme](#page-242-0)**

#### **[Strukturierung](#page-251-0)**

**[Papierformate und](#page-252-0) Satzspiegel**

**[Titelseite](#page-260-0)**

**[Kopf- und Fußzeilen](#page-268-0)**

**[Abschnitte](#page-282-0)**

**[Modulare Dokumente](#page-284-0)**

**[Literatur](#page-297-0)**

**[Verwendung von B](#page-298-0)IBTEX BIB[TEX-Einträge](#page-314-0) BIB[TEX-Stile](#page-320-0)**

# **Kolumnentitel**

**Manuelle Kolumnentitel**

## **Definition (Lebende Kolumnentitel)**

Textabhängige Informationen in der Kopfzeile. Zum Beispiel aktuelles Kapitel und aktueller Abschnitt.

**\manualmark** % Automatik aus **\markboth{**linke Seite**}{**rechte Seite**}** % oder nur **\markright{**rechte Seite**}**

#### **LATEX [Abschlussarbeiten](#page-0-0) setzen**

**Malte & Johannes**

**[Ziele und Inhalt](#page-230-0)**

**[Elemente](#page-233-0)**

**[Farben definieren](#page-234-0) [Quelltext und Pseudocode](#page-237-0) [Theoreme](#page-242-0)**

#### **[Strukturierung](#page-251-0)**

**[Papierformate und](#page-252-0) Satzspiegel**

**[Titelseite](#page-260-0)**

**[Kopf- und Fußzeilen](#page-268-0)**

**[Abschnitte](#page-282-0) [Modulare Dokumente](#page-284-0)**

**[Literatur](#page-297-0)**

**[Verwendung von B](#page-298-0)IBTEX BIB[TEX-Einträge](#page-314-0) BIB[TEX-Stile](#page-320-0)**

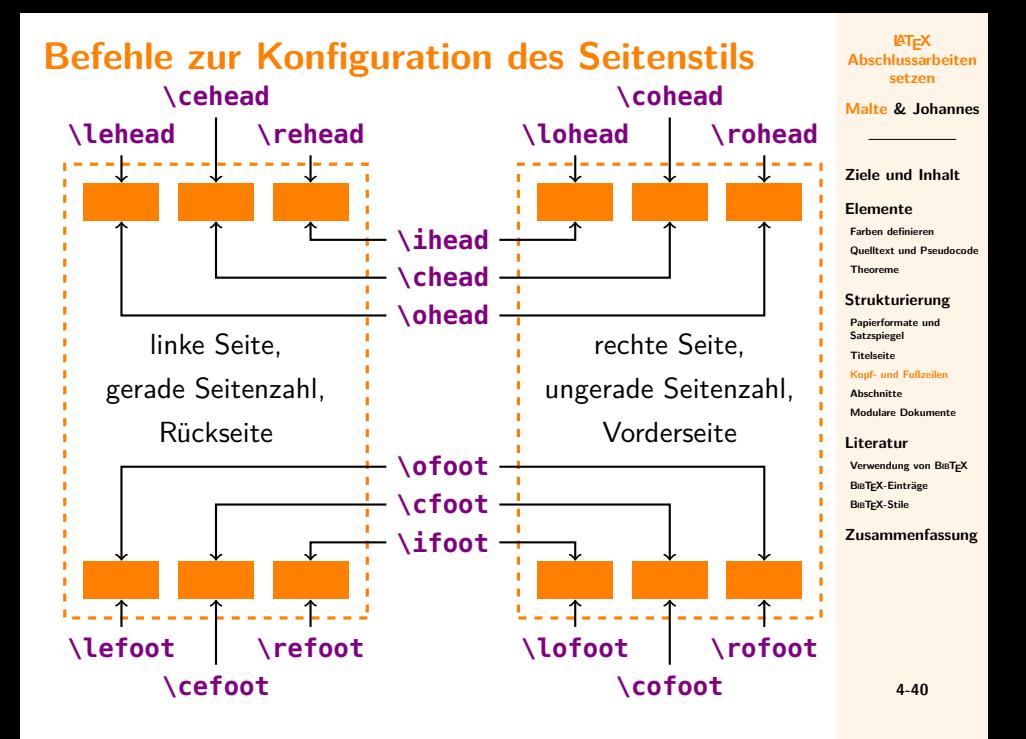

# **Seitenstil konfigurieren**

## **\cfoot[**Wert für scrplain**]{**Wert für scrheadings**}**

Alle Befehle zur Konfiguration der Seitenstile konfigurieren den Stil scrheadings und optional den Stil scrplain.

### **\clearscrheadfoot**

Löscht alle aktuellen Konfigurationen.

**\pagemark** % Seitenzahl **\leftmark** % linker/gerader Kolumnentitel **\rightmark** % rechter/ungerader Kolumnentitel **\headmark** % Kolumnentitel dieser Seite

Zugriff auf aktuelle Seitenzahl und Kolumnentitel

#### **LATEX [Abschlussarbeiten](#page-0-0) setzen**

**Malte & Johannes**

#### **[Ziele und Inhalt](#page-230-0)**

**[Elemente](#page-233-0)**

**[Farben definieren](#page-234-0) [Quelltext und Pseudocode](#page-237-0) [Theoreme](#page-242-0)**

#### **[Strukturierung](#page-251-0)**

**[Papierformate und](#page-252-0) Satzspiegel**

**[Titelseite](#page-260-0)**

**[Kopf- und Fußzeilen](#page-268-0)**

**[Abschnitte](#page-282-0)**

**[Modulare Dokumente](#page-284-0)**

#### **[Literatur](#page-297-0)**

**[Verwendung von B](#page-298-0)IBTEX BIB[TEX-Einträge](#page-314-0) BIB[TEX-Stile](#page-320-0)**

# **Beispiele für konfigurierte Seitenstile**

**Standardkonfiguration von KOMA-Script**

### % Alles löschen **\clearscrheadfoot**

% Kapitel als linker Kolumnentitel % Abschnitt als rechter Kolumnentitel **\automark[**section**]{**chapter**}** % Kapitel links oben auf linken Seiten % Abschnitt rechts oben auf rechten Seiten **\ohead{\headmark}** % Seitenzahl unten außen **\ofoot[\pagemark]{\pagemark}**

3 Kassenbericht

ich die Lesbarkeit einer Schrift, ihre Anmutung, wie harmonisch die Figuren zueinander stehen und prüfe, wie breit oder schmal sie läuft. Ein Blindtext sollte möglichst viele verschiedene Buchstaben enthalten und in der Originalsprache gesetzt sein. Er muss keinen Sinn ergeben, sollte aber lesbar sein. Fremdsprachige Texte

3.2 Ausgaben

#### **LATEX [Abschlussarbeiten](#page-0-0) setzen**

**Malte & Johannes**

#### **[Ziele und Inhalt](#page-230-0)**

**[Elemente](#page-233-0)**

**[Farben definieren](#page-234-0) [Quelltext und Pseudocode](#page-237-0) [Theoreme](#page-242-0)**

**[Strukturierung](#page-251-0)**

**[Papierformate und](#page-252-0) Satzspiegel**

**[Titelseite](#page-260-0)**

**[Kopf- und Fußzeilen](#page-268-0)**

**[Abschnitte](#page-282-0) [Modulare Dokumente](#page-284-0)**

**[Literatur](#page-297-0)**

**[Verwendung von B](#page-298-0)IBTEX BIB[TEX-Einträge](#page-314-0) BIB[TEX-Stile](#page-320-0)**

# **Beispiele für konfigurierte Seitenstile**

**Kapitel und Abschnitt mittig**

### % Alles löschen **\clearscrheadfoot**

% Kapitel als linker Kolumnentitel % Abschnitt als rechter Kolumnentitel **\automark[**section**]{**chapter**}** % Kapitel mittig oben auf linken Seiten % Abschnitt mittig oben auf rechten Seiten **\chead{\headmark}** % Seitenzahl oben außen auch auf scrplain **\ohead[\pagemark]{\pagemark}**

18 3 Kassenbericht

ich die Lesbarkeit einer Schrift, ihre Anmutung, wie harmonisch die Figuren zueinander stehen und prüfe, wie breit oder schmal sie läuft. Ein Blindtext sollte möglichst viele verschiedene Buchstaben enthalten und in der Originalsprache gesetzt sein. Er muss keinen Sinn ergeben, sollte aber lesbar sein. Fremdsprachige Texte

3.2 Ausgaben 19

#### **LATEX [Abschlussarbeiten](#page-0-0) setzen**

**Malte & Johannes**

#### **[Ziele und Inhalt](#page-230-0)**

**[Elemente](#page-233-0)**

**[Farben definieren](#page-234-0) [Quelltext und Pseudocode](#page-237-0) [Theoreme](#page-242-0)**

**[Strukturierung](#page-251-0)**

**[Papierformate und](#page-252-0) Satzspiegel**

**[Titelseite](#page-260-0)**

**[Kopf- und Fußzeilen](#page-268-0)**

**[Abschnitte](#page-282-0) [Modulare Dokumente](#page-284-0)**

**[Literatur](#page-297-0)**

**[Verwendung von B](#page-298-0)IBTEX BIB[TEX-Einträge](#page-314-0) BIB[TEX-Stile](#page-320-0)**

# **Beispiele für konfigurierte Seitenstile**

**Kapitel und Abschnitt immer links**

## % Alles löschen **\clearscrheadfoot**

% Kapitel als linker Kolumnentitel % Abschnitt als rechter Kolumnentitel **\automark[**section**]{**chapter**}** % Kapitel und Abschnitt immer links oben **\lehead{\leftmark{}** | **\rightmark} \lohead{\leftmark{}** | **\rightmark}** % Seitenzahl unten mittig **\cfoot[\pagemark]{**Seite **\pagemark}**

**LATEX [Abschlussarbeiten](#page-0-0) setzen**

**Malte & Johannes**

**[Ziele und Inhalt](#page-230-0)**

**[Elemente](#page-233-0)**

**[Farben definieren](#page-234-0) [Quelltext und Pseudocode](#page-237-0) [Theoreme](#page-242-0)**

**[Strukturierung](#page-251-0)**

**[Papierformate und](#page-252-0) Satzspiegel**

**[Titelseite](#page-260-0)**

**[Kopf- und Fußzeilen](#page-268-0)**

**[Abschnitte](#page-282-0) [Modulare Dokumente](#page-284-0)**

**[Literatur](#page-297-0)**

**[Verwendung von B](#page-298-0)IBTEX BIB[TEX-Einträge](#page-314-0) BIB[TEX-Stile](#page-320-0)**

**[Zusammenfassung](#page-322-0)**

3 Kassenbericht | 3.2 Ausgaben

ich die Lesbarkeit einer Schrift, ihre Anmutung, wie harmonisch die Figuren zueinander stehen und prüfe, wie breit oder schmal sie läuft. Ein Blindtext sollte mög3 Kassenbericht | 3.2 Ausgaben

lichst viele verschiedene Buchstaben enthalten und in der Originalsprache gesetzt sein. Er muss keinen Sinn ergeben, sollte aber lesbar sein. Fremdsprachige Texte

**4-44**

# **Kopf- und Fußzeile formatieren**

**\setkomafont{**pagehead**}{**% **\normalfont\sffamily\bfseries}**

Kopfzeile serifenlos und fett setzen.

**\setkomafont{**pagefoot**}{**% **\color{**blue**}}**

Fußzeile zusätzlich in blau setzen.

```
\setkomafont{pagenumber}{%
  \LARGE}
```
Seitenzahl zusätzlich größer setzen.

**LATEX [Abschlussarbeiten](#page-0-0) setzen**

**Malte & Johannes**

**[Ziele und Inhalt](#page-230-0)**

**[Elemente](#page-233-0)**

**[Farben definieren](#page-234-0) [Quelltext und Pseudocode](#page-237-0) [Theoreme](#page-242-0)**

#### **[Strukturierung](#page-251-0)**

**[Papierformate und](#page-252-0) Satzspiegel**

**[Titelseite](#page-260-0)**

**[Kopf- und Fußzeilen](#page-268-0)**

**[Abschnitte](#page-282-0)**

**[Modulare Dokumente](#page-284-0)**

**[Literatur](#page-297-0)**

**[Verwendung von B](#page-298-0)IBTEX BIB[TEX-Einträge](#page-314-0) BIB[TEX-Stile](#page-320-0)**

## **Linien aktivieren**

## **\KOMAoptions{**%

headtopline,% über der Kopfzeile plainheadtopline,% auch auf scrplain headsepline,% unter der Kopfzeile plainheadsepline,% auch auf scrplain footsepline,% über der Fußzeile plainfootsepline,% auch auf scrplain footbotline,% unter der Fußzeile plainfootbotline**}**% auch auf scrplain

#### **LATEX [Abschlussarbeiten](#page-0-0) setzen**

**Malte & Johannes**

#### **[Ziele und Inhalt](#page-230-0)**

#### **[Elemente](#page-233-0)**

**[Farben definieren](#page-234-0) [Quelltext und Pseudocode](#page-237-0) [Theoreme](#page-242-0)**

#### **[Strukturierung](#page-251-0)**

**[Papierformate und](#page-252-0) Satzspiegel**

**[Titelseite](#page-260-0)**

**[Kopf- und Fußzeilen](#page-268-0)**

**[Abschnitte](#page-282-0) [Modulare Dokumente](#page-284-0)**

**[Literatur](#page-297-0)**

**[Verwendung von B](#page-298-0)IBTEX BIB[TEX-Einträge](#page-314-0) BIB[TEX-Stile](#page-320-0)**

## **Dicke und Farbe der Linien**

**LATEX [Abschlussarbeiten](#page-0-0) setzen**

**Malte & Johannes**

**[Ziele und Inhalt](#page-230-0)**

**[Elemente](#page-233-0)**

**[Farben definieren](#page-234-0) [Quelltext und Pseudocode](#page-237-0) [Theoreme](#page-242-0)**

**[Strukturierung](#page-251-0)**

**[Papierformate und](#page-252-0) Satzspiegel**

**[Titelseite](#page-260-0)**

**[Kopf- und Fußzeilen](#page-268-0)**

**[Abschnitte](#page-282-0) [Modulare Dokumente](#page-284-0)**

**[Literatur](#page-297-0) [Verwendung von B](#page-298-0)IBTEX BIB[TEX-Einträge](#page-314-0)**

**BIB[TEX-Stile](#page-320-0)**

**[Zusammenfassung](#page-322-0)**

**\setheadtopline{**2pt**}** % über der Kopfzeile **\setkomafont{**headtopline**}{\color{**orange**}} \setheadsepline{**.5pt**}** % unter der Kopfzeile **\setkomafont{**headsepline**}{\color{**megenta**}} \setfootsepline{**.5pt**}** % über der Fußzeile **\setkomafont{**footsepline**}{\color{**megenta**}} \setfootbotline{**2pt**}** % unter der Fußzeile **\setkomafont{**footbotline**}{\color{**orange**}}**

# **Größere Kopf- und Fußzeilen**

► KOMA-Script nimmt 1,25 Linien Kopf- und Fußzeile an.

- ▶ Die Zeilenzahl kann über die Optionen headlines bzw. footlines angepasst werden.
- $\blacktriangleright$  Raum für Linien einkalkulieren!

### **Beispiel (Mehrzeilige Kopfzeile)**

**\automark[**subsection**]{**section**} \clearscrheadfoot \ihead{\leftmark**\ **\\\rightmark} \cfoot[\pagemark]{\pagemark} \KOMAoptions{**headlines=2,DIV=calc**}**

**LATEX [Abschlussarbeiten](#page-0-0) setzen**

**Malte & Johannes**

**[Ziele und Inhalt](#page-230-0)**

**[Elemente](#page-233-0)**

**[Farben definieren](#page-234-0) [Quelltext und Pseudocode](#page-237-0) [Theoreme](#page-242-0)**

#### **[Strukturierung](#page-251-0)**

**[Papierformate und](#page-252-0) Satzspiegel**

**[Titelseite](#page-260-0)**

**[Kopf- und Fußzeilen](#page-268-0)**

**[Abschnitte](#page-282-0) [Modulare Dokumente](#page-284-0)**

**[Literatur](#page-297-0)**

**[Verwendung von B](#page-298-0)IBTEX BIB[TEX-Einträge](#page-314-0) BIB[TEX-Stile](#page-320-0)**

# **Die ultimative Beispielkopfzeile**

```
\automark[subsection]{section}
\clearscrheadfoot
\ihead{\textbf{Jahresbericht 2014}\\%
  \leftmark\ \\\rightmark}
\ohead{\pagemark}
\setheadsepline{2pt}
\setkomafont{headsepline}{%
  \color{orange!70!black}}
\setkomafont{pagehead}{%
  \normalfont\color{orange!70!black}\sffamily}
\setkomafont{pagenumber}{\Huge}
\KOMAoptions{headlines=3.5,headinclude,DIV=calc}
```
**LATEX [Abschlussarbeiten](#page-0-0) setzen**

**Malte & Johannes**

**[Ziele und Inhalt](#page-230-0)**

**[Elemente](#page-233-0)**

**[Farben definieren](#page-234-0) [Quelltext und Pseudocode](#page-237-0) [Theoreme](#page-242-0)**

**[Strukturierung](#page-251-0)**

**[Papierformate und](#page-252-0) Satzspiegel**

**[Titelseite](#page-260-0)**

**[Kopf- und Fußzeilen](#page-268-0)**

**[Abschnitte](#page-282-0)**

**[Modulare Dokumente](#page-284-0)**

**[Literatur](#page-297-0)**

**[Verwendung von B](#page-298-0)IBTEX BIB[TEX-Einträge](#page-314-0) BIB[TEX-Stile](#page-320-0)**

## **Die ultimative Beispielkopfzeile**

## **Jahresbericht 2014**

3 Kassenbericht 3.2 Ausgaben

ten von Textausgaben. Wer diesen Text liest, ist selbst schuld. Der Text gibt lediglich den Grauwert der Schrift an. Ist das wirklich so? Ist es gleichgültig, ob ich schreibe: "Dies ist ein Blindtext" oder "Huardest gefburn"? Kjift – mitnichten! Ein Blindtext bietet mir wichtige Informationen. An ihm messe ich die Lesbarkeit einer Schrift, ihre Anmutung, wie harmonisch die Figuren zueinander stehen und prüfe, wie breit oder schmal sie läuft. Ein Blindtext sollte möglichst viele verschiedene Buchstaben enthalten und in der Originalsprache gesetzt sein. Er muss keinen Sinn ergeben, sollte aber lesbar sein.

#### **LATEX [Abschlussarbeiten](#page-0-0) setzen**

**Malte & Johannes**

42

**[Ziele und Inhalt](#page-230-0)**

**[Elemente](#page-233-0)**

**[Farben definieren](#page-234-0) [Quelltext und Pseudocode](#page-237-0) [Theoreme](#page-242-0)**

**[Strukturierung](#page-251-0)**

**[Papierformate und](#page-252-0) Satzspiegel**

**[Titelseite](#page-260-0)**

**[Kopf- und Fußzeilen](#page-268-0)**

**[Abschnitte](#page-282-0) [Modulare Dokumente](#page-284-0)**

**[Literatur](#page-297-0) [Verwendung von B](#page-298-0)IBTEX BIB[TEX-Einträge](#page-314-0) BIB[TEX-Stile](#page-320-0)**

## <span id="page-282-0"></span>**Abschnitte langer Dokumente (scrbook)**

**\begin{document} \frontmatter** % Vorspann **\begin{titlepage}** ... **\end{titlepage} \tableofcontents**

**\mainmatter** % Hauptteil **\chapter{**Einleitung**}**

**\appendix** % Anhang **\chapter{**Glossar**}**

**\backmatter** % Nachspann **\listoffigures \end{document}**

**LATEX [Abschlussarbeiten](#page-0-0) setzen**

**Malte & Johannes**

**[Ziele und Inhalt](#page-230-0)**

**[Elemente](#page-233-0)**

**[Farben definieren](#page-234-0) [Quelltext und Pseudocode](#page-237-0) [Theoreme](#page-242-0)**

#### **[Strukturierung](#page-251-0)**

**[Papierformate und](#page-252-0) Satzspiegel**

**[Titelseite](#page-260-0)**

**[Kopf- und Fußzeilen](#page-268-0)**

**[Abschnitte](#page-282-0)**

**[Modulare Dokumente](#page-284-0)**

**[Literatur](#page-297-0) [Verwendung von B](#page-298-0)IBTEX BIB[TEX-Einträge](#page-314-0) BIB[TEX-Stile](#page-320-0)**

# **Gestaltung der Abschnitte**

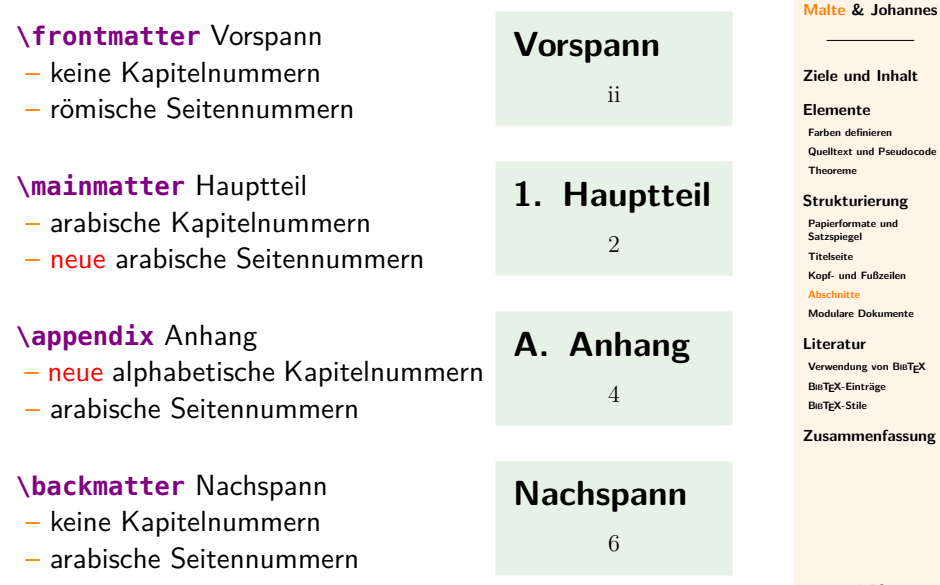

**LATEX [Abschlussarbeiten](#page-0-0) setzen**

> $\sim$ **Contract**

**LATEX [Abschlussarbeiten](#page-0-0) setzen**

**Malte & Johannes**

**[Ziele und Inhalt](#page-230-0)**

**[Elemente](#page-233-0)**

**[Farben definieren](#page-234-0) [Quelltext und Pseudocode](#page-237-0) [Theoreme](#page-242-0)**

#### **[Strukturierung](#page-251-0)**

**[Papierformate und](#page-252-0) Satzspiegel**

**[Titelseite](#page-260-0)**

**[Kopf- und Fußzeilen](#page-268-0)**

**[Abschnitte](#page-282-0)**

**[Modulare Dokumente](#page-284-0)**

**[Literatur](#page-297-0)**

**[Verwendung von B](#page-298-0)IBTEX BIB[TEX-Einträge](#page-314-0) BIB[TEX-Stile](#page-320-0)**

<span id="page-284-0"></span>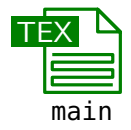

**LATEX [Abschlussarbeiten](#page-0-0) setzen**

**Malte & Johannes**

**[Ziele und Inhalt](#page-230-0)**

**[Elemente](#page-233-0)**

**[Farben definieren](#page-234-0) [Quelltext und Pseudocode](#page-237-0) [Theoreme](#page-242-0)**

#### **[Strukturierung](#page-251-0)**

**[Papierformate und](#page-252-0) Satzspiegel**

**[Titelseite](#page-260-0)**

**[Kopf- und Fußzeilen](#page-268-0)**

**[Abschnitte](#page-282-0)**

**[Modulare Dokumente](#page-284-0)**

**[Literatur](#page-297-0)**

**[Verwendung von B](#page-298-0)IBTEX BIB[TEX-Einträge](#page-314-0) BIB[TEX-Stile](#page-320-0)**

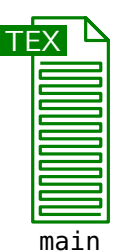

**LATEX [Abschlussarbeiten](#page-0-0) setzen**

**Malte & Johannes**

**[Ziele und Inhalt](#page-230-0)**

**[Elemente](#page-233-0)**

**[Farben definieren](#page-234-0) [Quelltext und Pseudocode](#page-237-0) [Theoreme](#page-242-0)**

#### **[Strukturierung](#page-251-0)**

**[Papierformate und](#page-252-0) Satzspiegel**

**[Titelseite](#page-260-0)**

**[Kopf- und Fußzeilen](#page-268-0)**

**[Abschnitte](#page-282-0)**

**[Modulare Dokumente](#page-284-0)**

**[Literatur](#page-297-0)**

**[Verwendung von B](#page-298-0)IBTEX BIB[TEX-Einträge](#page-314-0) BIB[TEX-Stile](#page-320-0)**

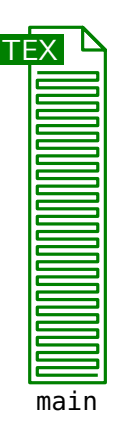

**LATEX [Abschlussarbeiten](#page-0-0) setzen**

**Malte & Johannes**

**[Ziele und Inhalt](#page-230-0)**

**[Elemente](#page-233-0)**

**[Farben definieren](#page-234-0) [Quelltext und Pseudocode](#page-237-0) [Theoreme](#page-242-0)**

#### **[Strukturierung](#page-251-0)**

**[Papierformate und](#page-252-0) Satzspiegel**

**[Titelseite](#page-260-0)**

**[Kopf- und Fußzeilen](#page-268-0)**

**[Abschnitte](#page-282-0)**

**[Modulare Dokumente](#page-284-0)**

**[Literatur](#page-297-0)**

**[Verwendung von B](#page-298-0)IBTEX BIB[TEX-Einträge](#page-314-0) BIB[TEX-Stile](#page-320-0)**

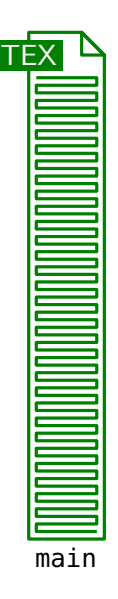
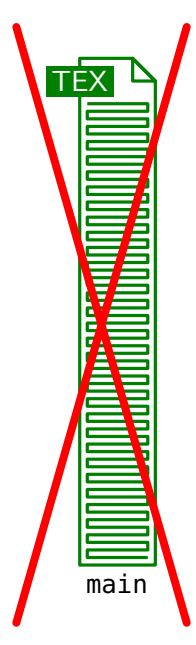

**LATEX [Abschlussarbeiten](#page-0-0) setzen**

**Malte & Johannes**

**[Ziele und Inhalt](#page-230-0)**

**[Elemente](#page-233-0) [Farben definieren](#page-234-0) [Quelltext und Pseudocode](#page-237-0)**

#### **[Strukturierung](#page-251-0)**

**[Papierformate und](#page-252-0) Satzspiegel**

**[Titelseite](#page-260-0)**

**[Theoreme](#page-242-0)**

**[Kopf- und Fußzeilen](#page-268-0)**

**[Abschnitte](#page-282-0)**

**[Modulare Dokumente](#page-284-0)**

**[Literatur](#page-297-0)**

**[Verwendung von B](#page-298-0)IBTEX BIB[TEX-Einträge](#page-314-0) BIB[TEX-Stile](#page-320-0)**

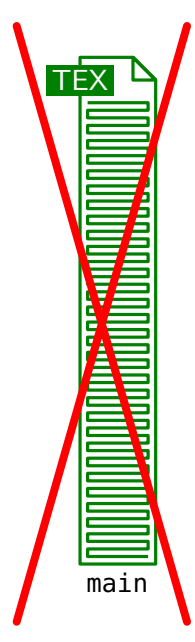

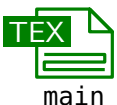

**LATEX [Abschlussarbeiten](#page-0-0) setzen**

**Malte & Johannes**

**[Ziele und Inhalt](#page-230-0)**

**[Elemente](#page-233-0)**

**[Farben definieren](#page-234-0) [Quelltext und Pseudocode](#page-237-0) [Theoreme](#page-242-0)**

#### **[Strukturierung](#page-251-0)**

**[Papierformate und](#page-252-0) Satzspiegel**

**[Titelseite](#page-260-0)**

**[Kopf- und Fußzeilen](#page-268-0)**

**[Abschnitte](#page-282-0)**

**[Modulare Dokumente](#page-284-0)**

**[Literatur](#page-297-0)**

**[Verwendung von B](#page-298-0)IBTEX BIB[TEX-Einträge](#page-314-0) BIB[TEX-Stile](#page-320-0)**

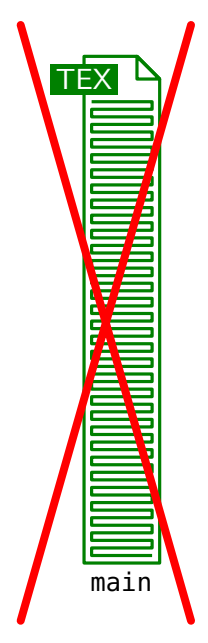

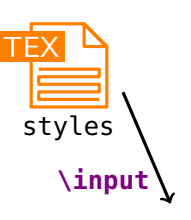

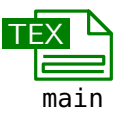

**LATEX [Abschlussarbeiten](#page-0-0) setzen**

**Malte & Johannes**

**[Ziele und Inhalt](#page-230-0)**

**[Elemente](#page-233-0) [Farben definieren](#page-234-0)**

**[Quelltext und Pseudocode](#page-237-0) [Theoreme](#page-242-0)**

#### **[Strukturierung](#page-251-0)**

**[Papierformate und](#page-252-0) Satzspiegel**

**[Titelseite](#page-260-0)**

**[Kopf- und Fußzeilen](#page-268-0)**

**[Abschnitte](#page-282-0)**

**[Modulare Dokumente](#page-284-0)**

**[Literatur](#page-297-0)**

**[Verwendung von B](#page-298-0)IBTEX BIB[TEX-Einträge](#page-314-0) BIB[TEX-Stile](#page-320-0)**

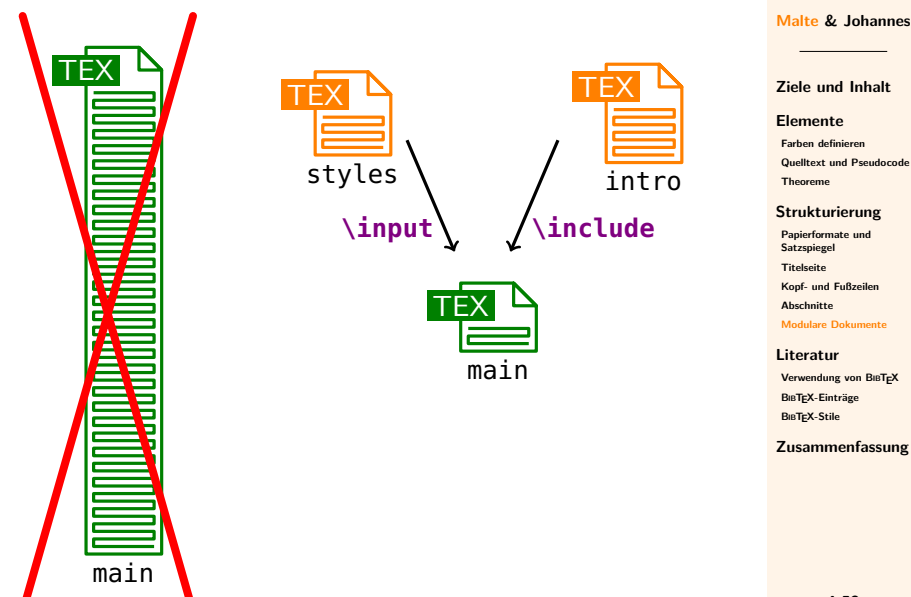

**LATEX [Abschlussarbeiten](#page-0-0) setzen**

**Malte & Johannes**

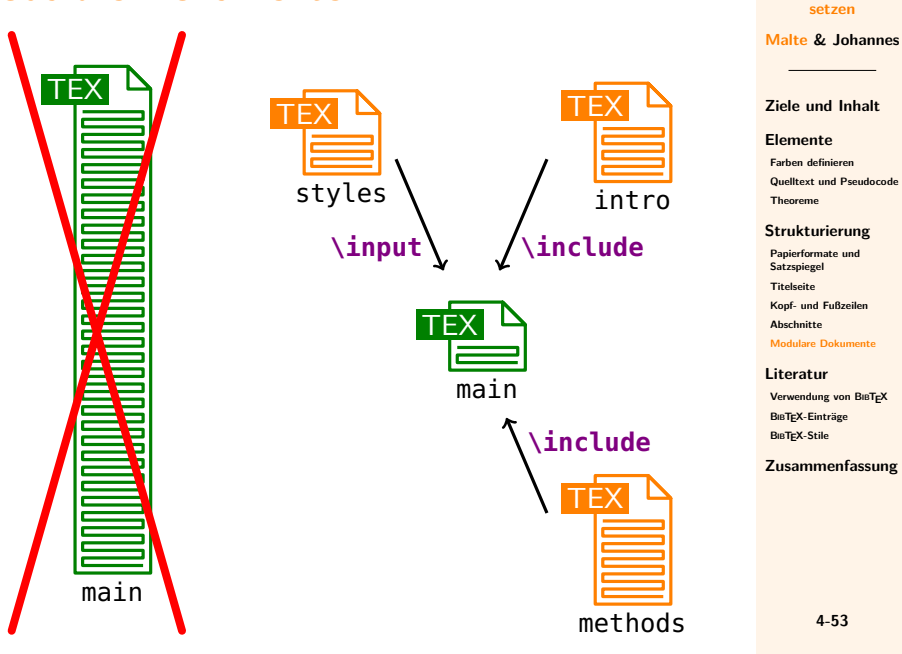

**LATEX [Abschlussarbeiten](#page-0-0)**

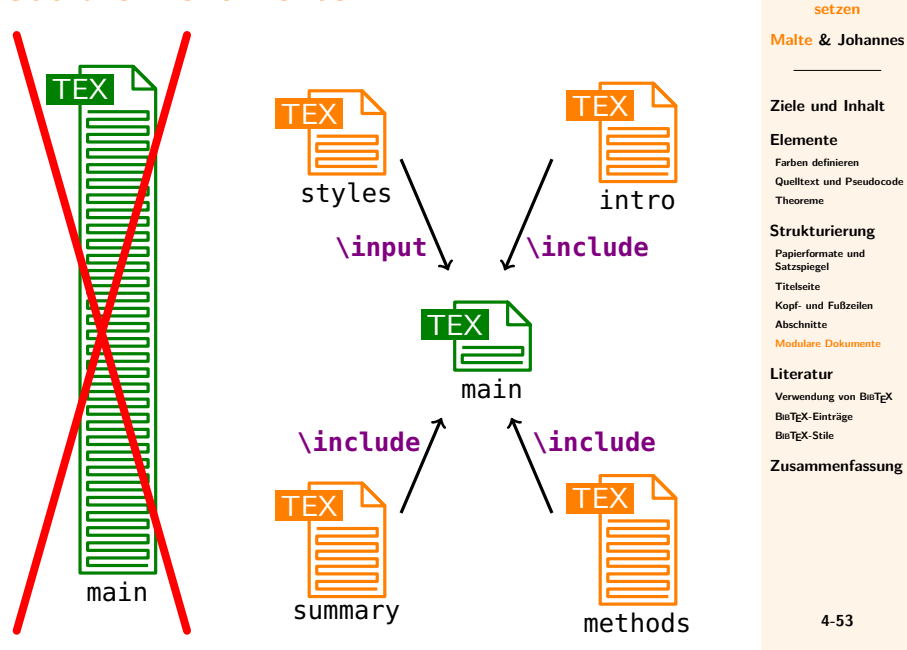

**LATEX [Abschlussarbeiten](#page-0-0)**

## **Modulare Struktur**

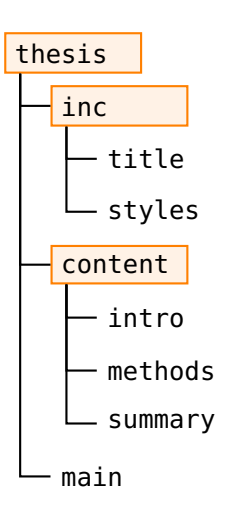

**\documentclass{scrbook} \input{**inc/styles**}** % \includeonly **\begin{document} \frontmatter \input{**inc/title**} \tableofcontents**

**\mainmatter \include{**content/intro**} \include{**content/methods**} \include{**content/summary**} \end{document}**

**LATEX [Abschlussarbeiten](#page-0-0) setzen**

**Malte & Johannes**

**[Ziele und Inhalt](#page-230-0)**

**[Elemente](#page-233-0)**

**[Farben definieren](#page-234-0) [Quelltext und Pseudocode](#page-237-0) [Theoreme](#page-242-0)**

#### **[Strukturierung](#page-251-0)**

**[Papierformate und](#page-252-0) Satzspiegel**

**[Titelseite](#page-260-0)**

**[Kopf- und Fußzeilen](#page-268-0)**

**[Abschnitte](#page-282-0)**

**[Modulare Dokumente](#page-284-0)**

**[Literatur](#page-297-0) [Verwendung von B](#page-298-0)IBTEX BIB[TEX-Einträge](#page-314-0) BIB[TEX-Stile](#page-320-0)**

### **Modulare Struktur**

**LATEX [Abschlussarbeiten](#page-0-0) setzen**

**Malte & Johannes**

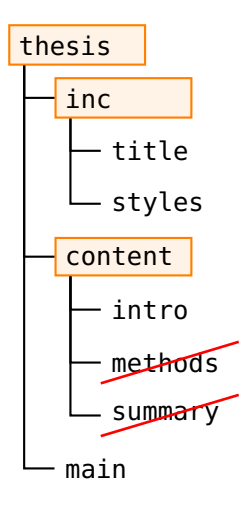

**\documentclass{scrbook} \input{**inc/styles**} \includeonly{**content/intro**} \begin{document} \frontmatter \input{**inc/title**} \tableofcontents**

**\mainmatter \include{**content/intro**} \include{**content/methods**} \include{**content/summary**} \end{document}**

**[Ziele und Inhalt](#page-230-0)**

**[Elemente](#page-233-0)**

**[Farben definieren](#page-234-0) [Quelltext und Pseudocode](#page-237-0) [Theoreme](#page-242-0)**

#### **[Strukturierung](#page-251-0)**

**[Papierformate und](#page-252-0) Satzspiegel**

**[Titelseite](#page-260-0)**

**[Kopf- und Fußzeilen](#page-268-0)**

**[Abschnitte](#page-282-0)**

**[Modulare Dokumente](#page-284-0)**

**[Literatur](#page-297-0) [Verwendung von B](#page-298-0)IBTEX BIB[TEX-Einträge](#page-314-0) BIB[TEX-Stile](#page-320-0)**

### **Befehle für modulare Struktur**

**\include**

**\input** Inhalt der Datei einfügen.

**\includeonly** Liste der von **\include**

Inhalt der Datei einfügen und Seitenumbrüche davor und dahinter.

berücksichtigten Dateien.

#### **LATEX [Abschlussarbeiten](#page-0-0) setzen**

**Malte & Johannes**

**[Ziele und Inhalt](#page-230-0)**

**[Elemente](#page-233-0)**

**[Farben definieren](#page-234-0) [Quelltext und Pseudocode](#page-237-0) [Theoreme](#page-242-0)**

#### **[Strukturierung](#page-251-0)**

**[Papierformate und](#page-252-0) Satzspiegel**

**[Titelseite](#page-260-0)**

**[Kopf- und Fußzeilen](#page-268-0)**

**[Abschnitte](#page-282-0)**

**[Modulare Dokumente](#page-284-0)**

**[Literatur](#page-297-0)**

**[Verwendung von B](#page-298-0)IBTEX BIB[TEX-Einträge](#page-314-0) BIB[TEX-Stile](#page-320-0)**

# <span id="page-297-0"></span>**[Literatur](#page-297-0)**

**Johannes**

## <span id="page-298-0"></span>**Was ist BIBTEX?**

- $\triangleright$  BIBT<sub>F</sub>X ist ein eigenständiges Programm, das LATEX ergänzt.
- **BIBTEX** erzeugt aus einer Literaturdatenbank ein Literaturverzeichnis.
- ▶ Das Literaturverzeichnis enthält nur die mit **\cite** zitierten Einträge der Datenbank.

**LATEX [Abschlussarbeiten](#page-0-0) setzen**

**Malte & Johannes**

**[Ziele und Inhalt](#page-230-0)**

**[Elemente](#page-233-0)**

**[Farben definieren](#page-234-0) [Quelltext und Pseudocode](#page-237-0) [Theoreme](#page-242-0)**

#### **[Strukturierung](#page-251-0)**

**[Papierformate und](#page-252-0) Satzspiegel**

**[Titelseite](#page-260-0)**

**[Kopf- und Fußzeilen](#page-268-0)**

**[Abschnitte](#page-282-0)**

**[Modulare Dokumente](#page-284-0)**

#### **[Literatur](#page-297-0)**

**[Verwendung von B](#page-298-0)IBTEX**

**BIB[TEX-Einträge](#page-314-0) BIB[TEX-Stile](#page-320-0)**

## **Ein Beispieldokument arbeit.pdf**

In [Knu84] wird das Satzsystem T<sub>E</sub>X vom Autor des Systems vorgestellt. Jedes Zeichen hat dabei einen Category Code (vergleiche dazu [Eij92, S. 28 ff.]).

### **Literatur**

[Eij92] EIJKHOUT, Victor: *TEX by Topic: A TEXnician's Reference*. Addison-Wesley, 1992 [Knu84] KNUTH, Donald E.: *The TEXbook*. Addison-Wesley Professional, 1984

**LATEX [Abschlussarbeiten](#page-0-0) setzen**

**Malte & Johannes**

**[Ziele und Inhalt](#page-230-0)**

**[Elemente](#page-233-0)**

**[Farben definieren](#page-234-0) [Quelltext und Pseudocode](#page-237-0) [Theoreme](#page-242-0)**

#### **[Strukturierung](#page-251-0)**

**[Papierformate und](#page-252-0) Satzspiegel**

**[Titelseite](#page-260-0)**

**[Kopf- und Fußzeilen](#page-268-0)**

**[Abschnitte](#page-282-0)**

**[Modulare Dokumente](#page-284-0)**

#### **[Literatur](#page-297-0)**

**[Verwendung von B](#page-298-0)IBTEX**

**BIB[TEX-Einträge](#page-314-0) BIB[TEX-Stile](#page-320-0)**

## **Das LATEX-Dokument arbeit.tex**

### **\documentclass{scrartcl}**  $\frac{6}{2}$ .

### **\begin{document}**

In **\cite{**Knuth**}** wird das Satzsystem **\TeX{}** vom Autor des Systems vorgestellt. Jedes Zeichen hat dabei einen Category Code (vergleiche dazu **\cite[**S.~28~ff.**]{**Eijkhout**}**).

**\bibliographystyle{**alphadin**} \bibliography{**datenbank**} \end{document}**

**LATEX [Abschlussarbeiten](#page-0-0) setzen**

**Malte & Johannes**

**[Ziele und Inhalt](#page-230-0)**

**[Elemente](#page-233-0)**

**[Farben definieren](#page-234-0) [Quelltext und Pseudocode](#page-237-0) [Theoreme](#page-242-0)**

#### **[Strukturierung](#page-251-0)**

**[Papierformate und](#page-252-0) Satzspiegel**

**[Titelseite](#page-260-0)**

**[Kopf- und Fußzeilen](#page-268-0)**

**[Abschnitte](#page-282-0)**

**[Modulare Dokumente](#page-284-0)**

**[Literatur](#page-297-0)**

**[Verwendung von B](#page-298-0)IBTEX BIB[TEX-Einträge](#page-314-0) BIB[TEX-Stile](#page-320-0)**

### **Die Literaturdatenbank datenbank.bib**

```
@book{Knuth,
  author = {Donald E. Knuth},
  title = {The \setminus TeX} book},
  year = {1984},
  publisher = {Addison-Wesley Professional},
}
@book{Eijkhout,
  author = {Victor Eijkhout},
  title = \{\text{TeV}\}\ by Topic:
    A \TeX nician's Reference},
  year = {1992},
  publisher = {Addison-Wesley},
}
```
**LATEX [Abschlussarbeiten](#page-0-0) setzen**

**Malte & Johannes**

**[Ziele und Inhalt](#page-230-0)**

**[Elemente](#page-233-0) [Farben definieren](#page-234-0) [Quelltext und Pseudocode](#page-237-0)**

**[Theoreme](#page-242-0)**

#### **[Strukturierung](#page-251-0)**

**[Papierformate und](#page-252-0) Satzspiegel**

**[Titelseite](#page-260-0)**

**[Kopf- und Fußzeilen](#page-268-0)**

**[Abschnitte](#page-282-0)**

**[Modulare Dokumente](#page-284-0)**

**[Literatur](#page-297-0)**

**[Verwendung von B](#page-298-0)IBTEX**

**BIB[TEX-Einträge](#page-314-0) BIB[TEX-Stile](#page-320-0)**

## **Kompilieren**

**pdflatex** arbeit **bibtex** arbeit **pdflatex** arbeit **pdflatex** arbeit

#### **LATEX [Abschlussarbeiten](#page-0-0) setzen**

**Malte & Johannes**

**[Ziele und Inhalt](#page-230-0)**

#### **[Elemente](#page-233-0)**

**[Farben definieren](#page-234-0) [Quelltext und Pseudocode](#page-237-0) [Theoreme](#page-242-0)**

#### **[Strukturierung](#page-251-0)**

**[Papierformate und](#page-252-0) Satzspiegel**

**[Titelseite](#page-260-0)**

**[Kopf- und Fußzeilen](#page-268-0)**

**[Abschnitte](#page-282-0)**

**[Modulare Dokumente](#page-284-0)**

#### **[Literatur](#page-297-0)**

**[Verwendung von B](#page-298-0)IBTEX**

**BIB[TEX-Einträge](#page-314-0) BIB[TEX-Stile](#page-320-0)**

## **Kompilieren**

**LATEX [Abschlussarbeiten](#page-0-0) setzen**

**Malte & Johannes**

#### **[Ziele und Inhalt](#page-230-0)**

#### **[Elemente](#page-233-0)**

**[Farben definieren](#page-234-0) [Quelltext und Pseudocode](#page-237-0) [Theoreme](#page-242-0)**

#### **[Strukturierung](#page-251-0)**

**[Papierformate und](#page-252-0) Satzspiegel**

**[Titelseite](#page-260-0)**

**[Kopf- und Fußzeilen](#page-268-0)**

**[Abschnitte](#page-282-0)**

**[Modulare Dokumente](#page-284-0)**

#### **[Literatur](#page-297-0)**

**[Verwendung von B](#page-298-0)IBTEX**

**BIB[TEX-Einträge](#page-314-0) BIB[TEX-Stile](#page-320-0)**

**[Zusammenfassung](#page-322-0)**

## **pdflatex** a*rbeit* **bibtex** arbeit **pdflatex** arbeit pdf*X*atex arbeit

**latexmk** -pdf arbeit

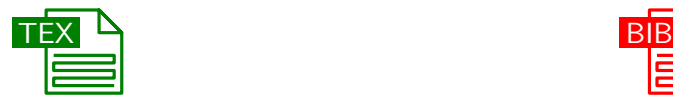

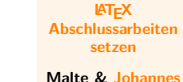

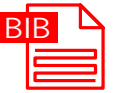

**[Ziele und Inhalt](#page-230-0)**

**[Elemente](#page-233-0)**

**[Farben definieren](#page-234-0) [Quelltext und Pseudocode](#page-237-0) [Theoreme](#page-242-0)**

#### **[Strukturierung](#page-251-0)**

**[Papierformate und](#page-252-0) Satzspiegel**

**[Titelseite](#page-260-0)**

**[Kopf- und Fußzeilen](#page-268-0)**

**[Abschnitte](#page-282-0)**

**[Modulare Dokumente](#page-284-0)**

**[Literatur](#page-297-0)**

**[Verwendung von B](#page-298-0)IBTEX**

**BIB[TEX-Einträge](#page-314-0) BIB[TEX-Stile](#page-320-0)**

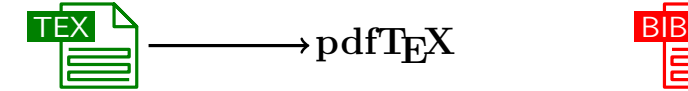

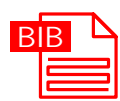

**LATEX [Abschlussarbeiten](#page-0-0) setzen**

**Malte & Johannes**

**[Ziele und Inhalt](#page-230-0)**

**[Elemente](#page-233-0) [Farben definieren](#page-234-0) [Quelltext und Pseudocode](#page-237-0)**

**[Theoreme](#page-242-0)**

#### **[Strukturierung](#page-251-0)**

**[Papierformate und](#page-252-0) Satzspiegel**

**[Titelseite](#page-260-0)**

**[Kopf- und Fußzeilen](#page-268-0)**

**[Abschnitte](#page-282-0)**

**[Modulare Dokumente](#page-284-0)**

**[Literatur](#page-297-0)**

**[Verwendung von B](#page-298-0)IBTEX**

**BIB[TEX-Einträge](#page-314-0) BIB[TEX-Stile](#page-320-0)**

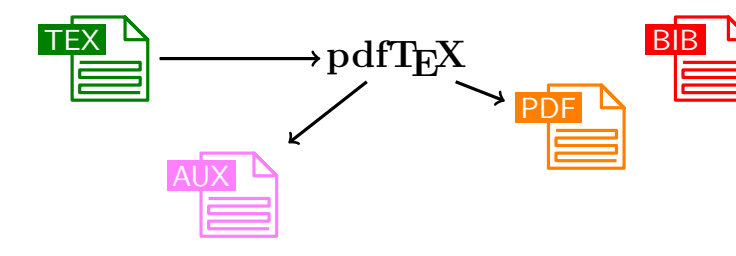

#### **LATEX [Abschlussarbeiten](#page-0-0) setzen**

**Malte & Johannes**

**[Ziele und Inhalt](#page-230-0)**

**[Elemente](#page-233-0)**

**[Farben definieren](#page-234-0) [Quelltext und Pseudocode](#page-237-0) [Theoreme](#page-242-0)**

#### **[Strukturierung](#page-251-0)**

**[Papierformate und](#page-252-0) Satzspiegel**

**[Titelseite](#page-260-0)**

**[Kopf- und Fußzeilen](#page-268-0)**

**[Abschnitte](#page-282-0)**

**[Modulare Dokumente](#page-284-0)**

**[Literatur](#page-297-0)**

**[Verwendung von B](#page-298-0)IBTEX**

**BIB[TEX-Einträge](#page-314-0) BIB[TEX-Stile](#page-320-0)**

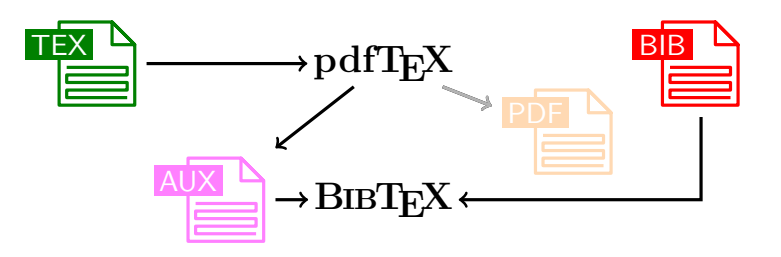

#### **LATEX [Abschlussarbeiten](#page-0-0) setzen**

**Malte & Johannes**

#### **[Ziele und Inhalt](#page-230-0)**

**[Elemente](#page-233-0)**

**[Farben definieren](#page-234-0) [Quelltext und Pseudocode](#page-237-0) [Theoreme](#page-242-0)**

#### **[Strukturierung](#page-251-0)**

**[Papierformate und](#page-252-0) Satzspiegel**

**[Titelseite](#page-260-0)**

**[Kopf- und Fußzeilen](#page-268-0)**

**[Abschnitte](#page-282-0)**

**[Modulare Dokumente](#page-284-0)**

#### **[Literatur](#page-297-0)**

**[Verwendung von B](#page-298-0)IBTEX**

**BIB[TEX-Einträge](#page-314-0) BIB[TEX-Stile](#page-320-0)**

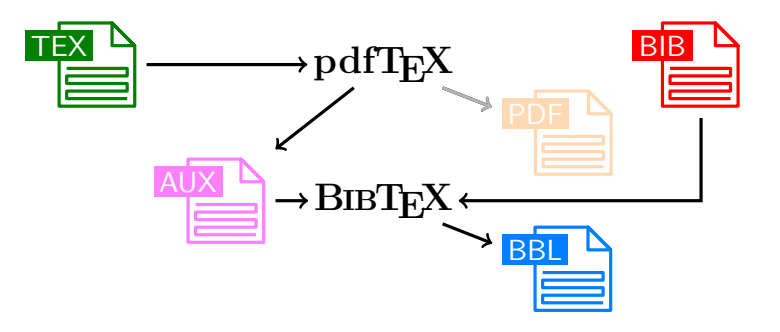

#### **LATEX [Abschlussarbeiten](#page-0-0) setzen**

**Malte & Johannes**

#### **[Ziele und Inhalt](#page-230-0)**

**[Elemente](#page-233-0) [Farben definieren](#page-234-0) [Quelltext und Pseudocode](#page-237-0)**

**[Theoreme](#page-242-0)**

#### **[Strukturierung](#page-251-0)**

**[Papierformate und](#page-252-0) Satzspiegel**

**[Titelseite](#page-260-0)**

**[Kopf- und Fußzeilen](#page-268-0)**

**[Abschnitte](#page-282-0)**

**[Modulare Dokumente](#page-284-0)**

#### **[Literatur](#page-297-0)**

**[Verwendung von B](#page-298-0)IBTEX**

**BIB[TEX-Einträge](#page-314-0) BIB[TEX-Stile](#page-320-0)**

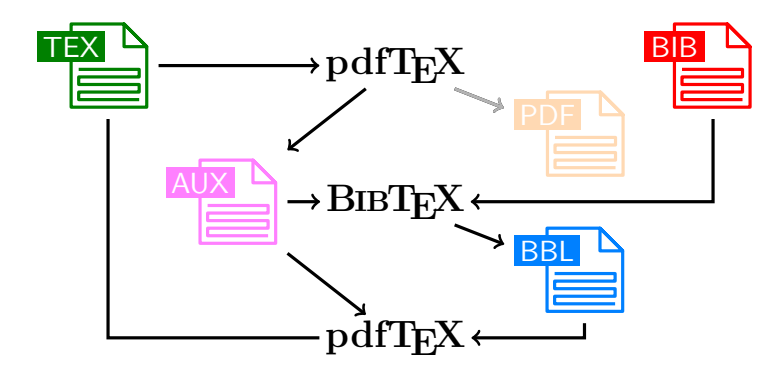

#### **LATEX [Abschlussarbeiten](#page-0-0) setzen**

**Malte & Johannes**

#### **[Ziele und Inhalt](#page-230-0)**

**[Elemente](#page-233-0) [Farben definieren](#page-234-0)**

**[Quelltext und Pseudocode](#page-237-0) [Theoreme](#page-242-0)**

#### **[Strukturierung](#page-251-0)**

**[Papierformate und](#page-252-0) Satzspiegel**

**[Titelseite](#page-260-0)**

**[Kopf- und Fußzeilen](#page-268-0)**

**[Abschnitte](#page-282-0)**

**[Modulare Dokumente](#page-284-0)**

#### **[Literatur](#page-297-0)**

**[Verwendung von B](#page-298-0)IBTEX**

**BIB[TEX-Einträge](#page-314-0) BIB[TEX-Stile](#page-320-0)**

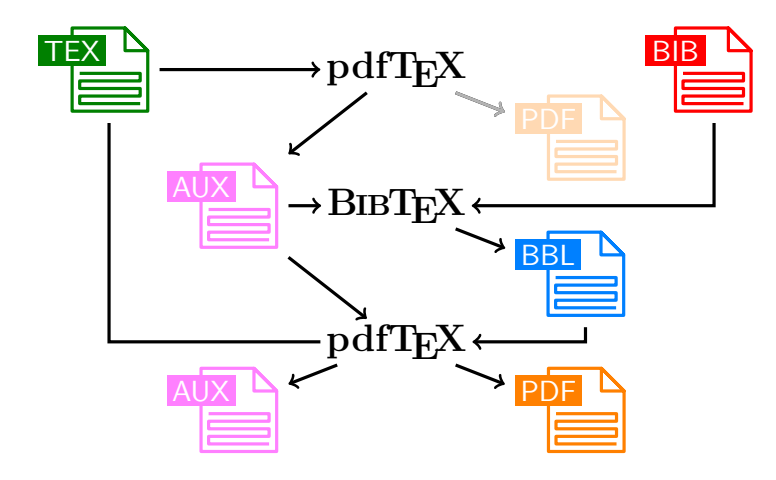

#### **LATEX [Abschlussarbeiten](#page-0-0) setzen**

**Malte & Johannes**

#### **[Ziele und Inhalt](#page-230-0)**

**[Elemente](#page-233-0) [Farben definieren](#page-234-0)**

**[Quelltext und Pseudocode](#page-237-0) [Theoreme](#page-242-0)**

#### **[Strukturierung](#page-251-0)**

**[Papierformate und](#page-252-0) Satzspiegel**

**[Titelseite](#page-260-0)**

**[Kopf- und Fußzeilen](#page-268-0)**

**[Abschnitte](#page-282-0)**

**[Modulare Dokumente](#page-284-0)**

#### **[Literatur](#page-297-0)**

**[Verwendung von B](#page-298-0)IBTEX**

**BIB[TEX-Einträge](#page-314-0) BIB[TEX-Stile](#page-320-0)**

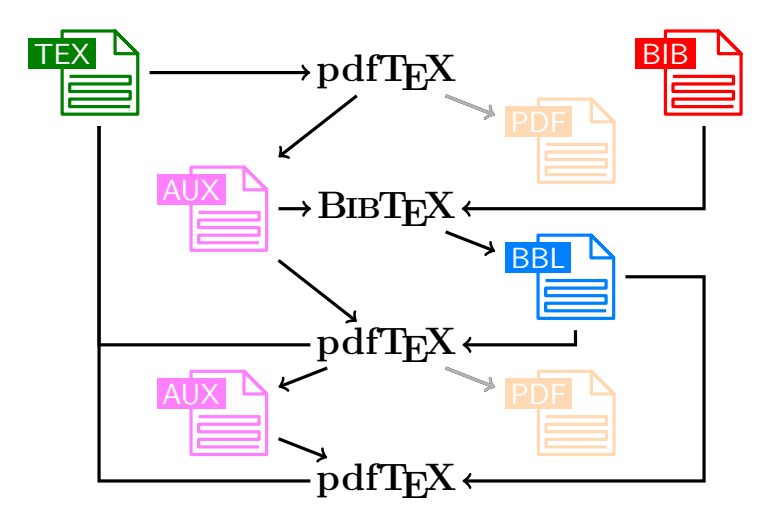

#### **LATEX [Abschlussarbeiten](#page-0-0) setzen**

**Malte & Johannes**

#### **[Ziele und Inhalt](#page-230-0)**

- **[Elemente](#page-233-0) [Farben definieren](#page-234-0)**
- **[Quelltext und Pseudocode](#page-237-0) [Theoreme](#page-242-0)**

#### **[Strukturierung](#page-251-0)**

- **[Papierformate und](#page-252-0) Satzspiegel**
- **[Titelseite](#page-260-0)**
- **[Kopf- und Fußzeilen](#page-268-0)**
- **[Abschnitte](#page-282-0)**
- **[Modulare Dokumente](#page-284-0)**

#### **[Literatur](#page-297-0)**

- **[Verwendung von B](#page-298-0)IBTEX**
- **BIB[TEX-Einträge](#page-314-0) BIB[TEX-Stile](#page-320-0)**

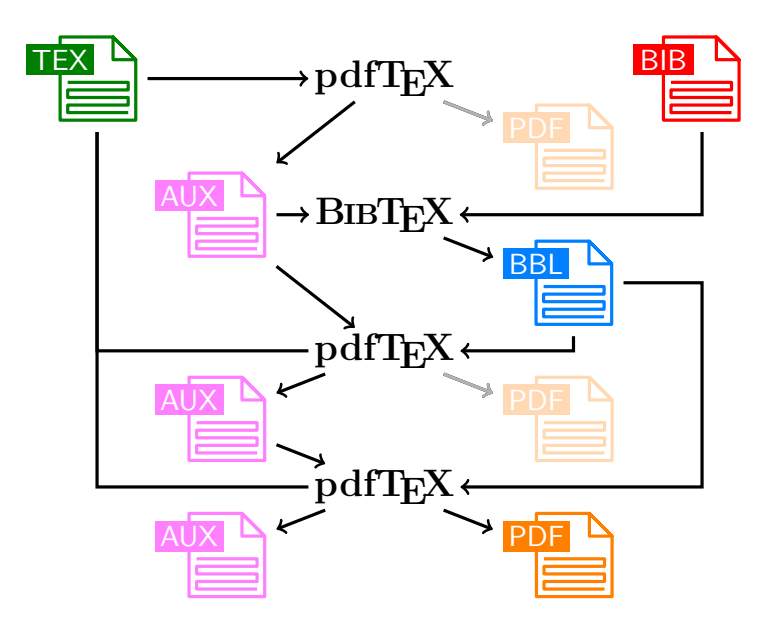

#### **LATEX [Abschlussarbeiten](#page-0-0) setzen**

**Malte & Johannes**

#### **[Ziele und Inhalt](#page-230-0)**

**[Elemente](#page-233-0) [Farben definieren](#page-234-0)**

**[Quelltext und Pseudocode](#page-237-0) [Theoreme](#page-242-0)**

#### **[Strukturierung](#page-251-0)**

**[Papierformate und](#page-252-0) Satzspiegel**

**[Titelseite](#page-260-0)**

**[Kopf- und Fußzeilen](#page-268-0)**

**[Abschnitte](#page-282-0)**

**[Modulare Dokumente](#page-284-0)**

#### **[Literatur](#page-297-0)**

**[Verwendung von B](#page-298-0)IBTEX**

**BIB[TEX-Einträge](#page-314-0) BIB[TEX-Stile](#page-320-0)**

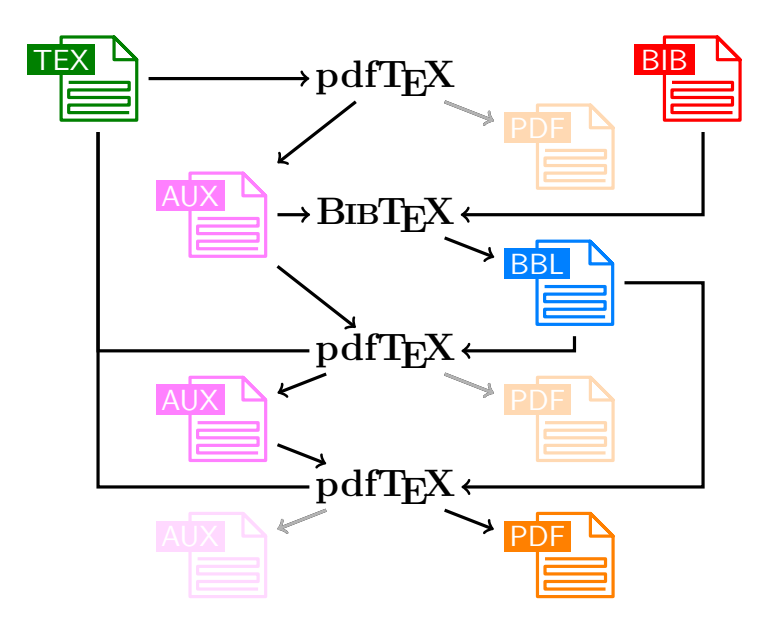

#### **LATEX [Abschlussarbeiten](#page-0-0) setzen**

**Malte & Johannes**

#### **[Ziele und Inhalt](#page-230-0)**

- **[Elemente](#page-233-0) [Farben definieren](#page-234-0)**
- **[Quelltext und Pseudocode](#page-237-0) [Theoreme](#page-242-0)**

#### **[Strukturierung](#page-251-0)**

- **[Papierformate und](#page-252-0) Satzspiegel**
- **[Titelseite](#page-260-0)**
- **[Kopf- und Fußzeilen](#page-268-0)**
- **[Abschnitte](#page-282-0)**
- **[Modulare Dokumente](#page-284-0)**

#### **[Literatur](#page-297-0)**

- **[Verwendung von B](#page-298-0)IBTEX**
- **BIB[TEX-Einträge](#page-314-0) BIB[TEX-Stile](#page-320-0)**

### <span id="page-314-0"></span>**Quellenarten**

```
@book{texbook,
  author = {Donald E. Knuth},
  title = {The {\TeX book}},
  year = {1984},
  publisher = {Addison-Wesley Professional},
}
```
**@book** Buch **@article** Zeitschriftenartikel **@inproceedings** Tagungsbeitrag im Tagungsband **@techreport** Technischer Bericht **@phdthesis** Dissertation **@mastersthesis** Master- oder Diplomarbeit **@misc** andere Quelle (zum Beispiel Website)

**LATEX [Abschlussarbeiten](#page-0-0) setzen**

**Malte & Johannes**

**[Ziele und Inhalt](#page-230-0)**

**[Elemente](#page-233-0)**

**[Farben definieren](#page-234-0) [Quelltext und Pseudocode](#page-237-0) [Theoreme](#page-242-0)**

**[Strukturierung](#page-251-0)**

**[Papierformate und](#page-252-0) Satzspiegel**

**[Titelseite](#page-260-0)**

**[Kopf- und Fußzeilen](#page-268-0)**

**[Abschnitte](#page-282-0)**

**[Modulare Dokumente](#page-284-0)**

**[Literatur](#page-297-0)**

**[Verwendung von B](#page-298-0)IBTEX**

**BIB[TEX-Einträge](#page-314-0) BIB[TEX-Stile](#page-320-0)**

## **Wichtige Angaben in BIBTEX-Einträgen I**

### **author**

Autoren der Arbeit getrennt durch and

### **editor**

Herausgeber der Zeitschrift oder Organisator der Tagung getrennt durch and

### **title**

Titel der zitierten Quelle (nicht des Bandes, der Zeitschrift, ...)

**LATEX [Abschlussarbeiten](#page-0-0) setzen**

**Malte & Johannes**

**[Ziele und Inhalt](#page-230-0)**

**[Elemente](#page-233-0)**

**[Farben definieren](#page-234-0) [Quelltext und Pseudocode](#page-237-0) [Theoreme](#page-242-0)**

#### **[Strukturierung](#page-251-0)**

**[Papierformate und](#page-252-0) Satzspiegel**

**[Titelseite](#page-260-0)**

**[Kopf- und Fußzeilen](#page-268-0)**

**[Abschnitte](#page-282-0)**

**[Modulare Dokumente](#page-284-0)**

**[Literatur](#page-297-0) [Verwendung von B](#page-298-0)IBTEX**

**BIB[TEX-Einträge](#page-314-0) BIB[TEX-Stile](#page-320-0)**

## **Wichtige Angaben in BIBTEX-Einträgen II**

### **booktitle**

Titel des Tagungsbandes bei **@inproceedings**

### **journal**

Name der Zeitschrift bei **@article**

### **publisher**

Verlag des Buches, der Zeitschift oder des Tagungsbandes

**LATEX [Abschlussarbeiten](#page-0-0) setzen**

**Malte & Johannes**

#### **[Ziele und Inhalt](#page-230-0)**

#### **[Elemente](#page-233-0)**

**[Farben definieren](#page-234-0) [Quelltext und Pseudocode](#page-237-0) [Theoreme](#page-242-0)**

#### **[Strukturierung](#page-251-0)**

**[Papierformate und](#page-252-0) Satzspiegel**

**[Titelseite](#page-260-0)**

**[Kopf- und Fußzeilen](#page-268-0)**

**[Abschnitte](#page-282-0)**

**[Modulare Dokumente](#page-284-0)**

**[Literatur](#page-297-0) [Verwendung von B](#page-298-0)IBTEX**

**BIB[TEX-Einträge](#page-314-0) BIB[TEX-Stile](#page-320-0)**

## **Wichtige Angaben in BIBTEX-Einträgen III**

### **series**

Name der Serie (Verlage fassen Bücher oder Tagungsbände zu Serien zusammen)

### **volume**

Nummer des Buches oder Tagungsbandes in der Serie bei Verwendung von **series**

### **number**

Unternummer des Bandes bei Zeitschriften (Verlage fassen Zeitschriften zu Bänden zusammen)

**LATEX [Abschlussarbeiten](#page-0-0) setzen**

**Malte & Johannes**

**[Ziele und Inhalt](#page-230-0)**

**[Elemente](#page-233-0) [Farben definieren](#page-234-0)**

**[Quelltext und Pseudocode](#page-237-0) [Theoreme](#page-242-0)**

#### **[Strukturierung](#page-251-0)**

**[Papierformate und](#page-252-0) Satzspiegel**

**[Titelseite](#page-260-0)**

**[Kopf- und Fußzeilen](#page-268-0)**

**[Abschnitte](#page-282-0)**

**[Modulare Dokumente](#page-284-0)**

**[Literatur](#page-297-0) [Verwendung von B](#page-298-0)IBTEX**

**BIB[TEX-Einträge](#page-314-0) BIB[TEX-Stile](#page-320-0)**

## **Wichtige Angaben in BIBTEX-Einträgen IV**

### **pages**

Seitenzahlen eines Artikels innerhalb eines Buches oder einer Zeitschrift nicht für **@book**!

### **year**

Jahr der Veröffentlichung

### **institution**

Institution, an der die Arbeit angefertigt wurde bei **@phdthesis** oder **@mastersthesis**

### **note**

Beliebiger Text; Bemerkungen aller Art, die mit angezeigt werden sollen

**LATEX [Abschlussarbeiten](#page-0-0) setzen**

**Malte & Johannes**

#### **[Ziele und Inhalt](#page-230-0)**

**[Elemente](#page-233-0)**

**[Farben definieren](#page-234-0) [Quelltext und Pseudocode](#page-237-0) [Theoreme](#page-242-0)**

#### **[Strukturierung](#page-251-0)**

**[Papierformate und](#page-252-0) Satzspiegel**

**[Titelseite](#page-260-0)**

**[Kopf- und Fußzeilen](#page-268-0)**

**[Abschnitte](#page-282-0)**

**[Modulare Dokumente](#page-284-0)**

**[Literatur](#page-297-0) [Verwendung von B](#page-298-0)IBTEX**

**BIB[TEX-Einträge](#page-314-0) BIB[TEX-Stile](#page-320-0)**

## **Websites zitieren**

### **Wichtig**

- $\triangleright$  BIBT<sub>F</sub>X hat keine eigene Quellenart für Websites
- ▶ Artikel von Autoren auf einer Website nur zitieren, wenn die Website und die Autoren seriös sind.

```
@misc{codecommit,
  author = {Daniel Spiewak},
  title = {The Magic Behind Parser
    Combinators},
  year = {2011},
  howpublished =
    "\url{http://www.codecommit.com/blog/
    scala/the-magic-behind-parser-combinators}",
  note = "[Online; Zugriff am 30.11.2011]"
}
```
**LATEX [Abschlussarbeiten](#page-0-0) setzen**

**Malte & Johannes**

#### **[Ziele und Inhalt](#page-230-0)**

**[Elemente](#page-233-0)**

**[Farben definieren](#page-234-0) [Quelltext und Pseudocode](#page-237-0) [Theoreme](#page-242-0)**

#### **[Strukturierung](#page-251-0)**

**[Papierformate und](#page-252-0) Satzspiegel**

**[Titelseite](#page-260-0)**

**[Kopf- und Fußzeilen](#page-268-0)**

**[Abschnitte](#page-282-0)**

**[Modulare Dokumente](#page-284-0)**

**[Literatur](#page-297-0) [Verwendung von B](#page-298-0)IBTEX**

**BIB[TEX-Einträge](#page-314-0) BIB[TEX-Stile](#page-320-0)**

## <span id="page-320-0"></span>**Typische BIBTEX-Stile**

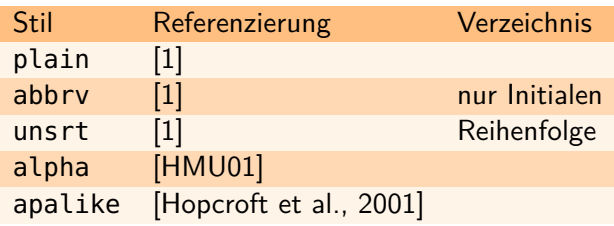

### **Deutsche Stile nach DIN 1502**

plaindin, abbrvdin, unsrtdin und alphadin analog zu obigen Stilen

### **Empfehlung**

alphadin ist deutsch, kurz und semantisch

#### **LATEX [Abschlussarbeiten](#page-0-0) setzen**

**Malte & Johannes**

**[Ziele und Inhalt](#page-230-0)**

**[Elemente](#page-233-0)**

**[Farben definieren](#page-234-0) [Quelltext und Pseudocode](#page-237-0) [Theoreme](#page-242-0)**

#### **[Strukturierung](#page-251-0)**

**[Papierformate und](#page-252-0) Satzspiegel**

**[Titelseite](#page-260-0)**

**[Kopf- und Fußzeilen](#page-268-0)**

**[Abschnitte](#page-282-0)**

**[Modulare Dokumente](#page-284-0)**

**[Literatur](#page-297-0) [Verwendung von B](#page-298-0)IBTEX BIB[TEX-Einträge](#page-314-0) BIB[TEX-Stile](#page-320-0)**

## **KOMA-Script-Optionen**

#### **LATEX [Abschlussarbeiten](#page-0-0) setzen**

**Malte & Johannes**

#### **[Ziele und Inhalt](#page-230-0)**

#### **[Elemente](#page-233-0)**

**[Farben definieren](#page-234-0) [Quelltext und Pseudocode](#page-237-0) [Theoreme](#page-242-0)**

#### **[Strukturierung](#page-251-0)**

- **[Papierformate und](#page-252-0) Satzspiegel**
- **[Titelseite](#page-260-0)**
- **[Kopf- und Fußzeilen](#page-268-0)**
- **[Abschnitte](#page-282-0)**
- **[Modulare Dokumente](#page-284-0)**
- **[Literatur](#page-297-0) [Verwendung von B](#page-298-0)IBTEX BIB[TEX-Einträge](#page-314-0) BIB[TEX-Stile](#page-320-0)**
- **[Zusammenfassung](#page-322-0)**

### nottotoc kein Eintrag im Inhaltsverzeichnis totoc Eintrag im Inhaltsverzeichnis totocnumbered nummerierter Eintrag im Inhaltsverzeichnis openstyle moderne, weitläufige Formatierung oldstyle klassische, kompakte Formatierung

### **Beispiel**

### **\KOMAoptions{**%

bibliography=totocnumbered,% bibliography=openstyle**}**

### <span id="page-322-0"></span>**Zusammenfassung**

- 1. LAT<sub>EX</sub> ist sehr gut geeignet für umfangreiche Dokumente: Es bietet viele Möglichkeiten zur Strukturierung und Gliederung. Ein Dokument kann aus vielen Quelldateien bestehen.
- **2.** BIBT<sub>F</sub>X generiert aus einer Datenbank in einem eigenen Format ein Literaturverzeichnis. Die Zitierweise kann dabei mit **\bibliographystyle** eingestellt werden.
- **3.** Mit KOMA-Script können sehr leicht Papierformate eingestellt, Satzspiegel berechnet, Kopf- und Fußzeilen angepasst werden und vieles mehr konfiguriert werden.
- **4.** Lies die Anleitung! Sie ist sehr gut.

#### **LATEX [Abschlussarbeiten](#page-0-0) setzen**

**Malte & Johannes**

**[Ziele und Inhalt](#page-230-0)**

**[Elemente](#page-233-0)**

**[Farben definieren](#page-234-0) [Quelltext und Pseudocode](#page-237-0) [Theoreme](#page-242-0)**

#### **[Strukturierung](#page-251-0)**

**[Papierformate und](#page-252-0) Satzspiegel [Titelseite](#page-260-0) [Kopf- und Fußzeilen](#page-268-0) [Abschnitte](#page-282-0)**

**[Modulare Dokumente](#page-284-0)**

**[Literatur](#page-297-0) [Verwendung von B](#page-298-0)IBTEX BIB[TEX-Einträge](#page-314-0) BIB[TEX-Stile](#page-320-0)**

### **Zum Weiterlesen**

Markus Kohm, Jens-Uwe-Morawski. KOMA-Script, [scrguide.pdf](http://mirrors.ctan.org/macros/latex/contrib/koma-script/doc/scrguide.pdf), Dezember 2013.

Uwe Kern. Farbspielereien in LAT<sub>F</sub>Xmit dem xcolor-Paket, Die TEXnische Komödie 2/2004, S. 35–53, [dtk200402.pdf](http://jochen-lipps.de/latex/dtk200402.pdf).

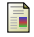

晶

Ulrich Schwarz.

Thmtools Users' Guide [thmtools.pdf](http://mirrors.ctan.org/macros/latex/exptl/thmtools/thmtools.pdf), April 2014.

#### **LATEX [Abschlussarbeiten](#page-0-0) setzen**

**Malte & Johannes**

**[Ziele und Inhalt](#page-230-0)**

**[Elemente](#page-233-0)**

**[Farben definieren](#page-234-0) [Quelltext und Pseudocode](#page-237-0) [Theoreme](#page-242-0)**

#### **[Strukturierung](#page-251-0)**

**[Papierformate und](#page-252-0) Satzspiegel**

**[Titelseite](#page-260-0)**

**[Kopf- und Fußzeilen](#page-268-0)**

**[Abschnitte](#page-282-0)**

**[Modulare Dokumente](#page-284-0)**

**[Literatur](#page-297-0)**

**[Verwendung von B](#page-298-0)IBTEX BIB[TEX-Einträge](#page-314-0) BIB[TEX-Stile](#page-320-0)**
## **Zum weiteren Weiterlesen**

**LATEX [Abschlussarbeiten](#page-0-0) setzen**

**Malte & Johannes**

**[Ziele und Inhalt](#page-230-0)**

**[Elemente](#page-233-0)**

**[Farben definieren](#page-234-0) [Quelltext und Pseudocode](#page-237-0) [Theoreme](#page-242-0)**

## **[Strukturierung](#page-251-0)**

**[Papierformate und](#page-252-0) Satzspiegel**

**[Titelseite](#page-260-0)**

**[Kopf- und Fußzeilen](#page-268-0)**

**[Abschnitte](#page-282-0)**

**[Modulare Dokumente](#page-284-0)**

**[Literatur](#page-297-0)**

**[Verwendung von B](#page-298-0)IBTEX BIB[TEX-Einträge](#page-314-0) BIB[TEX-Stile](#page-320-0)**

**[Zusammenfassung](#page-322-0)**

**E** Klaus Braune, Joachim und Marion Lammarsch. LATEX: Basissystem, Layout, Formelsatz, Addison-Wesley, Mai 2006.

譶 Helmut Kopka. LATEX, Band 1: Einführung, Addison-Wesley, März 2002.

Helmut Kopka. 晶 LATEX, Band 2: Ergänzungen, Addison-Wesley, Mai 2002.

## **Zum Weiterlesen für maximal Interessierte**

Donald E. Knuth. The TEXbook, Addison-Wesley Professional, Januar 1984.

Victor Eijkhout. T<sub>F</sub>X by Topic: A T<sub>F</sub>Xnician's Reference, Addison-Wesley, Februar 1992.

Friedrich Forssman, Ralf de Jong. 晶 Detailtypografie: Nachschlagewerk für alle Fragen zu Schrift und Satz Schmidt (Hermann), Mainz, 4. Auflage, Juni 2004.

Friedrich Forssman, Hans Peter Willberg. Lesetypografie Verlag Hermann Schmidt, Mainz, Oktober 2005.

**LATEX [Abschlussarbeiten](#page-0-0) setzen**

**Malte & Johannes**

**[Ziele und Inhalt](#page-230-0)**

**[Farben definieren](#page-234-0) [Quelltext und Pseudocode](#page-237-0) [Theoreme](#page-242-0)**

**[Strukturierung](#page-251-0)**

**[Papierformate und](#page-252-0) Satzspiegel**

**[Titelseite](#page-260-0)**

**[Elemente](#page-233-0)**

**[Kopf- und Fußzeilen](#page-268-0)**

**[Abschnitte](#page-282-0)**

**[Modulare Dokumente](#page-284-0)**

**[Literatur](#page-297-0) [Verwendung von B](#page-298-0)IBTEX BIB[TEX-Einträge](#page-314-0) BIB[TEX-Stile](#page-320-0)**

**[Zusammenfassung](#page-322-0)**